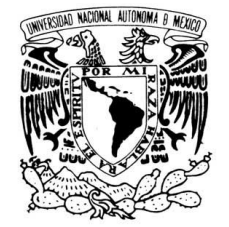

VNIVERIDAD NACIONAL AVPNºMA DE MEXICO

### **UNIVERSIDAD NACIONAL AUTONOMA DE MEXICO**

#### **PROGRAMA DE MAESTRIA Y DOCTORADO EN INGENIERIA**

#### **FACULTAD DE INGENIERIA**

## **SEGMENTACIÓN DEL CEREBELO DE FETOS EN ULTRASONIDO 3D**

# **T E S I S**

QUE PARA OBTENER EL GRADO DE:

#### **MAESTRO EN INGENIERIA**

ELECTRICA – PROCESAMIENTO DE SEÑALES

### **P R E S E N T A:**

BENJAMÍN GUTIÉRREZ BECKER

TUTOR

Dr. Fernando Arámbula Cosío.

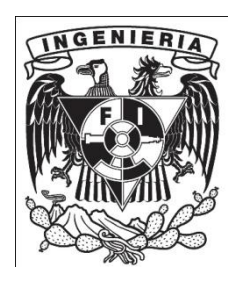

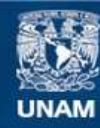

Universidad Nacional Autónoma de México

**UNAM – Dirección General de Bibliotecas Tesis Digitales Restricciones de uso**

#### **DERECHOS RESERVADOS © PROHIBIDA SU REPRODUCCIÓN TOTAL O PARCIAL**

Todo el material contenido en esta tesis esta protegido por la Ley Federal del Derecho de Autor (LFDA) de los Estados Unidos Mexicanos (México).

**Biblioteca Central** 

Dirección General de Bibliotecas de la UNAM

El uso de imágenes, fragmentos de videos, y demás material que sea objeto de protección de los derechos de autor, será exclusivamente para fines educativos e informativos y deberá citar la fuente donde la obtuvo mencionando el autor o autores. Cualquier uso distinto como el lucro, reproducción, edición o modificación, será perseguido y sancionado por el respectivo titular de los Derechos de Autor.

#### **JURADO ASIGNADO.**

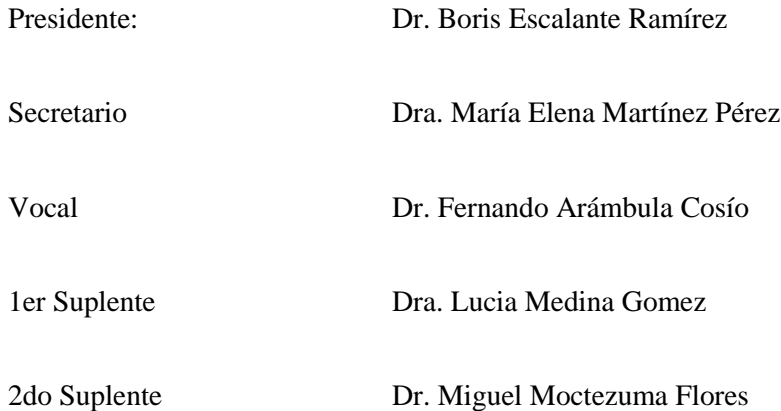

Lugar o Lugares donde se realizó la tesis:

Facultad de Ingeniería.

Tutor de Tesis

Dr. Fernando Arámbula Cosío.

FIRMA

\_\_\_\_\_\_\_\_\_\_\_\_\_\_\_\_\_\_\_\_\_\_\_\_\_\_

# Agradecimientos.

Agradezco a la Universidad Nacional Autónoma de México, que me dio la oportunidad de ser parte de la comunidad universitaria y de la mejor institución de nivel superior en el país. Egresar de esta Universidad es para mí motivo de gran orgullo, por lo que buscaré siempre poner en alto el nombre de la institución. ¡Por mi raza hablará el espíritu!

Al doctor Fernando Arámbula Cosío, quien superviso con esmero y paciencia el desarrollo de esta tesis. Sus aportaciones, enseñanzas y asesorías fueron parte fundamental de mis estudios de maestría. De igual manera agradezco a los miembros del jurado, los doctores: Boris Escalante, Lucía Medina, Miguel Moctezuma y Elena Martinez. Sus comentarios y correcciones enriquecieron enormemente este trabajo, por lo que valoro enormemente su tiempo y dedicación en la revisión del mismo.

Al Instituto Nacional de Perinatología, específicamente a los doctores Mario Guzmán Huerta y Jesús Andrés Benavides Serralde por aportar muchas de las ideas de este trabajo y por su constante trabajo y asesoría en los aspectos médicos del mismo. A ustedes muchas gracias.

Agradezco también al "Tumour Microcirculation Group" de la Universidad de Sheffield y muy especialmente al Dr. Carlos Reyes Aldasoro por darme la invaluable oportunidad de realizar una estancia de investigación en el Reino Unido. Los conocimientos y experiencias adquiridos durante esos meses fueron parte importantísima de mi formación profesional y personal.

Agradezco enormemente al Consejo Nacional de Ciencia y Tecnología, que no solo financio mi manutención durante la realización de mis estudios de maestría, sino también aportó los fondos necesarios para realizar mi estancia de investigación en la Universidad de Sheffield.

I

A Rodrigo, Conchita y a mis tías Cristina y Lolita por abrirme de par en par las puertas de sus casas durante la realización de mis estudios de maestría en la Ciudad de México. También agradezco a todos mis primos con quienes he convivido enormemente estos dos años. A todos ustedes muchas gracias pues su apoyo fue viva muestra de que siempre podré contar con esta gran familia a la cual tuve la fortuna de pertenecer.

Por último y muy especialmente, agradezco infinitamente a mis padres y a mi hermana, quienes no solo me han regalado su constante apoyo y consejo, sino que también son mi mayor fuente de respeto y admiración. Sus enseñanzas, cariño y ejemplo han sido el motor que me ha llevado a conseguir todos y cada uno de los logros que he tenido durante mi vida. No me bastan las palabras para agradecerles, esta tesis es suya, los quiero.

# "Segmentación del cerebelo de fetos en Ultrasonido 3D."

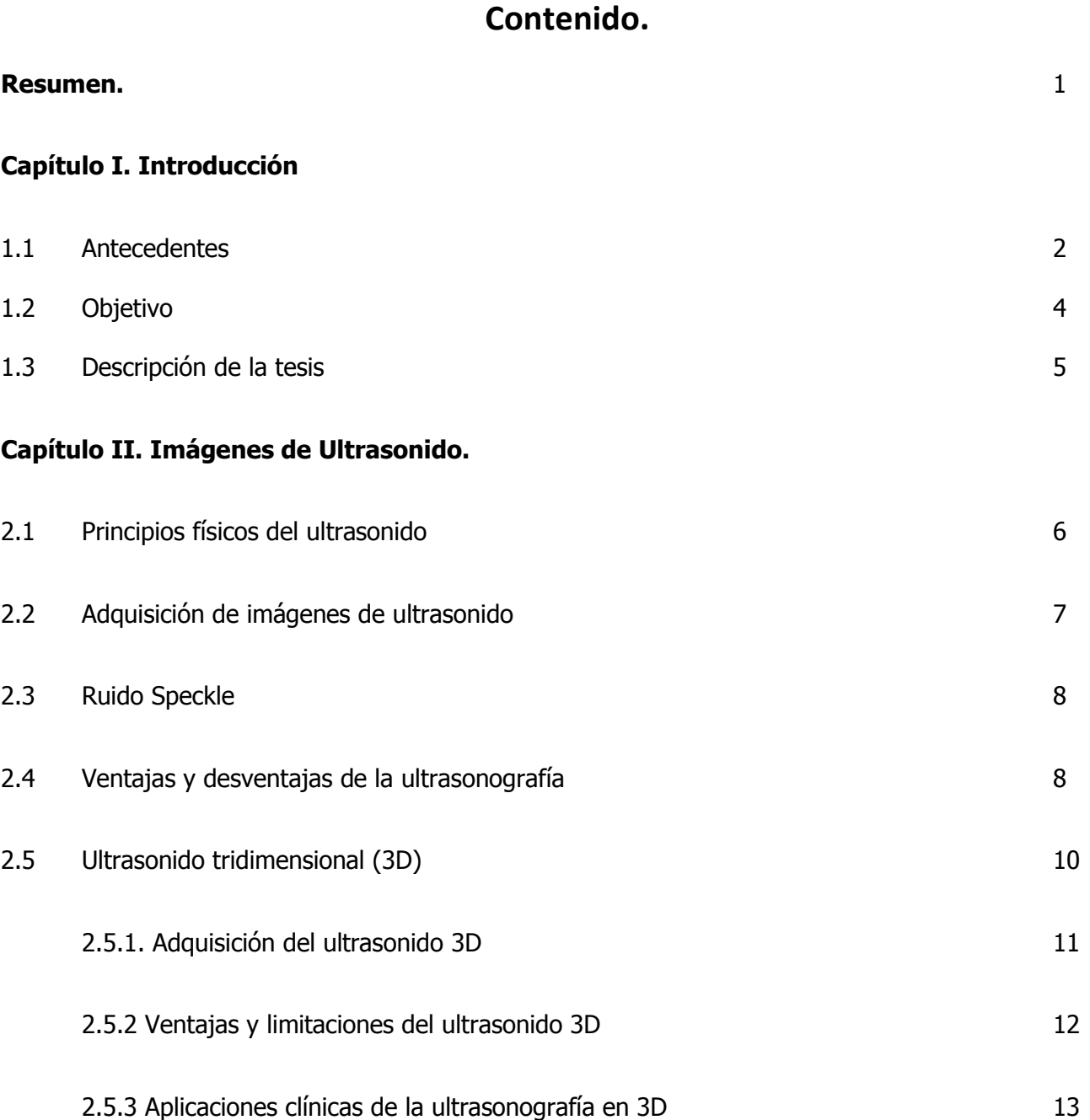

### **Capítulo III. Procesamiento de imágenes de ultrasonido**

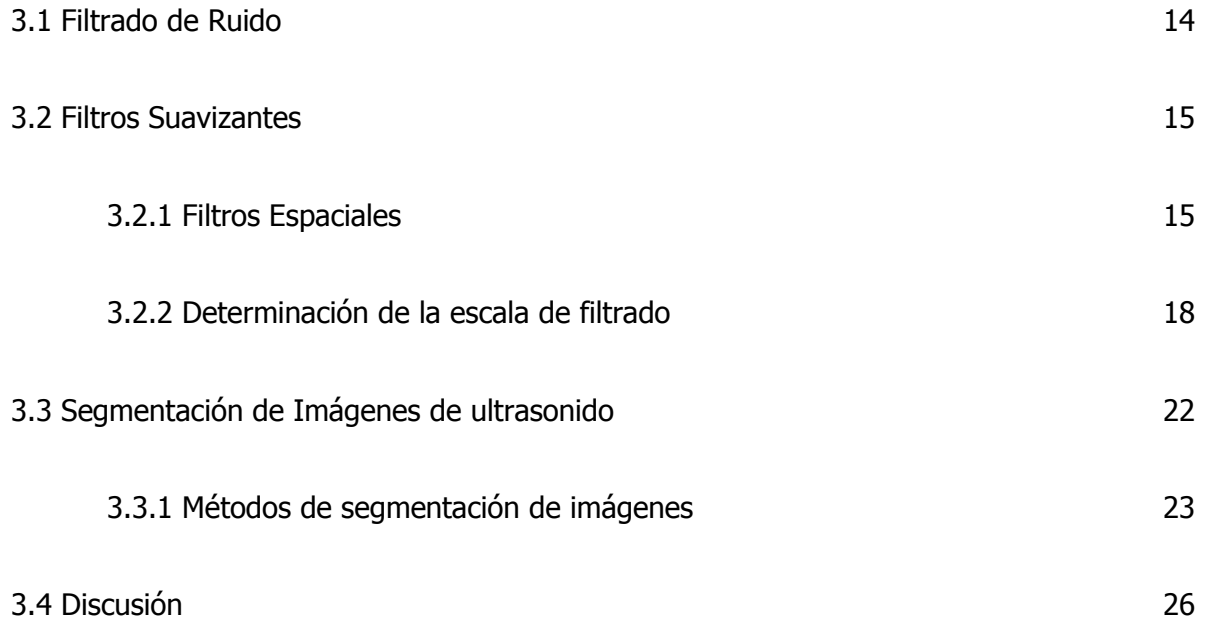

### **Capítulo IV. Algoritmo de Segmentación Automática del Cerebelo**

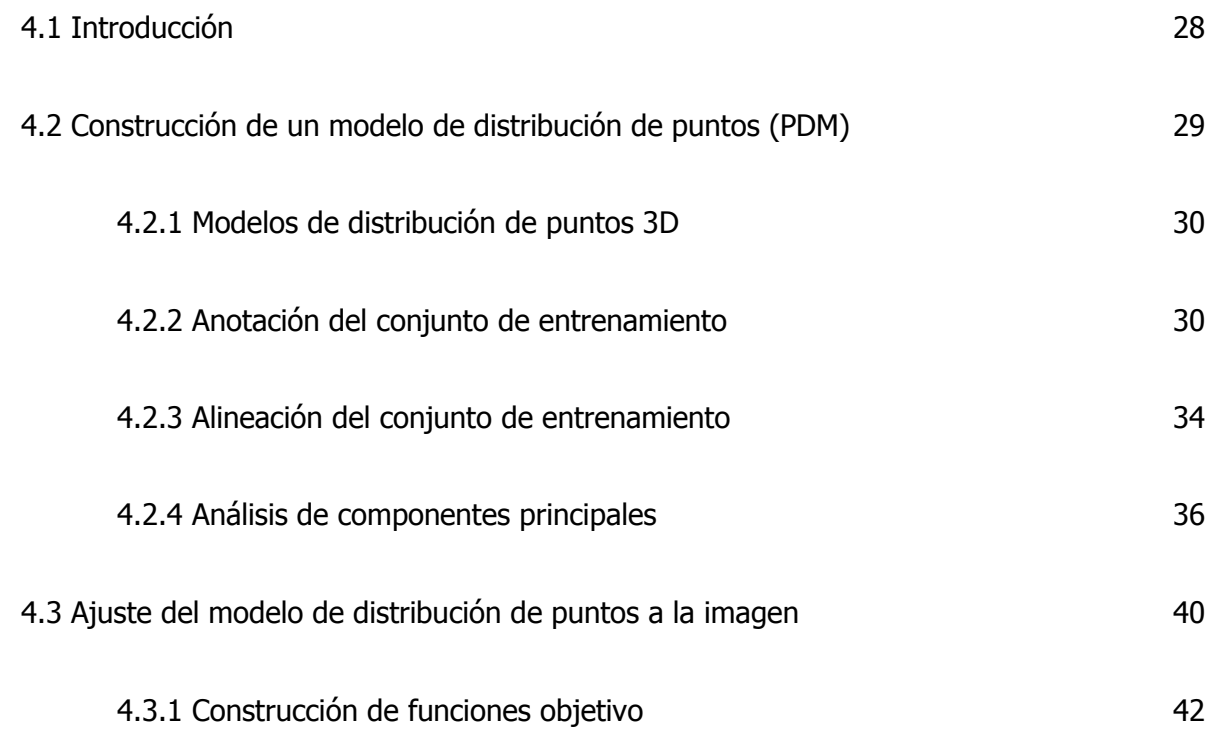

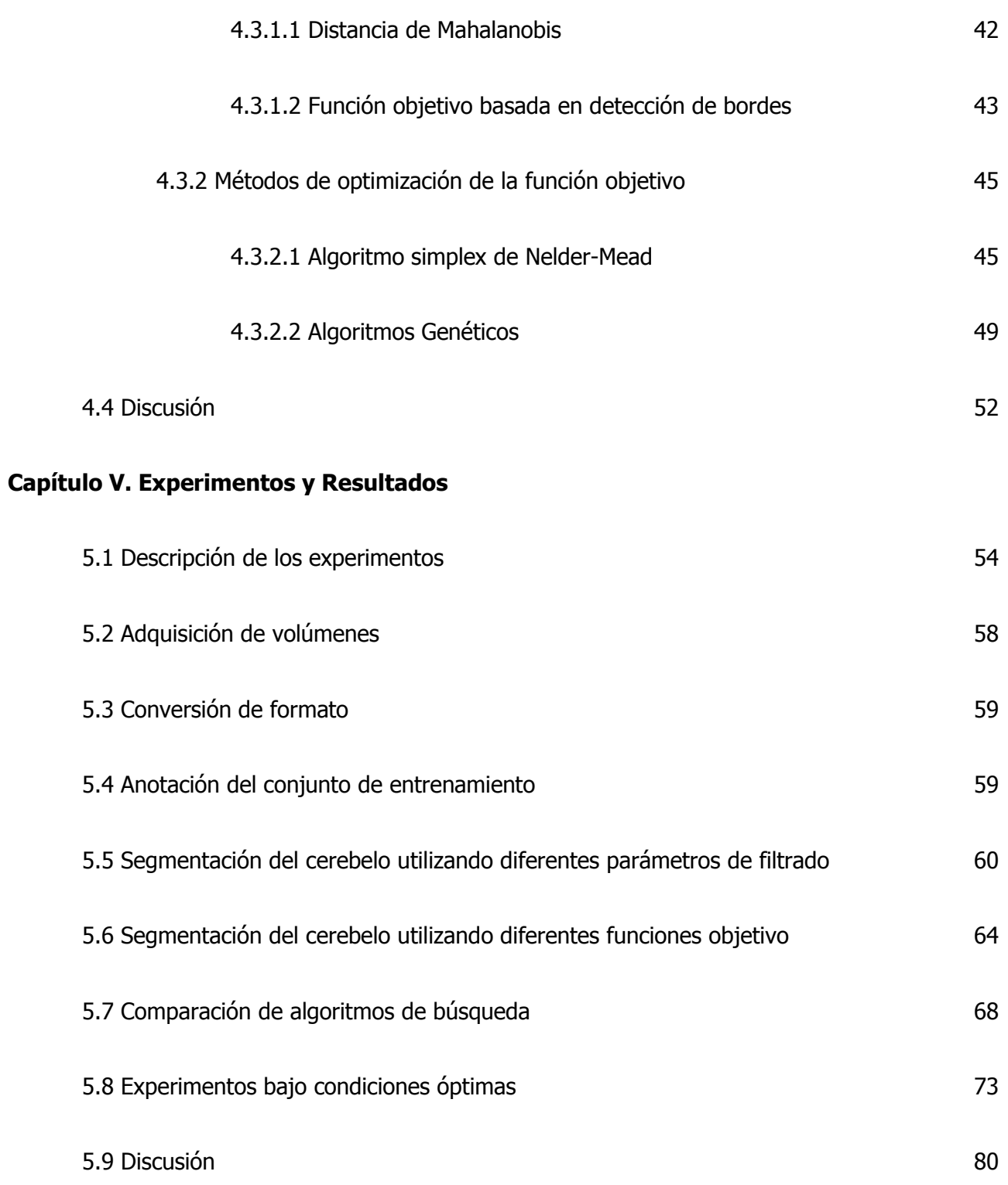

## **Capítulo VI. Conclusiones**

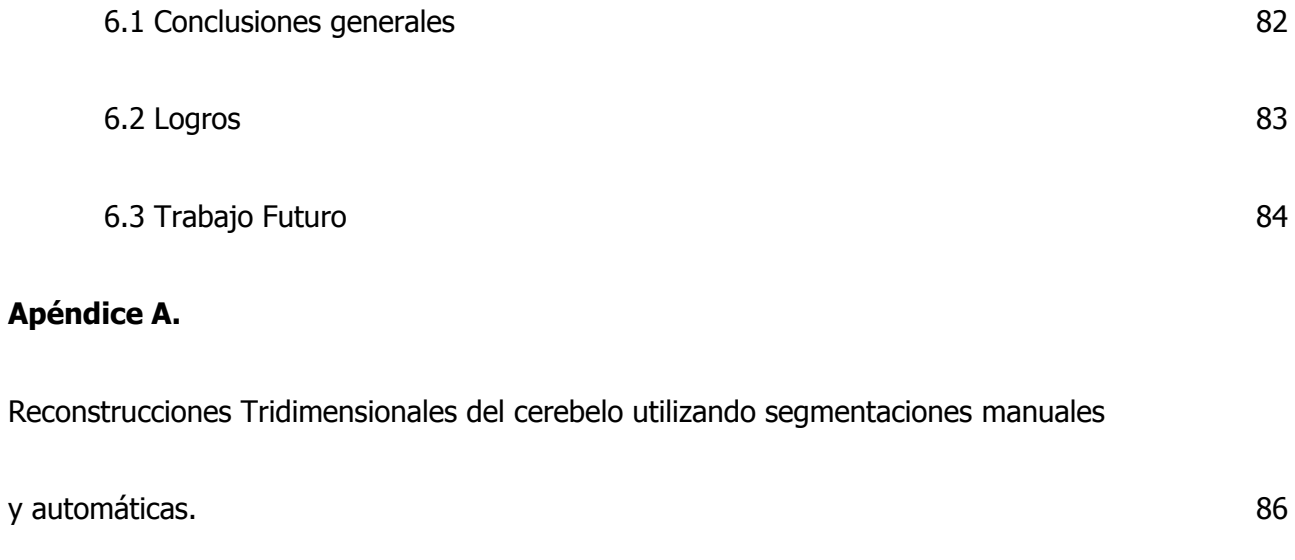

### **Referencias** 91

# RESUMEN.

Esta tesis reporta la utilización de algoritmos de procesamiento digital de imágenes, para lograr la segmentación automática del cerebelo en ultrasonido de tres dimensiones. La codificación de dicho algoritmo fue realizada utilizando el entorno de desarrollo MATLAB.

El algoritmo de segmentación puede resumirse en tres etapas: la primera etapa consiste en la construcción de un modelo estadístico (de distribución de puntos) del cerebelo. Este modelo se construyó utilizando un conjunto de volúmenes de entrenamiento adquiridos y anotados por el Dr. Jesús Andrés Benavides, en el Instituto Nacional de Perinatología. El modelo fue construido utilizando una metodología similar a la propuesta por Hill et al [1].

La segunda etapa, o etapa de pre-procesamiento, suaviza las imágenes a segmentar utilizando un filtro pasa-bajas. Se realizaron experimentos utilizando filtros detectores de bordes para determinar el tipo de filtro a utilizar, así como la escala del mismo.

La tercera y última etapa consiste en el ajuste del modelo. Dicho ajuste se realizó utilizando funciones objetivo que fueron diseñadas de acuerdo al problema. Para encontrar el conjunto de parámetros que mejor ajustan el modelo al cerebelo se utilizaron diferentes algoritmos de optimización, específicamente el algoritmo simplex de Nelder Mead [2] y un algoritmo genético simple [3].

Con este algoritmo se realizaron segmentaciones del cerebelo en un conjunto de 7 volúmenes anotados por el experto, siguiendo la metodología "leave one out". Estos experimentos nos permitieron validar el funcionamiento del algoritmo.

Hasta donde tenemos conocimiento, el trabajo presentado en esta tesis es la primera aproximación a segmentar automáticamente el cerebelo en imágenes de ultrasonido 3D.

# Capítulo I. Introducción.

En este capítulo se presentan los antecedentes y trabajos previos que llevaron al desarrollo de esta tesis así como una breve introducción a la anatomía del cerebro fetal y a la utilización de imágenes de ultrasonido 3D en la evaluación del bienestar fetal durante la gestación. En base a esto se presentan los objetivos del presente trabajo de investigación. Como colofón del capítulo se presenta estructura de la tesis, describiendo de manera breve el contenido de cada uno de los capítulos.

# **1.1 Antecedentes.**

La segmentación de las estructuras cerebrales del feto resulta importante para la evaluación del bienestar fetal durante la gestación. La anatomía del cerebro fetal es por demás complicada, sin embargo para determinar posibles anomalías en el sistema nervioso central, no es necesario conocer ni evaluar todas las estructuras del cerebro, sino que basta con el estudio de unas cuantas estructuras anatómicas esenciales. Una de dichas estructuras características es el cerebelo. La figura 1.1 muestra las vistas coronal anterior y coronal posterior del cerebro fetal en las que se ilustra la posición anatómica del cerebelo.

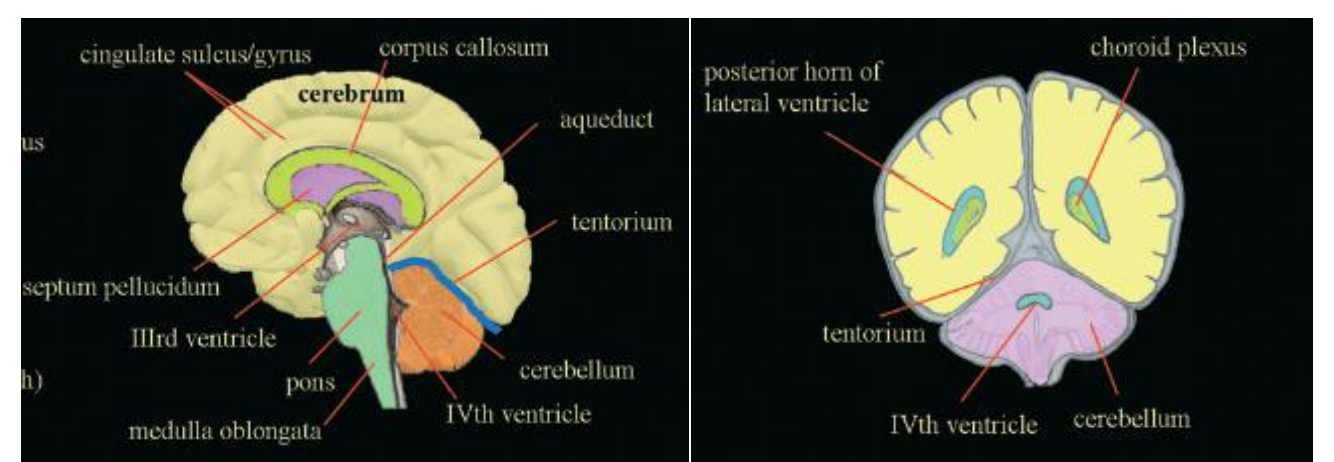

**Fig 1.1**. Anatomía básica del cerebro fetal. Vista coronal anterior (izquierda) y coronal posterior. [1]

Debido a esto, existen varios estudios que se han encargado de la evaluación del volumen del cerebro fetal, utilizando para ello principalmente imágenes de ultrasonido en dos dimensiones. Para realizar dichas mediciones se utiliza generalmente un método indirecto que se basa en la suposición de que las estructuras anatómicas tienen una forma geométrica regular, suposición que es incorrecta. Con la aparición de la ultrasonografía en 3-D se han podido realizar mediciones y evaluaciones cuantitativas de la anatomía del cerebro del feto y varios estudios han demostrado que la utilización del ultrasonido 3-D presenta ventajas para realizar estas tareas.

Los primeros cálculos del volumen del cerebro fetal utilizando ultrasonido 3-D fueron reportados en los 90"s [4], mostrando inmediatamente su utilidad para la estimación del volumen de estructuras cerebrales. Posteriormente, Chang et al [5] realizaron evaluaciones del cerebelo utilizando ecografía 3D. Sus estudios mostraron una alta correlación entre el volumen cerebelar y la edad gestacional. Correa et al [6] analizaron los exámenes realizados al cerebro fetal utilizando ultrasonido 3D por vía transabdominal, concluyendo que dicha metodología resultaba útil para realizar estudios neurosonográficos de rutina. Araujo et al [7] utilizaron ultrasonido 3D para evaluar el volumen del cerebelo fetal. Para realizar la medición del volumen del cerebelo utilizaron la técnica "Virtual Organ Computer Aided AnaLysis" (VOCAL). Sus estudios señalaron que el volumen cerebelar está altamente relacionado con la edad gestacional y con diversos índices de crecimiento.

El método VOCAL es uno de los más comunes para realizar segmentaciones en 3D. Este consiste en una herramienta que muestra al médico diferentes cortes del volumen mediante sucesivas rotaciones. En cada uno de estos cortes el experto debe realizar una anotación manual de la estructura de interés. A partir de estas anotaciones manuales se realiza una reconstrucción de la estructura anatómica [8].

Estos estudios han demostrado que el ultrasonido 3-D presenta ventajas sustanciales sobre el ultrasonido en 2-D. Sin embargo, todos estos trabajos se han basado en la segmentación manual de

las estructuras anatómicas. Existen algunos inconvenientes importantes al momento de realizar segmentaciones de manera manual: uno de ellos, y quizá el principal, es que resulta una tarea muy demandante el realizar segmentaciones manuales en volúmenes de ultrasonido. Dicha segmentación es realizada, generalmente, corte por corte, llevándole al experto varios minutos el evaluar cada uno de los casos. Esta labor repetitiva ocasiona fatiga en el médico, situación que puede derivar en errores humanos que incidan en la calidad de la segmentación.

Por estas razones, es de esperarse que la implementación de algoritmos de segmentación automática de estructuras anatómicas en ultrasonido 3-D resulte de gran utilidad para la evaluación del bienestar fetal.

Hasta donde sabemos, no existe ningún trabajo previo que haya abordado el problema de la segmentación automática de estructuras cerebrales en ultrasonido 3-D, por lo que presumimos que este trabajo puede tratarse del primer acercamiento a realizar dicha tarea.

## **1.2 Objetivo.**

El presente trabajo tiene como objetivo principal el diseño y aplicación de métodos de procesamiento de imágenes para realizar una segmentación automática del cerebelo en imágenes de ultrasonido 3-D. Se espera que la segmentación obtenida utilizando el método desarrollado presente resultados similares a la anotación manual del cerebelo por parte de un obstetra y que su utilización permita una evaluación acertada del cerebelo fetal. Se busca también que el algoritmo de segmentación automática resulte más veloz que la anotación manual realizada por el experto, manteniendo un alto grado de precisión y confiabilidad.

## **1.3 Descripción de la tesis.**

En el resto de este documento se detalla la elaboración de un algoritmo de segmentación automática del cerebelo del feto en ultrasonido 3D.

El capítulo 2 trata sobre la adquisición de imágenes de ultrasonido, sus ventajas y desventajas al ser comparado con otras modalidades de imagenología médica así como aplicaciones clínicas de las mismas. Se explica además la operación de la modalidad de ultrasonido en tres dimensiones.

El capítulo 3 se centra en las técnicas de procesamiento de imágenes utilizadas en el presente trabajo. Abordamos técnicas de filtrado y se da un vistazo a las diferentes técnicas de segmentación de imágenes.

El capítulo 4 se centra en el diseño del algoritmo de segmentación del cerebelo en imágenes de ultrasonido 3D. Incluye la construcción del modelo de distribución de puntos del cerebelo y se explica su utilización para la segmentación de imágenes. Se presenta también una explicación de los algoritmos de optimización utilizados para el ajuste del modelo de distribución de puntos.

El capítulo 5 contiene una descripción de los experimentos realizados utilizando el algoritmo de segmentación automática, y se presentan los resultados obtenidos.

Finalmente, el capítulo 6 resume los objetivos alcanzados durante el desarrollo de este trabajo, presenta las conclusiones obtenidas y propone trabajos futuros que pueden ampliar o mejorar lo expuesto en esta tesis.

# Capítulo II. Imágenes de Ultrasonido.

# **2.1 Principios físicos del ultrasonido.**

El ultrasonido es una onda de energía mecánica que se propaga a través de un medio a partir de la compresión de sus partículas. La velocidad de dicha propagación depende de las propiedades físicas de dicho medio. En materiales de baja densidad, tales como el aire y otros gases, las moléculas pueden moverse largas distancias antes de influir en sus moléculas vecinas, por lo que la velocidad de propagación del ultrasonido en estos medios será lenta mientras que en cuerpos de mayor densidad, la cercanía entre moléculas ocasiona que el ultrasonido pueda propagarse más rápidamente.

Una señal de ultrasonido es afectada por el medio por el que es transmitida, sufriendo de atenuaciones. Dichas atenuaciones se deben a distintos factores, siendo los más importantes:

- **Absorción:** El ultrasonido es absorbido por el medio, y la energía de la onda es convertida en otras formas de energía, por ejemplo calor.
- **Reflexión:** Cuando en el medio existe una variación de impedancias acústicas entre dos tejidos, existirá una reflexión de la onda de ultrasonido. La impedancia acústica es la habilidad de un medio de transmitir sonido.

La absorción es un fenómeno que debe tomarse en cuenta al momento de tomar imágenes de ultrasonido. Materiales como los huesos o el aire presentan altos índices de absorción, por lo que las ondas que intenten penetrar dichos medios resultarán muy atenuadas. Esto ocasiona que sea difícil visualizar estructuras que se encuentren detrás de dichos materiales.

Además, la atenuación se ve incrementada por la frecuencia de la señal de ultrasonido por lo que altas frecuencias, que proporcionan una mejor resolución, limitan la capacidad de la onda para penetrar tejido, por lo que la profundidad que puede ser observada es limitada. Por lo tanto, el elegir una frecuencia de operación conlleva un compromiso entre resolución y profundidad.

Por otra parte, el principio de reflexión es aprovechado para obtener imágenes de ultrasonido, pues conociendo la intensidad de la onda incidente y midiendo tanto la intensidad de la onda reflejada como el tiempo que tarda en regresar, podemos obtener la diferencia de densidad de tejidos a una profundidad conocida.

## **2.2 Adquisición de imágenes de ultrasonido.**

Aprovechando los principios de las ondas de ultrasonido, es posible generar imágenes de los tejidos que forman el cuerpo. Esto se logra mediante la utilización de transductores de ultrasonido. Un transductor de ultrasonido es un dispositivo que permite la conversión de energía eléctrica a energía mecánica para generar la onda de ultrasonido, y a su vez es capaz de realizar la conversión opuesta, siendo capaz de detectar la señal mecánica reflejada y convertirla en una señal eléctrica.

La adquisición de imágenes de ultrasonido se realiza de la siguiente manera. Primero, un pulso de ultrasonido es enviado por el transductor. Posteriormente el transductor deja de enviar la señal y "escucha" las señales reflejadas. Midiendo el tiempo que tarda en ser reflejada la señal, así como la intensidad de la misma, obtendremos una señal que contiene información de la diferencia de densidad del tejido con respecto a la profundidad. Esta señal de una dimensión es conocida como ultrasonido modo A (por Amplitud). Este modo solo nos proporciona información de las estructuras localizadas en la dirección de la onda de ultrasonido.

Si este proceso se repite en orientaciones variadas, es posible generar una imagen en dos dimensiones. Para ello se coloca un arreglo de transductores que permiten la captura simultánea de señales de ultrasonido en diferentes direcciones. A esta modalidad se le conoce como ultrasonido modo B (por Brillo) o ultrasonido en dos dimensiones. Las imágenes adquiridas de este modo son las más comunes en el ámbito clínico.

## **2.3 Ruido Speckle.**

Las imágenes de ultrasonido presentan una serie de artefactos debidos al proceso de adquisición. Quizá el más importante de ellos es un fenómeno conocido como *speckle. Speckle* es un término utilizado para describir el patrón granular presente en las imágenes de ultrasonido, y que reduce el contraste de las mismas. Es considerado un tipo de ruido multiplicativo proporcional a la intensidad de la señal recibida debido a la suma coherente de los ecos que forman la señal recibida.

## **2.4 Ventajas y desventajas de la ultrasonografía.**

La adquisición de imágenes de ultrasonido resulta de gran utilidad para el diagnostico, sobre todo en casos en los que otros tipos de imágenes médicas como los rayos X, la tomografía axial computarizada o la resonancia magnética nuclear no son recomendadas. Los rayos X y la tomografía requieren de radiar al paciente mientras que la resonancia magnética requiere que el paciente permanezca inmóvil durante cierto periodo de tiempo para evitar artefactos en las imágenes debidas al movimiento.

Hay que sumarle a esto que un estudio de ultrasonido presenta costos mucho más bajos que otras modalidades, por lo que puede utilizarse de manera cotidiana.

Por supuesto las imágenes de ultrasonido presentan también desventajas. Como se vio en la sección anterior, la penetración y resolución espacial del ultrasonido se ven limitadas por la frecuencia de la onda. Además, debido a la atenuación, el ultrasonido presenta dificultades al tratar de obtener imágenes de estructuras que se encuentren detrás de huesos o a mucha profundidad, esto último resulta un inconveniente al momento de realizar diagnósticos en pacientes obesos.

En la tabla 2.1 podemos observar un breve resumen comparativo de los principales tipos de imágenes médicas, resaltando sus ventajas y desventajas.

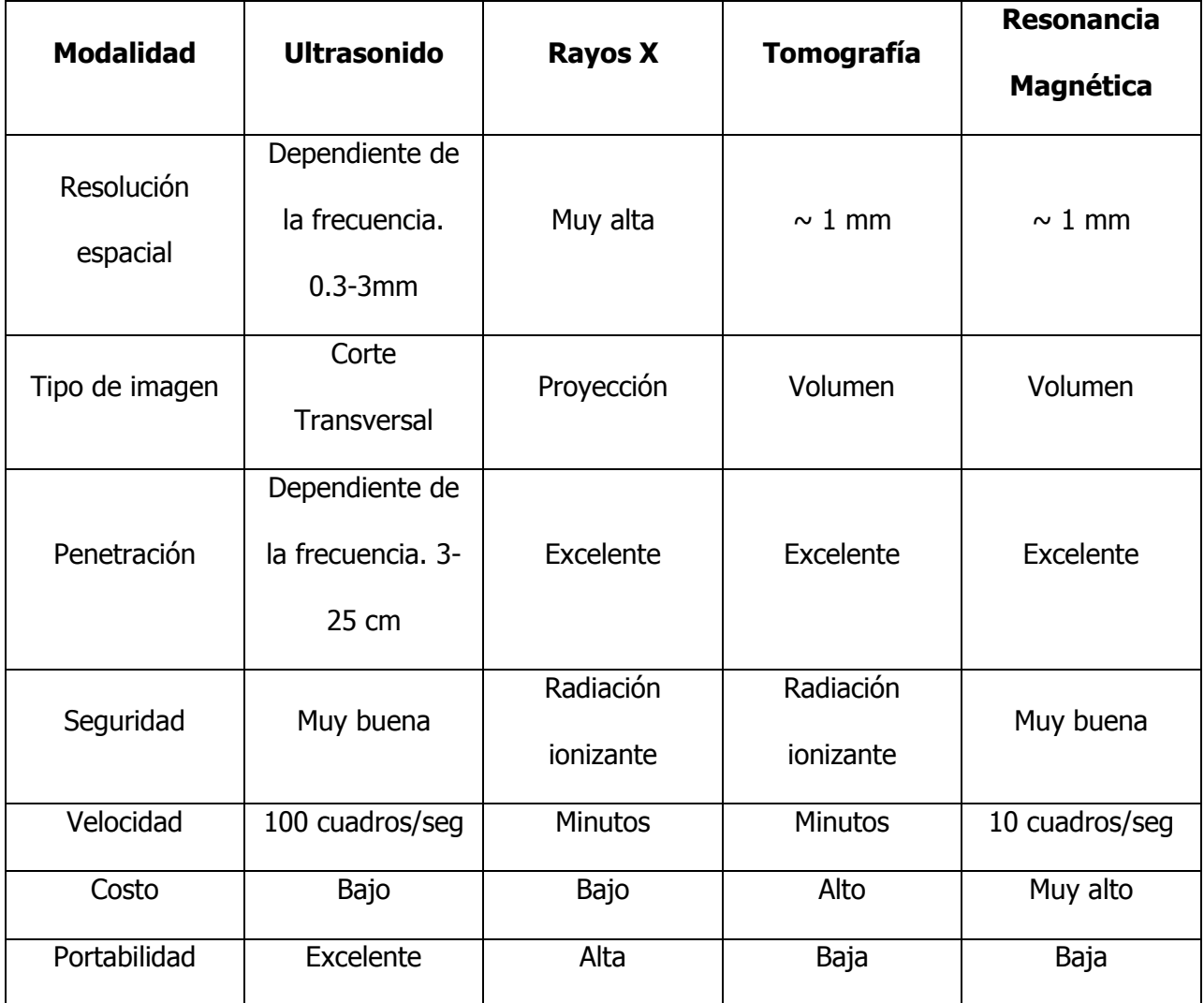

**Tabla 2.1** Comparación de diferentes modalidades de imágenes médicas. [9]

# **2.5 Ultrasonido tridimensional (3D).**

Cómo se hizo ver anteriormente, la ecografía en dos dimensiones es la técnica de imagenología en tiempo real más utilizada para la evaluación de la salud fetal, y su valor diagnóstico está plenamente establecido. Sin embargo, dadas las condiciones de la adquisición de las imágenes, la posibilidad de observar algunas estructuras anatómicas en 2-D es limitada, y por otra parte la observación de cada uno de estos planos requiere que el examen se realice directamente en la paciente, por lo que el tiempo de evaluación es limitado.

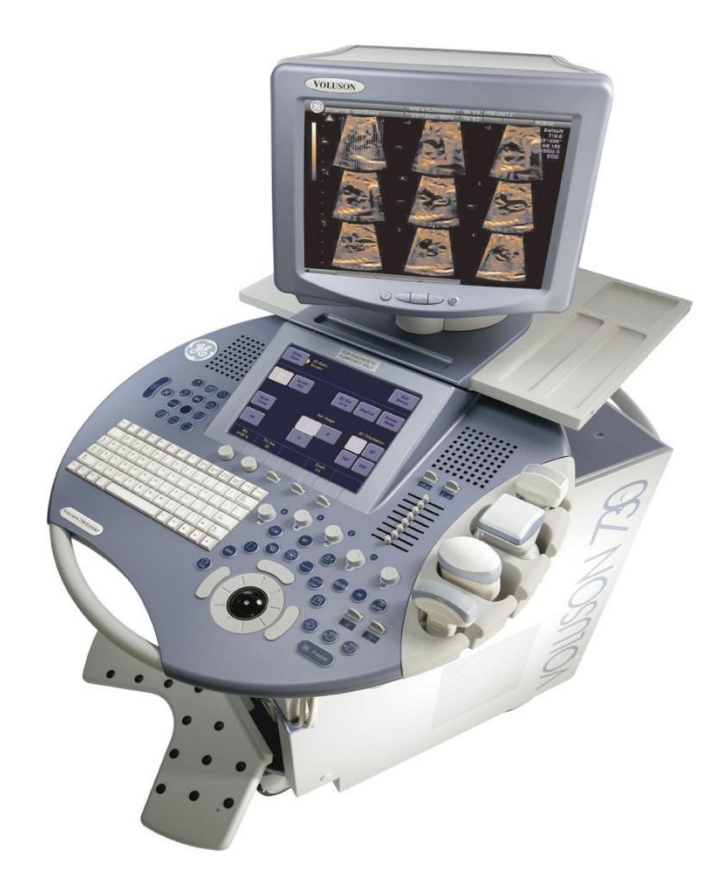

### **Fig. 2.1** Equipo de Ultrasonido 3D Voluson 730 de GE [12].

Desde hace aproximadamente 15 años, se ha introducido la utilización de la ecografía en tres dimensiones en la práctica clínica. Esta tecnología permite la obtención y almacenamiento de un volumen de imágenes en lugar de un solo corte. Dicho volumen puede ser evaluado posteriormente fuera de línea ampliando de esta manera el tiempo que el médico tiene para realizar diagnósticos. La

figura 2.1 muestra un equipo de ultrasonido capaz de obtener imágenes ecográficas de tres dimensiones.

En esta sección se revisaran los aspectos técnicos de la obtención de imágenes de ultrasonido en 3-D y se revisarán algunas de sus aplicaciones clínicas actuales.

### **2.5.1 Adquisición del ultrasonido 3D.**

Para la obtención de imágenes de ultrasonido en tres dimensiones pueden utilizarse dos métodos diferentes, el automático o el manual [11]. Para el método manual se acoplan una serie de sensores al transductor de ultrasonido y a la paciente. El médico desplaza la sonda obteniendo una secuencia de cortes en 2-D, que son almacenadas junto a su posición obtenida a través de los sensores. Un postprocesamiento permite la posterior reconstrucción en 3-D a partir de los cortes en 2-D.

El método automático emplea transductores ultrasónicos especialmente diseñados para obtener imágenes en tres dimensiones. En este método el médico deja la sonda de ultrasonido en una posición fija y solicita a la paciente contener la respiración. El transductor de ultrasonido realiza posteriormente un barrido sobre la región de interés obteniendo un conjunto de imágenes que constituyen un volumen. Este segundo método es el más ampliamente utilizado en la actualidad debido a que la reconstrucción del volumen es independiente del operador. Sin embargo, es importante resaltar que, aún utilizando una sonda volumétrica automática, la visualización óptima de la anatomía de interés todavía depende del operador. La figura 2.2 muestra la sonda volumétrica automática utilizada para la adquisición de los volúmenes adquiridos en este trabajo.

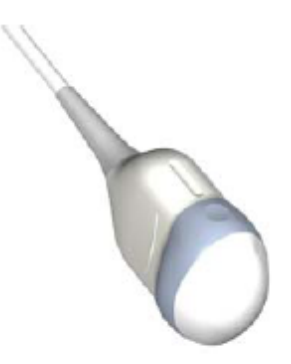

**Fig 2.2** Sonda volumétrica RAB4-8L [12]

### **2.5.2 Ventajas y limitaciones del ultrasonido 3-D**

Al tener los mismos principios básicos que los ultrasonidos en 2-D, las imágenes de ultrasonido en 3-D comparten algunas de sus limitaciones físicas tales como las sombras acústicas debidas a calcificaciones. Además, dados los costos relativamente elevados de los equipos de ultrasonido 3-D (al compararse con equipos equivalentes de ultrasonido en 2-D) y la necesidad de procesos de entrenamiento especializados se ha restringido el uso de dicha técnica a gran escala tanto en el ámbito clínico como en el de la investigación. El ultrasonido en 3D es además propenso a presentar artefactos debidos al movimiento fetal durante el proceso de adquisición.

Sin embargo, estudios recientes han demostrado que el uso de ultrasonido 3-D presenta ventajas importantes en la evaluación del bienestar fetal durante la gestación, al compararse con la evaluación en 2D. Una gran ventaja del ultrasonido 3-D es la posibilidad de analizar los volúmenes adquiridos desde cualquier perspectiva que se desee [13], e incluso realizar análisis "fuera de línea" sin requerir una presencia prolongada de la paciente. En el caso de los ultrasonidos en 2-D es muy difícil o en ocasiones imposible el obtener visualizaciones de ciertas posiciones específicas. La reconstrucción en

3D permite una mejor estandarización y repetitividad al ser comparada con estudios en 2D y pueden proveer un mejor punto de referencia para discutir diagnósticos.

Además, el cálculo de volúmenes definidos utilizando la ultrasonografía en 3-D ha mostrado obtener mejores resultados que los volúmenes obtenidos utilizando imágenes de ultrasonido en 2-D [14].

### **2.5.3 Aplicaciones clínicas de la ultrasonografía en 3D**

El ultrasonido en tres dimensiones se encuentra ya disponible ampliamente, por lo que poco a poco se ha demostrado su utilidad en el diagnóstico y sus ventajas sobre el ultrasonido en 2D. La aplicación más importante del ultrasonido en 3D se ha dado en el campo de la obstetricia debido a su capacidad de proveer información que es difícil observar en ultrasonido de 2D. Existen ya aplicaciones que permiten realizar una visualización en tres dimensiones de la cara y el esqueleto fetal, permitiendo la identificación rápida de estructuras anormales.

La visualización en 3D ha mostrado además mejorar la comprensión de las familias acerca del estado y la anatomía del feto, ayudando de esta manera a manejar el embarazo.

El ultrasonido en 3D ha mostrado también su utilidad en la evaluación de la anatomía pélvica. La adquisición de imágenes de ultrasonido en 2D de la pelvis se ve limitada a imágenes de los planos coronal y sagital. La ultrasonografía en 3D permite al observador evaluar la pelvis desde el plano axial.

Otras aplicaciones fuera del campo de la ginecología incluyen la obtención de imágenes de la próstata y de las mamas, que han mostrado ser útiles para la planeación pre-operatoria y para navegación durante la cirugía.

# Capítulo III. Procesamiento de imágenes de ultrasonido.

Como se describió anteriormente, las imágenes de ultrasonido presentan menor contraste y tienen mayor propensión a ser afectadas por el ruido, al compararlas con imágenes obtenidas utilizando resonancia magnética o tomografías axiales computarizadas. Para tratar de combatir estas desventajas de las imágenes de ultrasonido, es posible realizar un pre-procesamiento de las mismas que nos permita obtener una mejora en la imagen. Es importante señalar que dicha mejora no consiste en obtener una imagen ideal, sino sólo obtener una imagen que pueda ser procesada y analizada de forma más simple.

En esta sección se describirán los procedimientos utilizados para el pre-procesamiento de los volúmenes de ultrasonido utilizados en este trabajo. Se describirán en primer lugar los filtros de suavizamiento de imagen utilizados para combatir el ruido de las imágenes de ultrasonido y en segundo lugar algoritmos para la detección de bordes.

## **3.1 Filtrado de Ruido.**

El ruido puede ser definido como cualquier información no deseada que contamina a la imagen, y que no resulta de interés para la aplicación deseada [15]. Dada una imagen real  $f(x, y, z)$ , se considera que cada pixel de la imagen está corrompida por cierta cantidad de ruido aditivo  $\eta(x, y, z)$ . D

Sin embargo, como se observó en la sección anterior, las imágenes de ultrasonido se ven afectadas por un fenómeno muy particular conocido como Speckle. Dicho fenómeno es modelado como un ruido multplicativo que afecta directamente a la imagen. De esta manera, una imagen de ultrasonido es modelada como:

$$
g(x, y, z) = f(x, y, z)s(x, y, z) + \eta(x, y, z)
$$
\n(3.1)

En donde  $g(x, y, z)$  corresponde a la imagen observada,  $f(x, y, z)$  a la imagen real,  $s(x, y, z)$  al speckle  $\gamma$   $\eta(x, y, z)$ al ruido debido a otros factores, como el transductor.

El objetivo del filtrado es obtener una imagen lo más cercano posible a  $f(x, y, z)$  y dado que es imposible conocer tanto a  $\eta(x, y, z)$  como a  $s(x, y, z)$ , es necesario buscar una forma de reducir sus efectos en la imagen.

## **3.2 Filtros suavizantes.**

La característica principal de un filtro suavizante es que busca atenuar los componentes de alta frecuencia de la imagen. Dichos componentes de alta frecuencia se observan en la imagen como cambios repentinos en la intensidad de la misma. Debido a que el ruido aleatorio típicamente consiste en cambios bruscos en el nivel de gris de la imagen, resulta evidente que un filtro suavizante ayudará a disminuir sus efectos. Sin embargo, de la misma manera el filtro puede afectar detalles finos o bordes propios de la imagen real.

### **3.2.1 Filtros espaciales.**

Existen diversos tipos de filtros suavizantes que permiten realizar la tarea de suavizar la imagen y tratar de atenuar los efectos del ruido en la misma. Los filtros espaciales corresponden a una familia de filtros que se basa en recorrer una máscara a lo largo de la imagen, dicha máscara corresponde a la vecindad del pixel. Los valores de los pixeles que se encuentran contenidos en esta máscara son promediados y posteriormente se sustituye este promedio por el valor del pixel central . Este procedimiento generará una imagen con transiciones menos pronunciadas en los niveles de gris, es decir una imagen suavizada.

La figura 3.1 muestra la operación de un filtro suavizante espacial. La máscara (sombreada en gris) recorre todos los pixeles de la imagen. El valor de los pixeles contenidos dentro de ella es promediado,

y el resultado sustituye al pixel central de la máscara. Al terminar este proceso para cada uno de los pixeles de la imagen obtendremos una imagen filtrada.

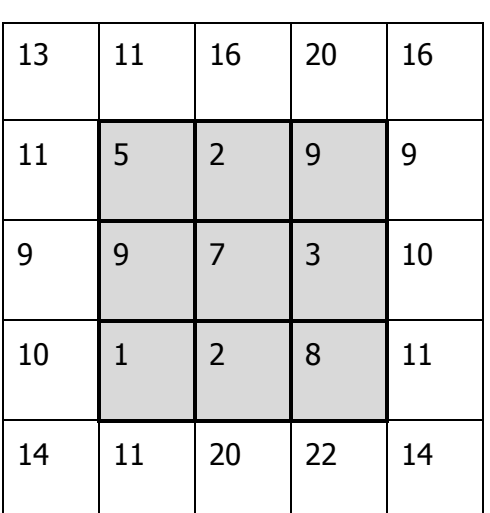

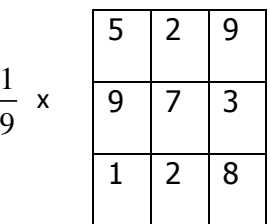

**Fig 3.1** Operación básica de un filtro espacial de suavizado.

El filtro recién expuesto es la implementación más sencilla de un filtro espacial de suavizado, pero no es la única forma en la que se puede realizar. Las máscaras utilizadas pueden tener diferentes estructuras, y dependiendo de ella el efecto en la imagen será diferente. Uno de estos casos es el filtro gaussiano espacial.

Como su nombre lo dice, este filtro toma la forma de una función gaussiana. Un filtro espacial gaussiano en tres dimensiones estará descrito por:

$$
h(x, y, z) = \sqrt{2\pi} \sigma e^{-2\pi^2 \sigma^2 D(x, y, z)}
$$
\n(3.2)

En donde  $D(x, y, z)$  corresponde a la distancia al pixel central y  $\sigma$  corresponde a la varianza del filtro. Entre mayor sea esta varianza, la forma del filtro tenderá a parecerse a una constante, mientras que

cuando la varianza tienda a cero, la forma del filtro será cada vez más semejante a una función impulso. La figura 3.2 muestra filtros gaussianos en dos dimensiones con diferentes desviaciones estándar.

El valor de  $\sigma$  esta directamente relacionado con el efecto de suavizamiento del filtro en la imagen. Un filtro gaussiano espacial con una desviación estándar pequeña, tendrá un efecto de suavizamiento mínimo. Esto se debe a que el valor del pixel central tendrá mayor peso que el valor de los pixeles que lo rodean, por lo que la diferencia entre la imagen original y la imagen filtrada será mínima. Lo contrario ocurrirá si aumentamos el valor de  $\sigma$ . En este caso el valor de los pixeles que se encuentren en la vecindad cobrará mayor importancia, por lo que el efecto de suavizamiento será más pronunciado. Esto hace que podamos utilizar el valor de la desviación estándar  $\sigma$  como un sintonizador de nuestro filtro, que nos permitirá ajustar que tanto deseamos suavizar la imagen.

Otra característica importante del filtro gaussiano es que resulta muy simple el obtener su equivalente en el dominio de la frecuencia. La ecuación (3.3) corresponde al filtro gaussiano en frecuencia equivalente al filtro gaussiano espacial de la ecuación (3.2)

$$
H(u, v, w) = e^{-D^2(u, v, w)/2\sigma^2}
$$
\n(3.3)

En donde  $D(u,v,w)$  corresponde a la distancia desde el origen de la transformada de Fourier y  $\sigma^2$  es la desviación estándar de la gaussiana [15].

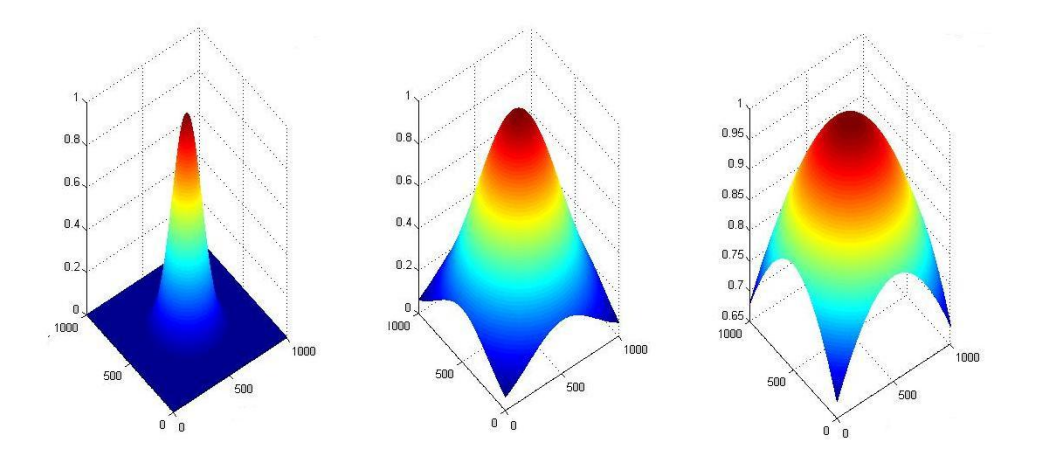

**Fig. 3.2** Filtros Gaussianos de dos dimensiones con desviaciones estándar crecientes.

### **3.2.2 Determinación de la escala de filtrado.**

Hemos visto como el valor de la desviación estándar del filtro gaussiano nos permitirá determinar que tanto deseamos filtrar nuestra imagen. Por lo tanto, es necesario escoger el valor que asignaremos al parámetro  $\sigma$  al momento de filtrar las imágenes con las que trabajaremos. La elección de escala del filtro será un proceso en el que buscaremos obtener una imagen en la que los bordes de los objetos de interés (en nuestro caso el cerebelo) puedan ser detectados, sin ser afectados por bordes propios de artefactos debidos al ruido. El problema de detección de bordes en las imágenes de ultrasonido se ve además aumentado por la presencia del speckle, que aparece en la imagen como una serie de manchas localizadas aleatoriamente, y con un tamaño promedio *ws* .Si *ws* es grande con respecto al soporte espacial del filtro a utilizar, tendremos que el detector de bordes responderá no solo a los objetos contenidos en la imagen, sino también a los artefactos debidos al speckle. Debido a esto, se buscó utilizar un filtro de la mayor escala posible, pero deformando lo menos posible los bordes del objeto de interés.

Para determinar la escala de filtrado se utilizó la siguiente metodología. Se aplico un filtro detector de contornos a un volumen de prueba. Este filtro consiste en realizar la convolución entre el Laplaciano de una Gaussiana y el volumen a evaluar El Laplaciano de Gaussiana (LoG) en dos dimensiones se calcula utilizando la expresión (3.4).

$$
LoG(x, y) = \frac{-1}{\pi \sigma^2} \left( 1 - \frac{x^2 + y^2}{2\sigma^2} \right) e^{\frac{x^2 + y^2}{2\sigma^2}}
$$
(3.4)

Posteriormente se detectan los cruces por cero de la imagen resultante de aplicar el Laplaciano de Gaussiana. Dichos cruces por cero corresponderán a los bordes de la imagen. La escala del filtro detector de bordes empezará en un valor pequeño e irá incrementándose poco a poco. Conforme se van realizando incrementos, el ruido y los bordes de objetos pequeños dejan de ser detectados por el filtro. La escala del filtro a utilizarse será entonces aquella en la que puedan eliminarse el mayor número de artefactos debidos al ruido, pero sin llegar a deformar excesivamente los objetos de interés.

Este procedimiento se ilustra en las figura 3.3, 3.4 y 3.5, en donde se muestra el resultado de aplicar filtros detectores de contornos de diferentes escalas. En la figura 3.3 se observa como filtrar con escala pequeña no aporta mucho, pues siguen detectándose el ruido y bordes de objetos pequeños. Esto se soluciona aumentando la escala del filtro, como puede observarse en la figura 3.4 en la que solo los bordes de unos cuantos objetos se detectan, incluyendo al cerebelo.

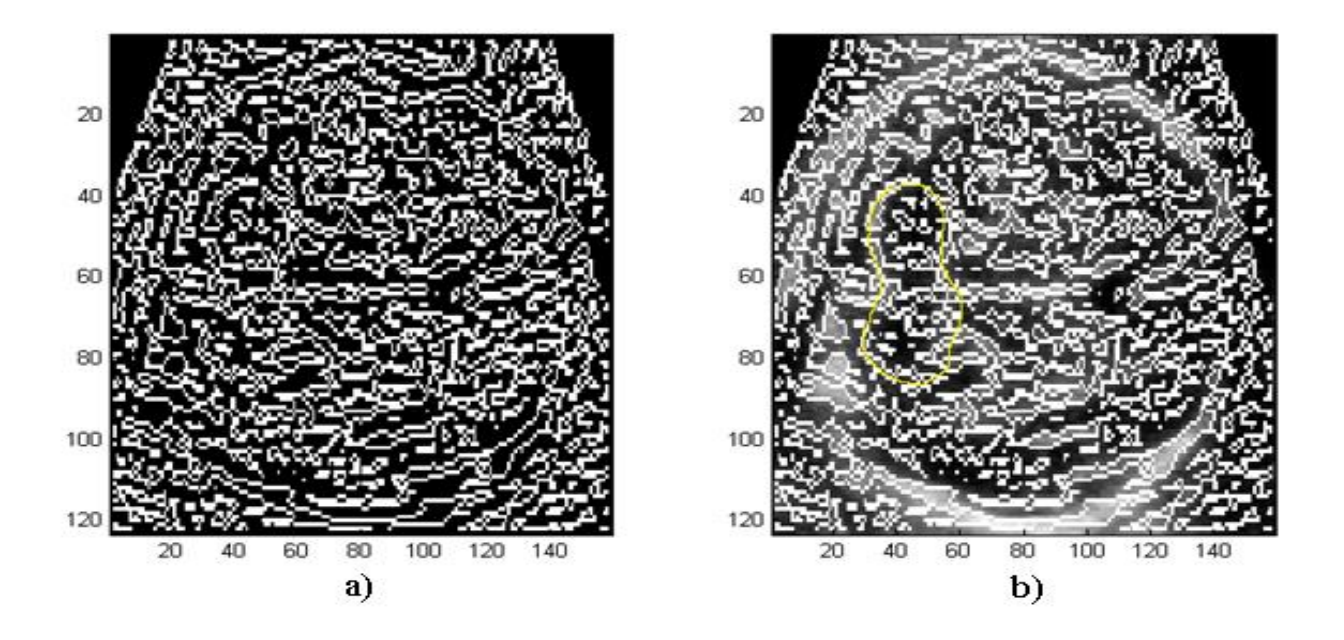

**Fig 3.3** a) Aplicación de filtro detector de contornos con  $\sigma$  = 1 b) Superposición de la imagen resultante del filtro detector de contornos y el corte en el que el experto anota manualmente el cerebelo. .

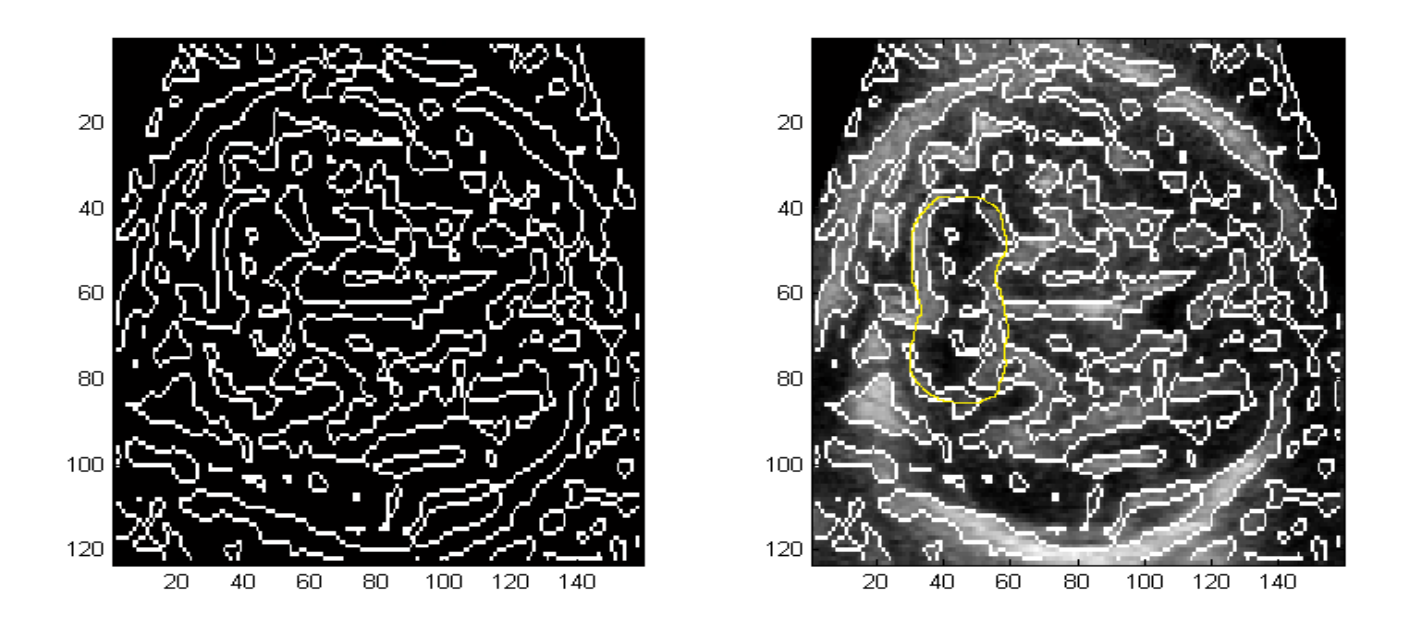

**Fig 3.4** a) Aplicación de filtro detector de contornos con  $\sigma = 2$  b) Superposición de la imagen resultante del filtro detector de contornos y el corte en el que el experto anota manualmente el cerebelo.

Finalmente la figura 3.5 muestra el resultado de aplicar un filtro demasiado grande. En este caso el borde del cerebelo ya no aparece completo, y además este borde comienza a fusionar con los contornos de objetos cercanos. Esto nos indica que la escala del filtro utilizada es ya demasiado grande como para ser utilizada.

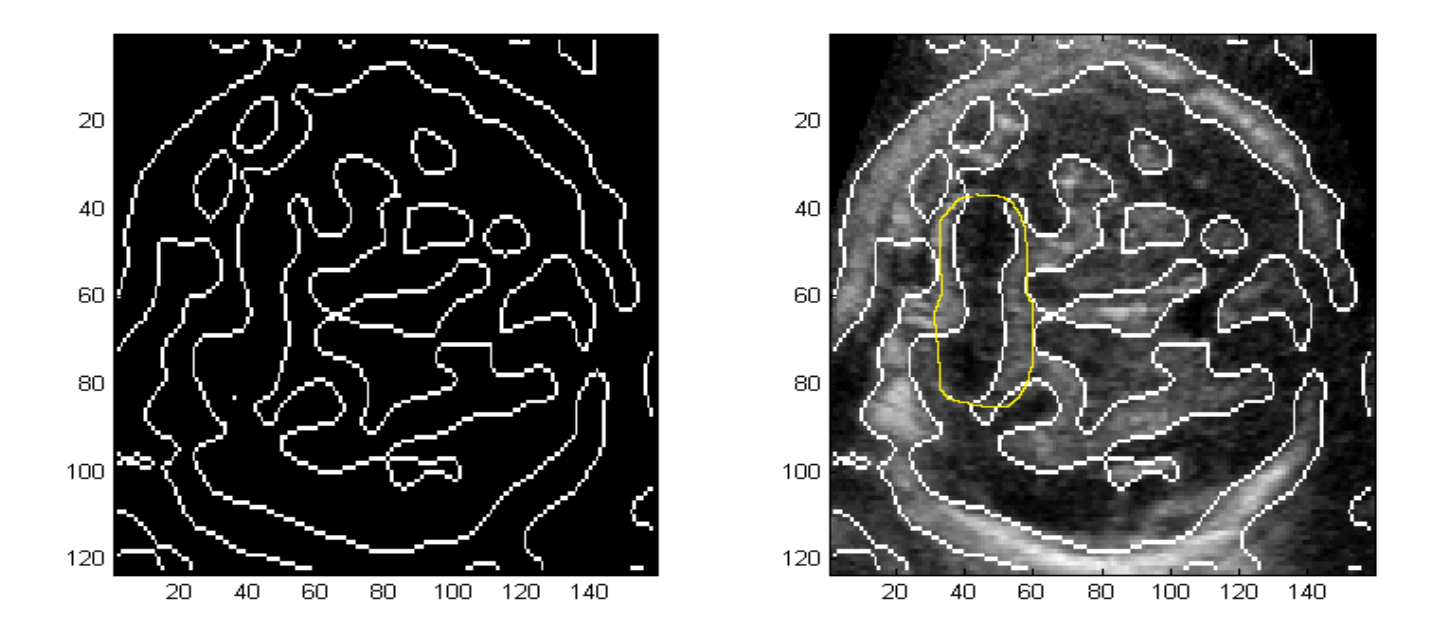

Fig 3.5 a) Aplicación de filtro detector de contornos con  $\sigma$  = 3.5 b) Superposición de la imagen resultante del filtro detector de contornos y el corte en el que el experto anota manualmente el cerebelo.

De este modo se determinó que filtrar los volúmenes de ultrasonido con  $\sigma = 2$  nos permite obtener buenos resultados para detectar al cerebelo en imágenes de ultrasonido. Este valor de desviación estándar es lo suficientemente grande como para eliminar muchos de los artefactos debidos al speckle, pero sin llegar a deformar demasiado el borde del cerebelo.

Es importante mencionar que debido a que todos los volúmenes fueron adquiridos utilizando una misma metodología, el tamaño de los mismos es prácticamente el mismo para todos ellos. De igual manera todos los cerebelos tienen un tamaño similar. Esto hace que podamos utilizar el mismo parámetro de desviación estándar para filtrar todos los volúmenes.

Es importante señalar que en la literatura se han publicado métodos que permiten una mejor eliminación de los efectos del speckle. Sin embargo, de acuerdo al trabajo realizado por Bovik [16] se observó que utilizar el Laplaciano de una Gaussiana con un soporte espacial lo suficientemente grande, permite una aceptable detección de contornos. Czerwinski et al [17] compararon el trabajo realizado por Bovik [16] con otros métodos de detección de contornos en imágenes de ultrasonido, entre ellos el algoritmo de sticks. Estos algoritmos toman en cuenta las características del speckle para realizar un mejor filtrado. En el estudio de Czerwinski et al [17] se expone que si bien dichos métodos obtienen mejores resultados en la tarea de la detección de contornos en imágenes de ultrasonido, algoritmos más simples como el Laplaciano de Gaussiana obtienen buenos resultados con un costo de procesamiento mucho menor. Esto es siempre y cuando el tamaño de los objetos sea lo suficientemente grande al compararlo con el tamaño de los artefactos debidos al speckle.

## **3.3 Segmentación de imágenes de ultrasonido.**

La segmentación de imágenes es el proceso que subdivide a una imagen en varias regiones u objetos [15]. Es decir, que por medio de la segmentación podemos identificar objetos o regiones específicas dentro de la imagen.

La segmentación de imágenes resulta de gran utilidad en aplicaciones médicas, pues con frecuencia es necesaria la localización, delineación o medición de estructuras anatómicas. Dichas segmentaciones se realizan típicamente de manera manual por un médico experto, entrenado para reconocer estructuras en diferentes modalidades de imágenes médicas. Si bien dicho procedimiento resulta útil y preciso, la segmentación manual de imágenes médicas presenta algunas desventajas.

- La segmentación manual resulta una tarea laboriosa y repetitiva. Esto resulta especialmente cierto cuando se requiere hacer segmentaciones manuales en imágenes en 3D, puesto que se deben hacer varias anotaciones en diferentes cortes del volumen.
- El médico que realiza las segmentaciones requiere de un intensivo entrenamiento especializado. Esto ocasiona que los médicos que carezcan de dicha especialización puedan realizar segmentaciones erróneas que puedan derivar en diagnósticos equivocados.
- La segmentación manual es propensa al error humano y puede presentar grandes variaciones interobservador e intra-observador.

Algunos de estos inconvenientes pueden ser resueltos por la segmentación automática. Una computadora es capaz de realizar segmentaciones de manera más rápida que un experto y sobre todo, no es afectada por la fatiga, por lo que es capaz de realizar un gran número de segmentaciones en un periodo relativamente corto de tiempo y con una alta repetitividad. Además, un algoritmo de segmentación automática no requiere de la presencia de un experto para ser utilizado.

A pesar de estas ventajas, es importante señalar que un algoritmo de segmentación automática de imágenes médicas no puede superar el desempeño de un experto entrenado, por lo que su finalidad no es la de reemplazar la tarea del médico, sino la de ser una herramienta de apoyo en el diagnóstico.

### **3.3.1 Métodos de segmentación de imágenes.**

Existen muchos métodos de segmentación automática de imágenes, cada uno con sus ventajas y desventajas, por lo que la elección del método a elegir dependerá del tipo de imagen que se desee segmentar así como de la complejidad del algoritmo. Dzung et al [25] dividen estos métodos de segmentación de imágenes en ocho diferentes categorías:

- 1. **Umbralización**. Es un método que segmenta imágenes creando una partición de las intensidades de las imágenes basándose únicamente en el nivel de gris de los pixeles de la imagen. La segmentación agrupa todos los pixeles con mayor intensidad al umbral en una clase, y todos los otros pixeles en otra clase.
- 2. **Crecimiento de regiones.** Esta es una técnica para extraer regiones de la imagen que están conectadas según cierto criterio predefinido. Este criterio puede estar basado en información de intensidades y/o bordes de la imagen. En su forma más simple, este método requiere un punto "semilla que es seleccionado manualmente por el usuario, y posteriormente se extraen todos los pixeles que estén conectados a dicho pixel utilizando algún criterio de similitud.
- 3. **Clasificadores**. Son aquellos métodos que intentan clasificar un pixel o voxel directamente en clases, en función de ciertas características que compartan (nivel de gris, nivel de gris en otras imágenes multiespectrales, características locales –varianza-, bordes, líneas, ángulos o formas).
- 4. **Agrupamiento (Clustering).** Las técnicas de agrupamiento clasifican los pixeles estadísticamente, sin tener en cuenta su situación espacial. Es decir, no empleamos información de regiones o de bordes, sólo información de intensidad de cada punto. La forma más sencilla es aquella en que definimos *a priori* el número de clases en que queremos clasificar los pixeles, y seleccionamos ciertas muestras de cada clase. Esta es la clase de técnicas denominadas supervisadas. Las técnicas no supervisadas son totalmente automáticas y el número de clases se escoge a lo largo del proceso**.**
- 5. **Modelos de campos aleatorios de Markov.** Los modelos de campos aleatorios de Markov (MRF – Markov Random Fields) no son un método de segmentación en si mismos, pero son un modelo estadístico que puede ser usado dentro de los métodos de segmentación. Los MRF modelan las interacciones espaciales entre vecinos o pixeles cercanos. Estas correlaciones locales proveen un mecanismo para modelar una variedad de propiedades de la imagen. En el

tratamiento de imágenes médicas, se utilizan frecuentemente para tomar en cuenta el hecho que la mayoría de los pixeles pertenecen a la misma clase a la que pertenecen sus pixeles vecinos. Tienen la desventaja de que en algunas ocasiones resultan en una segmentación excesivamente suave y una pérdida de los detalles estructurales.

- 6. **Redes neuronales artificiales.** Las Redes Neurales Artificiales (ANN Artificial Neural Network) son redes masivamente paralelas de procesamiento de elementos o nodos que simulan el aprendizaje biológico. Cada nodo en una ANN es capaz de llevar a cabo cálculos elementales. El uso que más se le da en procesamiento de imágenes médicas es el de un clasificador, usando datos de entrenamiento para que luego la ANN segmente nuevos datos. También pueden ser usadas de una manera no supervisada como método de agrupamiento o como modelo deformable.
- 7. **Segmentación guiada por atlas**. Son una poderosa herramienta para la segmentación de imágenes médicas cuando está disponible una plantilla o mapa estándar. El mapa o plantilla es generada por información compilada de la anatomía que requiere segmentación. Este mapa es utilizado como un marco de referencia para segmentar nuevas imágenes
- 8. **Modelos deformables.** Los modelos deformables son técnicas que utilizan curvas o superficies que pueden ser utilizadas para delinear la frontera de un objeto en una imagen. Las principales ventajas de estos métodos son su habilidad para generar superficies cerradas y de su capacidad para incluir información *a priori* sobre la estructura a segmentar. Esto resulta de especial utilidad en la segmentación de imágenes médicas, puesto que generalmente se tiene un conocimiento previo sobre la forma y localización de las estructuras anatómicas. Estos modelos pueden ser vistos como objetos que pueden ajustar una serie de parámetros, que modifican la forma de dichos objetos. El objetivo de un algoritmo de segmentación de imágenes basado en modelos deformables, será el encontrar el conjunto de parámetros que deformen al

objeto de tal manera que este se ajuste a los bordes del objeto de interés en la imagen. Existen muchos tipos diferentes de modelos deformables, y la descripción de cada uno de ellos no resulta el objetivo de la presente tesis. Nos enfocaremos a analizar a detalle los modelos deformables conocidos como Active Shape Models (ASMs) descritos inicialmente por Cootes et  $a/[19]$ . Estos modelos son la base del algoritmo de segmentación utilizado en este trabajo para la segmentación automática del cerebelo.

## **3.4 Discusión.**

En este capítulo se presentó la aplicación del filtro gaussiano espacial para reducir el ruido en las imágenes de ultrasonido. Se decidió utilizarlo debido a que es un filtro que si bien no ataca directamente el problema de la eliminación o atenuamiento del speckle, funciona de manera aceptable en el proceso de detectar bordes. Tras realizar varias pruebas en los volúmenes de ultrasonido se mostró la utilidad del filtro gaussiano para realizar una detección de contornos correcta a pesar de los efectos del speckle. Se realizaron experimentos utilizando la detección de bordes con el Laplaciano de la Gaussiana para decidir la escala del filtro a utilizar. Las figuras 3.3, 3.4 y 3.5 muestran el resultado de dichos experimentos, en los que se concluyó que la escala para segmentar el cerebelo a utilizar sería  $\sigma$  = 2 . Esto último toma en consideración el hecho de que todas las imágenes obtenidas tienen aproximadamente el mismo tamaño (150x130x160 voxeles).

En la segunda parte del capítulo se describen algunos de los diferentes tipos de algoritmos de segmentación de imágenes que se han desarrollado hasta el momento. De estos algoritmos se decidió utilizar ASM"s para la segmentación automática del cerebelo. Los ASM"s constituyen un caso especial de modelos deformables, y son ampliamente utilizados en la segmentación de estructuras anatómicas en imágenes médicas. Esta decisión se basó principalmente en el hecho de que dicho método posee la capacidad de incluir información anatómica del modelo de interés, que puede resultar de gran utilidad al momento de realizar la segmentación.

Tanto los Active Shape Models como el algoritmo desarrollado para la segmentación automática del cerebelo se describen a detalle en el siguiente capítulo.
# Capítulo IV. Algoritmo de Segmentación Automática del Cerebelo.

# **4.1 Introducción.**

La segmentación de imágenes, especialmente en el caso de imágenes médicas, presenta diferentes inconvenientes y desafíos. Para resolverlos es común que las técnicas y algoritmos básicos de procesamiento de imágenes resulten insuficientes, debido a la gran variación de las estructuras anatómicas y en ocasiones, a la baja calidad de las imágenes obtenidas. Esto último es especialmente cierto en nuestro caso, pues como hemos visto en secciones anteriores las imágenes de ultrasonido son seriamente afectadas por el ruido.

En 1992, Cootes et al [19] introdujeron la utilización de los modelos activos de forma, conocidos también como ASM (Active Shape Models). Los ASM son modelos deformables que capturan las variaciones naturales en la forma de un objeto y que pueden ser utilizados para buscar dicho objeto en una imagen en particular. Esta técnica se basa en describir cada imagen o estructura por medio de un conjunto de puntos, los cuales pueden representar no solo al contorno del objeto si no también a su estructura interna o incluso puntos externos a él.

Dichos conjuntos de puntos son utilizados posteriormente para construir un modelo de distribución de puntos ó PDM (Point Distribution Model) que constituye un modelo estadístico de la forma del objeto. Este modelo contiene la forma promedio del objeto y cuenta con una serie de parámetros que controlan los principales modos de variación encontrados en el conjunto de entrenamiento.

Una vez teniendo este modelo de distribución de puntos, la búsqueda en la imagen se basa en encontrar los valores para cada uno de los parámetros que mejor ajusten al modelo a la imagen.

28

# **4.2 Construcción de un modelo de distribución de puntos**

Para la construcción de este modelo es necesaria la anotación manual de una serie de puntos en un conjunto de imágenes de entrenamiento. Dichos puntos serán posteriormente utilizados para construir un modelo estadístico del objeto, en donde la forma típica del objeto estará descrita por la posición promedio de dichos puntos y la variación típica estará dada por la variación que tienen los puntos del conjunto de entrenamiento con respecto a la forma promedio. De esta manera, la creación del PDM inicia con la anotación manual de una serie de puntos fácilmente identificables en una serie de imágenes de entrenamiento. Cada punto es etiquetado y se espera que puntos con la misma etiqueta en cada una de las diferentes imágenes correspondan a posiciones similares en el objeto. Por ejemplo, si deseáramos construir un PDM que modelara la forma de la mano humana podríamos iniciar por anotar las puntas de los dedos o las comisuras entre ellos. Esto puede observarse claramente en la figura 4.1 Tras este procedimiento obtendremos una serie de vectores  $x_i = (x_{i0}, y_{i0}, x_{i1}, y_{i1}, ..., x_{in-1}, y_{in-1})$ . Cada uno de estos vectores de n puntos describirá un objeto del conjunto de entrenamiento.

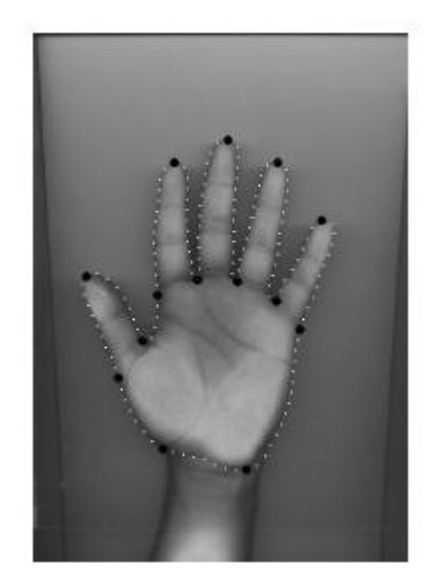

**Fig 4.1** Anotación de puntos característicos para la construcción de un modelo de distribución de puntos de la mano.

## **4.2.1 Modelos de distribución de puntos en 3D.**

Existen retos y cuestiones importantes a resolver cuando se quiere construir un modelo de distribución de puntos en 3D. Por supuesto dichos puntos  $x_i = (x_{i0, y_{i0}, z_{i0}, x_{i1, y_{i1}, z_{i1}, ..., x_{in-1, y_{in-1}, z_{in-1}})}$  ahora corresponden a ubicaciones específicas sobre la superficie del objeto en tres dimensiones. Regresando al ejemplo anterior, si quisiéramos generar un modelo de distribución de puntos en 3D de la mano, ya no bastaría con señalar la posición de las puntas de los dedos en una imagen en dos dimensiones, sino que habría que señalar tal vez la punta de las uñas de los dedos en una imagen de tres dimensiones. Esto complica la situación pues resulta mucho más complicado anotar una posición específica en un volumen que en una imagen de dos dimensiones. Debido a esto es necesario utilizar técnicas diferentes para construir un modelo de distribución de puntos en tres dimensiones.

## **4.2.2 Anotación del conjunto de entrenamiento.**

En este trabajo se siguió una metodología similar a la utilizada por Hill et al [1] para conseguir realizar anotaciones correctas en tres dimensiones. Dichas anotaciones se llevan a cabo utilizando el siguiente procedimiento.

- 1. Se realizaron anotaciones manuales de la superficie del objeto en los volúmenes de entrenamiento; dichas anotaciones se realizan en dos dimensiones, en los cortes axiales del cerebelo. De esta manera obtendremos un vector de puntos en dos dimensiones para cada uno de los cortes que conforman el objeto.
- 2. A los puntos de cada uno de los cortes axiales, se les ordena de acuerdo al ángulo que forman con respecto al centroide del objeto. Se toma como referencia el punto que forma un ángulo de cero grados (o en su defecto el más cercano a dicha apertura) y se muestrean puntos equiespaciados.

Por ejemplo, suponga que se tiene el vector  $v = (x_0, y_0, x_1, y_1, ..., x_{n-1}, y_{n-1})$ , el punto $(x_0, y_0)$  será aquel que tenga un ángulo de 0° con respecto al centroide. La figura 4.2 ilustra el procedimiento de muestreo de cada uno de los contornos. El círculo verde corresponde al centroide del contorno y el punto marcado como  $p_{0}^{\dagger}$  corresponde al punto inicial del contorno. Cada uno de los cortes axiales del volumen estará formado por un número diferente de puntos, pero para la construcción del PDM es necesario que el número de puntos por el que está formado cada corte no varié. Para conseguir esto, se realiza un sub-muestreo de cada uno de los cortes, de tal forma que cada uno de ellos esté descrito por el mismo número de puntos equiespaciados. En nuestro caso, se utilizaron 30 puntos para describir cada corte del cerebelo. Este procedimiento nos generará un vector  $v_m$ para cada uno de los cortes del volumen. Debido a la forma en que se construye el vector, se espera que puntos correspondientes en cada uno de los vectores correspondan a posiciones cercanas en cada uno de los ejemplos.

Recordemos que en el caso del ASM en dos dimensiones requerimos de muestrear puntos característicos en el objeto (las puntas de los dedos de la mano), pero en nuestro caso el muestrear dichos puntos resulta una tarea por demás complicada debido principalmente a dos factores: el primero es que la anatomía del cerebelo no presenta puntos característicos o fácilmente repetibles, por lo que señalar el mismo punto en diferentes casos resulta por demás complicado. El segundo es que observar puntos específicos en una imagen de tres dimensiones resulta más difícil que en una imagen de dos dimensiones. El procedimiento de muestreo recién descrito resultará el equivalente más cercano que podemos tener a obtener puntos característicos sobre la superficie del cerebelo.

31

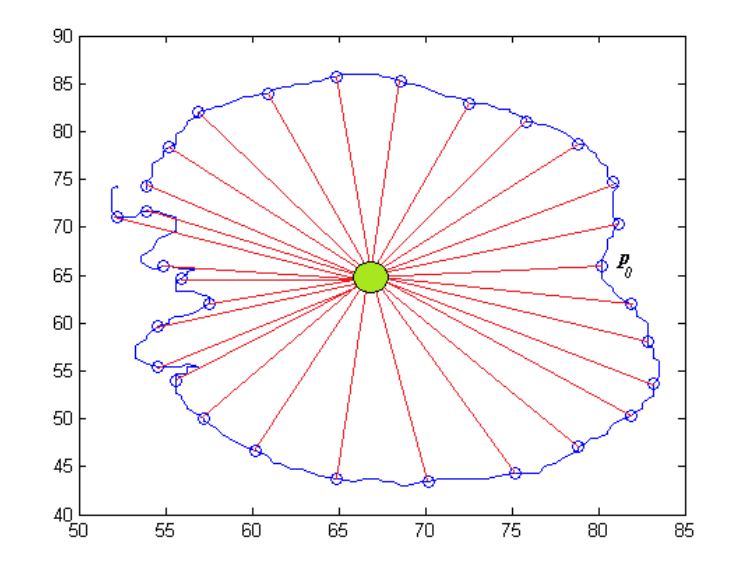

**Fig 4.2** Muestreo de puntos en cada uno de los cortes del volumen.

3. Uno de los requerimientos para construir el modelo de distribución de puntos en 3D, consiste en que todos los ejemplos deben de estar formados por el mismo número de puntos. Si sólo tomamos los vectores  $v_m$  e intentamos construir el PDM 3D con ellos, nos daremos cuenta que cada volumen estará formado por *jk* puntos, en donde *k* es el número de cortes anotados manualmente y *j* es el número de puntos muestreados por corte.

Con el submuestreo de cada uno de los contornos garantizamos que el número de puntos por corte *j* sea igual para cada uno, pues cada corte del cerebelo estará muestreado por el mismo número de puntos (30), pero, desafortunadamente, *k* no es constante por dos diferentes razones. La primera de ellas es que el experto no siempre anota todos los cortes que corresponden al cerebelo; en ocasiones el médico puede anotar tan solo unos cuantos cortes, dejando algunos de los puntos intermedios sin anotar. La segunda razón es que, dependiendo del tamaño del objeto, el número de cortes que conforman al mismo puede variar. Objetos más grandes estarán formados por un mayor número de cortes que objetos pequeños.

32

Para resolver este problema se realiza lo siguiente: se toman los cortes ya anotados y submuestrados y se realiza una interpolación para obtener anotaciones en los cortes que no fueron anotados por el experto. Una vez hecho esto obtendremos anotaciones en todos los cortes, pero tendremos aún el problema de que el número de puntos dependerá del tamaño del objeto. Por ejemplo, un volumen formado por 15 cortes y sub-muestreado por 30 puntos por corte estará formado por 450 puntos mientras que un objeto más grande, de 20 cortes, estará formado por 600 puntos. Para ello se escoge un número fijo de cortes, que será igual al número de cortes que forman el objeto más pequeño, y objetos de mayor tamaño se submuestrean para ajustarse a este número de cortes. Este procedimiento se ilustra en la figura 4.3

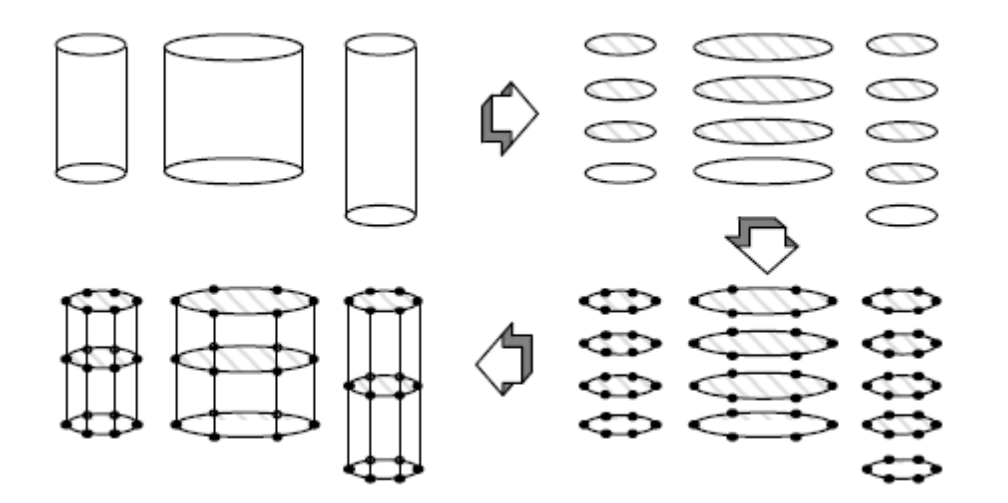

**Fig**. **4.3** Procedimiento para generar el modelo de distribución de puntos 3D [1].

Estos vectores forman curvas a lo largo del eje z. Al interpolar puntos intermedios en dichos vectores obtendremos puntos que formaran contornos en los cortes que no fueron anotados por el experto. Además, posteriormente, pueden descartarse algunos de estos puntos a intervalos fijos para, de esta manera, lograr conseguir que cada uno de los cerebelos esté descrito por el mismo número de puntos.

En la construcción del modelo de distribución de puntos se determinó utilizar un total de 30 puntos por cada uno de los cortes axiales y se utilizaron 15 de estos cortes en cada volumen. Esto genera un conjunto de 450 puntos para describir a cada uno de los volúmenes de entrenamiento.

#### **4.2.3 Alineación del conjunto de entrenamiento.**

Antes de realizar el análisis de componentes principales, de acuerdo a lo expuesto por Cootes et al [19], debemos alinear a estos vectores. Dicha alineación consiste en tomar a uno de los volúmenes como referencia, y encontrar cambios en la posición  $(t_x,t_y,t_z)$ , la escala *(s)* y la orientación ( $\theta$ ) que minimicen la distancia entre cada uno de los otros vectores y el de referencia. Esto hará que podamos construir un modelo en el que únicamente estén incluidos cambios de forma.

El procedimiento para alinear dos vectores en tres dimensiones, descrito por Hill et al [1], es el siguiente. Asumiendo que tenemos dos vectores  $x_1$  y  $x_2$  formados por *n* elementos de la forma  $x = [p_1, p_2, ..., p_n]^T$   $p_i = (x_i, y_i, z_i, 1)$  buscamos aplicar una translación, escalamiento y rotación al vector  $\underline{x}_2$  para alinearlo con  $\underline{x}_1$  tan cercanamente como sea posible. Definimos:

$$
Q = \begin{bmatrix} ds & -d\theta & 0 & t_x \\ d\theta & ds & 0 & t_y \\ 0 & 0 & ds & t_z \\ 0 & 0 & 0 & 1 \end{bmatrix} M = \begin{bmatrix} Q & 0 & 0 \\ 0 & Q & 0 \\ 0 & 0 & Q \\ . & . & . \end{bmatrix}
$$
(4.1)

Es importante notar que en la matriz **Q** solo se incluye una rotación en el plano (x,y) que corresponde al plano en el que los volúmenes son anotados manualmente. Podemos minimizar entonces la función de error de la ecuación (4.2).

$$
E2 = (\underline{x}_1 - \mathbf{M}\underline{x}_2)^T \mathbf{W} (\underline{x}_1 - \mathbf{M}\underline{x}_2)
$$
\n(4.2)

En este caso **W** corresponde a una matriz de pesos opcionales, con la que podemos dar mayor importancia a alguno de los puntos del modelo. Las cinco ecuaciones resultantes estarán dadas por:

$$
\begin{bmatrix} X_2 & -Y_2 & W & 0 & 0 \ Y_2 & X_2 & 0 & W & 0 \ Z_2 & 0 & 0 & 0 & W \ D_1 & 0 & X_2 & Y_2 & Z_2 \ 0 & D_2 & -Y_2 & X_2 & 0 \end{bmatrix} \begin{bmatrix} ds \\ d\theta \\ dt_x \\ dt_y \\ dt_z \end{bmatrix} = \begin{bmatrix} X_1 \\ Y_1 \\ Z_1 \\ E_1 \\ E_2 \end{bmatrix}
$$
 (4.3)

donde:

$$
X_{i} = \sum_{k=0}^{n-1} w_{k} x_{ik} Y_{i} = \sum_{k=0}^{n-1} w_{k} y_{ik} Z_{i} = \sum_{k=0}^{n-1} w_{k} z_{ik} W = \sum_{k=0}^{n-1} w_{k}
$$
(4.4)

$$
E_1 = C(x_1, x_2) + C(y_1, y_2) + C(z_1, z_2)
$$
  
\n
$$
E_2 = C(y_1, x_2) - C(x_1, y_2)
$$
\n(4.5)

$$
C(x_i, y_i) = \sum_{k=0}^{n-1} w_k x_{ik} y_{jk}
$$
 (4.6)

Resolviendo el sistema (4.3) obtendremos entonces las transformaciones deseadas para alinear dos vectores.

La figura 4.4 muestra el resultado de obtener la forma promedio y el conjunto de ejemplos alineados.

Los puntos muestran las variaciones que tienen los objetos con respecto a la forma promedio.

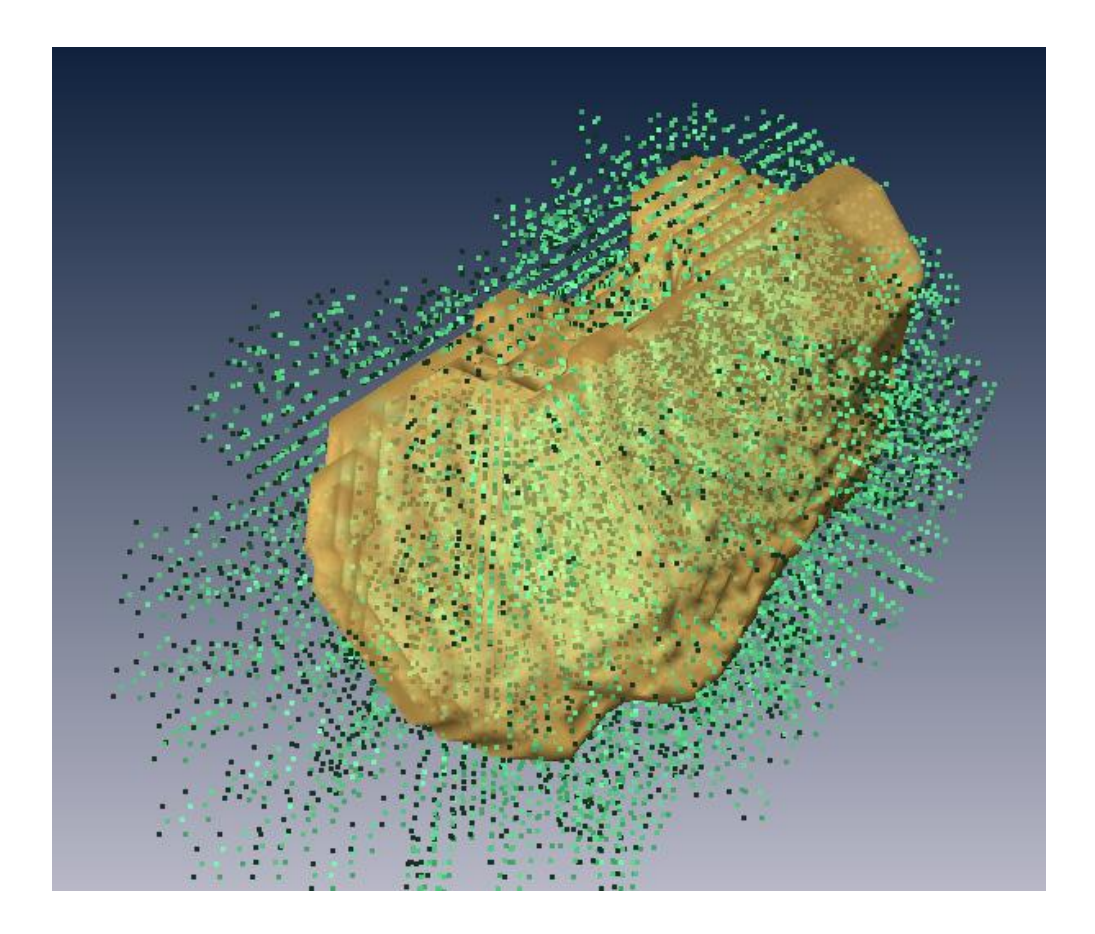

**Fig. 4.4** Reconstrucción en tres dimensiones de la promedio del cerebelo (amarillo) junto con el conjunto alineado de ejemplos (puntos que rodean al volumen).

## **4.2.4 Análisis de componentes principales.**

Una vez teniendo el conjunto de vectores alineados estamos en posición de realizar el análisis de componentes principales. El primer paso consiste en obtener la forma promedio del objeto, en este caso el cerebelo. Esta se obtiene simplemente obteniendo la media de los vectores alineados.

$$
\overline{\mathbf{v}} = \frac{1}{N} \sum_{i=1}^{N} \mathbf{v}_i
$$
 (4.7)

Teniendo la forma promedio, mostrada en la figura 4.5, es necesario realizar un análisis de los posibles modos de variación de la forma. Para ello calculamos la diferencia entre cada uno de los vectores del conjunto de entrenamiento y la forma promedio.

$$
d\mathbf{v}_i = \mathbf{v}_i - \mathbf{v} \tag{4.8}
$$

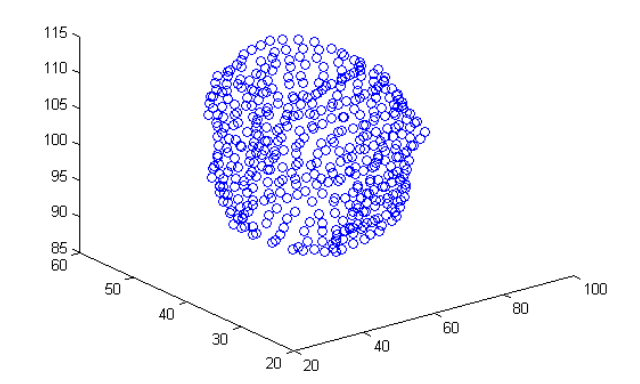

**Fig 4.5** Distribución de puntos de la forma promedio.

Con estas diferencias podemos calcular la matriz de covarianza **S.**

$$
\mathbf{S} = \frac{1}{N} \sum_{i=1}^{N} d\mathbf{v}_i d\mathbf{v}_i^T
$$
 (4.9)

Esta matriz de covarianza contendrá las variaciones posibles de forma. Para obtener los principales modos de variación de la forma obtenemos los vectores característicos **p***k* y los valores característicos tales que:

$$
\mathbf{Sp}_k = \lambda_k \mathbf{p}_k \tag{4.10}
$$

Los vectores característicos  $\mathbf{p}_k$  de la matriz de covarianza que corresponden a los mayores valores  $\lambda_k$ describirán a los modos de variación más significativos. Tras realizar esta operación obtendremos 2n valores y vectores característicos, donde  $n$  es el número de puntos del modelo. Utilizar todos los modos de variación resultaría poco práctico, por lo que usualmente bastará con tomar en cuenta únicamente a los principales modos de variación para obtener una buena aproximación de la forma del objeto. Podemos entonces crear una matriz con los principales t eigenvectores. Cootes et  $a/[19]$  recomiendan la utilización de los vectores característicos que sean necesarios para capturar el 90% de las variaciones de la forma. En el PDM del cerebelo que construimos se utilizaron los 10 principales vectores y valores característicos. La figura 4.6 muestra un conjunto de puntos en rojo, que corresponden a diferentes ejemplos de un objeto en el espacio  $n$  dimensional de los vectores característicos. La forma promedio corresponde al vector en azul, y los vectores característicos se muestran en verde.

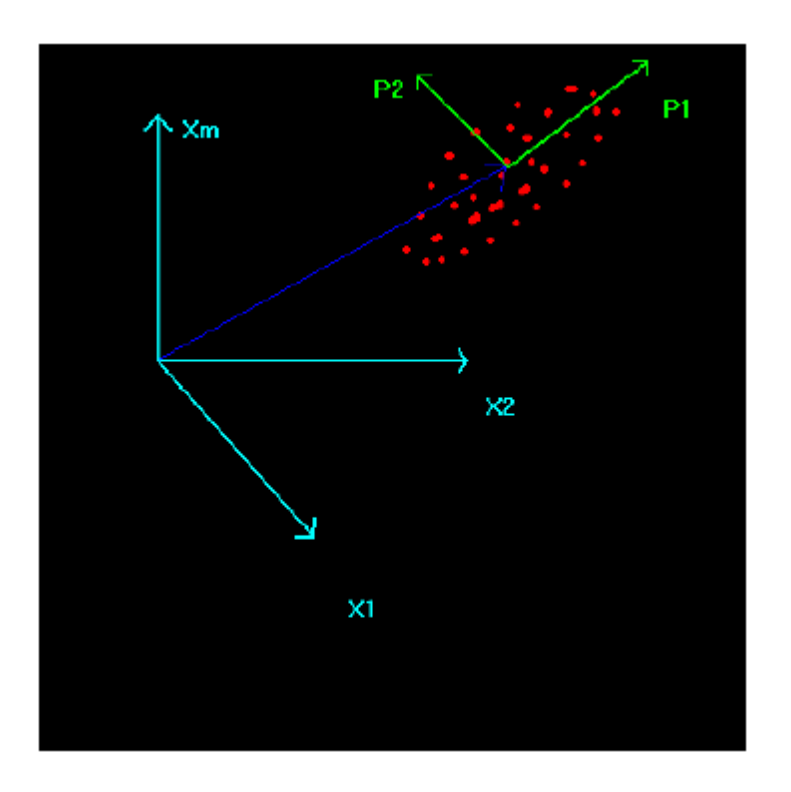

**Fig 4.6.** Conjunto de ejemplos de entrenamiento en el espacio 2-n dimensional y vectores característicos.

$$
\mathbf{P} = (\mathbf{p}_1, \mathbf{p}_2, \dots, \mathbf{p}_t) \tag{4.11}
$$

Para aproximar nuevas formas, podemos utilizar la forma promedio y una suma ponderada de los  $t$ principales modos de variación.

$$
v = \overline{v} + Pb \tag{4.12}
$$

En donde **b** es un vector de pesos de la forma:

$$
\mathbf{b} = (b_1, b_2, ..., b_k)^T
$$
 (4.13)

Si variamos los pesos  $\,b_{\scriptscriptstyle k}\,$  dentro de ciertos límites, podemos asegurar que las nuevas formas generadas serán parecidas a aquellas del conjunto de entrenamiento. Puede mostrarse que la varianza de los parámetros  $b_k$  en el conjunto de entrenamiento, equivale a su eigenvalor correspondiente  $\lambda_k$ . Debido a que la mayoría de la población se encuentra dentro de 3 desviaciones estándar de la media podemos utilizar los límites mostrados en la desigualdad (4.14).

$$
-3\sqrt{\lambda_k} \le b_k \le 3\sqrt{\lambda_k} \tag{4.14}
$$

Entonces, utilizando el vector de pesos **b** podremos generar objetos con muy variadas formas, pero que siempre mantendrán un aspecto similar al de los objetos con los que se construyó el conjunto de entrenamiento. Un ejemplo de esto se muestra en la figura 4.7. En ella podemos observar la forma promedio del cerebelo (al centro) y las formas resultantes tras ajustar el peso  $b_{1}$ , correspondiente al modo de variación principal.

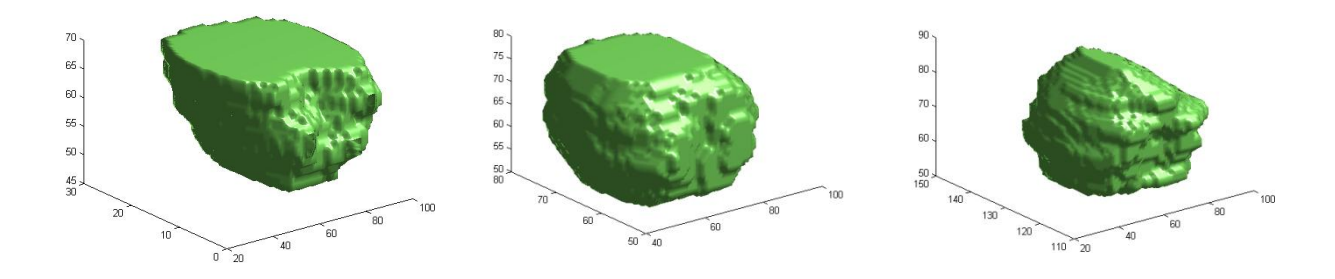

**Fig 4.7** Al centro la reconstrucción de la forma promedio y en los costados izquierdo y derecho, el resultado de modificar dicha forma a lo largo del modo de variación principal.

# **4.3 Ajuste del modelo de distribución de puntos a la imagen.**

Una vez teniendo el modelo de distribución de puntos construido a partir del conjunto de volúmenes de entrenamiento, podemos utilizar dicho modelo para realizar búsquedas en imágenes 3D. Esto significa buscar los parámetros de pose (escala, rotación y traslación) y de forma que hagan que el modelo coincida con las estructuras de interés en la imagen 3D.

Cootes et al [19] proponen un método de ajuste del ASM basado en búsqueda a lo largo de perfiles perpendiculares a los contornos. Hill et al [1] extrapola este método para utilizarlo en objetos en tres dimensiones pero realizando búsquedas a lo largo de perfiles perpendiculares a la superficie del objeto. En el presente trabajo utilizamos una variación de este último método.

Este método funciona de la siguiente manera: tenemos un modelo de distribución de puntos que puede ser ajustado por una serie de parámetros. Estos parámetros nos permitirán modificar la forma del modelo, hasta obtener aquella que mejor se ajuste a la forma del objeto en la imagen. Los parámetros utilizados son:

Escala (s), que nos permite modificar el tamaño del objeto,  $s = 1$  corresponderá al tamaño promedio del cerebelo.

- Rotación ( $\theta$ ), que servirá para hacer girar al objeto sobre el eje z.  $\theta$  = 0 hará que el cerebelo este alineado con respecto al conjunto de entrenamiento.
- Traslaciones ( $t_x, t_y, t_z$ ), que nos permitirán trasladar al modelo en la imagen. Cuando  $t_x, t_y, t_z$ sean iguales a 0, el objeto se encontrará en la posición de origen.
- El vector de pesos b, que como vimos en la sección anterior, puede ser utilizado para deformar al objeto.

Se inicializa la búsqueda utilizando la forma promedio en una posición por defecto ( $t_x, t_y, t_z = 0$ ), con una escala s igual a 1 y sin rotación ( $\theta$ =0). Posteriormente se obtienen los perfiles perpendiculares a la superficie en cada uno de los puntos del modelo. Estos perfiles corresponden a puntos muestreados en las cercanías del modelo de distribución de puntos. Para cada punto del modelo construiremos uno de estos perfiles, que estará formado por puntos perpendiculares a la superficie del objeto: 5 puntos dentro del objeto, y 5 puntos fuera de él.

Para obtener dichos perfiles se obtienen dos vectores en cada punto: uno formado entre el punto en cuestión y su contiguo en el mismo corte axial y el segundo formado con el punto más cercano en el siguiente corte. Si obtenemos el producto cruz entre estos dos vectores, obtendremos el vector perpendicular a la superficie, tal como se muestra en la figura 4.8.

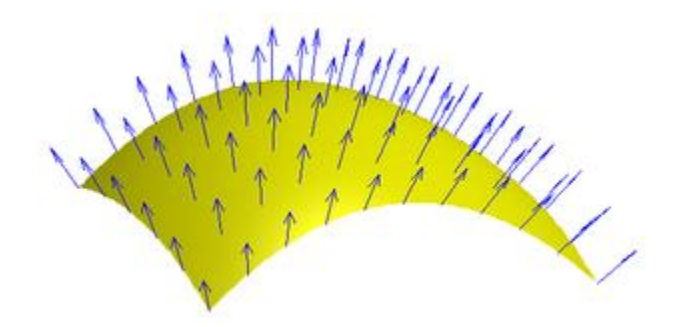

**Fig 4.8** Vectores normales a una superficie.

## **4.3.1 Construcción de funciones objetivo.**

Una vez calculados dichos perfiles, obtenemos el valor del nivel de gris de cada uno de los puntos que lo forman. Estos valores nos servirán para determinar que tan correctamente se ajusta el modelo de distribución de puntos a la imagen. Para ello, podemos utilizar dos diferentes enfoques: el primero consiste en determinar si el voxel central del perfil se ajusta al contorno del objeto de interés, el segundo se basa en determinar que tan similar es cada uno de estos perfiles, al compararlo con el conjunto de entrenamiento. Estos dos enfoques nos generarán dos diferentes funciones objetivo, que pueden ser posteriormente evaluadas utilizando algún algoritmo de optimización.

#### **4.3.1.1 Distancia de Mahalanobis.**

La función objetivo basada en la distancia de Mahalanobis se eligió debido a que es una medida que simplemente evalúa la similitud entre los perfiles de gris del contorno evaluado comparándolo con los perfiles de gris promedio del conjunto de entrenamiento. De esta manera tenemos una medida extraída directamente del entrenamiento, que no requiere de ningún supuesto previo que pudiera introducir un sesgo en la medición. La función utilizada se muestra en la ecuación 4.15

$$
Obj_{Mah} = \frac{1}{N} \sum_{i=1}^{N} \sqrt{(\mathbf{p}_i - \mathbf{p}_i^{\mu}) \Sigma_i^{-1} (\mathbf{p}_i - \mathbf{p}_i^{\mu})}
$$
(4.15)

Donde:

*N* es el número de puntos del modelo.

 $\mathbf{p}_i$  es el vector de segundas derivadas del perfil de gris correspondiente al i-ésimo punto del contorno evaluado.

**μ pi** corresponde al vector de la segunda derivada del perfil de gris del i-ésimo punto de la forma promedio.

**-1 Σi** es la matriz de covarianza del perfil de gris del i-ésimo punto del conjunto de entrenamiento.

De esta manera, la función objetivo tiene valores mínimos en aquellos contornos cuyos perfiles de gris tienen una menor distancia a los perfiles de gris de la forma promedio, es decir, aquellos perfiles que más parecidos sean a los perfiles del conjunto de entrenamiento.

#### **4.3.1.2 Función objetivo basada en detección de bordes.**

 $\mathbf{p}_i$  es el vector de segundas derivadas del perfil de sevaluado.<br>  $\mathbf{p}_i^*$  corresponde al vector de la segunda derivada<br>
promedio.<br>  $\mathbf{\Sigma}_i^{-1}$  es la matriz de covarianza del perfil de gris del i-é<br>
pe esta maner Una segunda función objetivo fue diseñada esperando mejorar los resultados obtenidos por la función basada en la distancia de Mahalanobis. Observando las imágenes de ultrasonido del cerebro del feto, es posible observar que el cerebelo es una estructura con un borde más o menos definido, que es más brillante que el interior y el exterior del cerebelo. Esto puede comprobarse al observar los perfiles de gris obtenidos de las imágenes de entrenamiento que se muestran en la figura 4.9

La figura 4.10 muestra el perfil de gris promedio, así como la primera y segunda derivada del mismo. Observando la segunda derivada del perfil de gris, notamos como existe un pico negativo en el pixel central, indicativo de que existe un borde en el mismo.

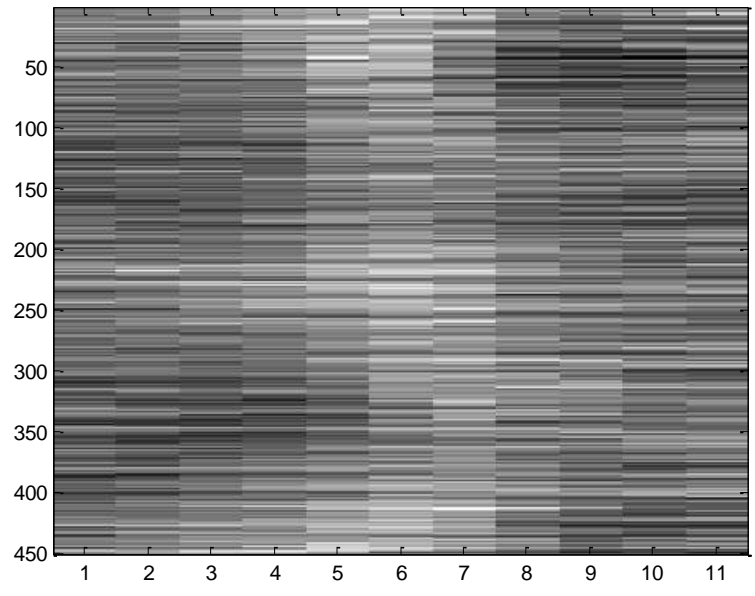

**Fig 4.9** Perfiles de gris promedio de todos los puntos obtenidos del conjunto de entrenamiento.

Tratando de aprovechar esta característica, se diseñó la función objetivo mostrada en la ecuación 4.16. Esta ecuación se basa en la detección de contornos utilizando la segunda derivada de los perfiles de gris.

$$
ObjFun = g_0 + \sum_{i=-1}^{i=1} g_i - \sum_{j=-2}^{j=-4} g_j - \sum_{k=2}^{k=4} g_k
$$
\n(4.16)

Donde 0 *g* corresponde al pixel central de la segunda derivada del perfil. Las *g* con subíndice negativo corresponden a la sección del perfil que se encuentra dentro del volumen y, por consiguiente, las *g* con subíndice positivo corresponden a las secciones de la derivada del perfil que se encuentran en la parte exterior del volumen. De esta manera, se espera que esta función objetivo encuentre su mínimo cuando el contorno se ajuste al borde del cerebelo.

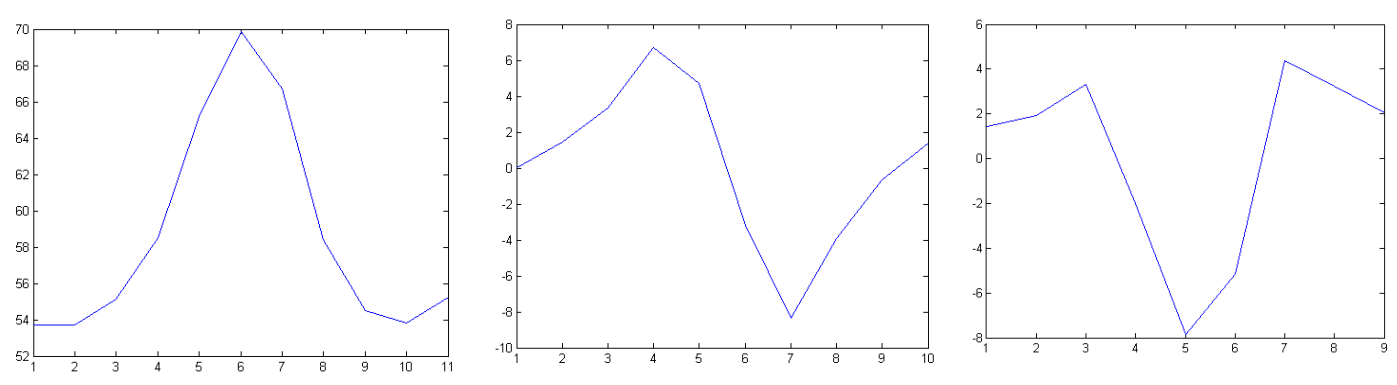

**Fig. 4.10** Gráficas correspondientes al promedio de los perfiles de gris del conjunto de entrenamiento, y su primera y segunda derivadas respectivamente.

## **4.3.2 Métodos de optimización de la función objetivo.**

Una vez generadas las funciones objetivo que nos servirán para el ajuste del modelo de distribución de puntos a la imagen, requerimos de un algoritmo que nos permita encontrar el conjunto de parámetros que optimizarán dicha función. Idealmente, se esperaría que el mejor conjunto de parámetros se encuentre en el punto en el que la función alcance su mínimo global.

Existen muchos métodos de optimización, cada uno con sus ventajas y desventajas. En el presente trabajo se utilizaron dos diferentes algoritmos.

### **4.3.2.1 Algoritmo simplex de Nelder-Mead [2].**

Este método, como su nombre lo indica, se basa en la utilización de un simplex regular. Un simplex es un poliedro compuesto de N+1 puntos equidistantes, donde N es el número de dimensiones del problema, los cuales forman sus vértices. Por ejemplo, un triángulo equilátero corresponde a un simplex en dos dimensiones. Este método inicia creando un simplex regular en el espacio de las variables independientes y evaluando la función en cada uno de los vértices. El vértice con el peor

desempeño es localizado y es reflejado a través del centroide para generar un nuevo punto, que será utilizado para completar un nuevo simplex. Mientras el desempeño vaya mejorando se sigue iterando este método, hasta que o bien se encuentra el óptimo o las iteraciones se ciclan entre dos o más simplex. Cuando esto último ocurre se siguen las siguientes reglas:

- 1) Si el peor vértice fue generado en la iteración previa, entonces se elige en su lugar al segundo peor vértice.
- 2) Si un vértice dado permanece inalterado por más de  $M$  iteraciones, se reduce el tamaño del simplex por un factor dado, y se crea un nuevo simplex con el mejor punto actual como punto de base. Se sugiere que el número de iteraciones M sea determinando utilizando

$$
M = 1.65N + 0.05N^2
$$
 (4.17)

Donde N corresponde a la dimensión del problema y M es redondeado al entero más cercano.

3) La búsqueda es completada cuando el simplex se vuelve lo suficientemente pequeño, o bien si la desviación estándar de la función evaluada en los vértices se vuelve suficientemente pequeña.

La implementación de este algoritmo requiere de dos cálculos. El primero es la generación de un simplex regular dados un punto base y un factor de escala. Puede mostrarse que dado un punto base N-dimensional  $x^{(0)}$  y un factor de escala  $\alpha$ , los otros N vértices del simplex de N dimensiones están dados por:

$$
x_j^{(i)} = \begin{cases} x_j^{(0)} + \delta_1 & \text{si } j = i \\ x_j^{(0)} + \delta_2 & \text{si } j \neq i \end{cases}
$$
(4.18)

Para *i*  $y$   $j = 1, 2, 3, ..., N$ 

Los incrementos  $\,\delta_{\!_1}\,$  y  $\,\delta_{\!_2}$ son calculados usando:

$$
\delta_{1} = \left[\frac{(N+1)\frac{1}{2} + N - 1}{N\sqrt{2}}\right]\alpha
$$
\n(4.19)

$$
\delta_2 = \left[\frac{(N+1)\frac{1}{2}-1}{N\sqrt{2}}\right]\alpha\tag{4.20}
$$

El segundo cálculo es la reflexión a través del centroide. Suponiendo que  $x^{(j)}$  es el punto a ser reflejado el centroide del resto de N puntos es:

$$
x_c = \frac{1}{N} \sum_{i=0}^{N} x^{(i)}
$$
 (4.21)

Para  $i \neq j$ 

La recta que pasa por el punto  $x^{(j)}$  y el centroide  $\ x_c$  está dada por:

$$
x = x^{(j)} + \lambda (x_c - x^{(j)})
$$
\n(4.22)

Si elegimos  $\lambda = 2$  tendremos una reflexión simétrica del punto  $x^{(j)}$  a través del centroide, por lo que el nuevo punto estará dado por:

$$
x_{\text{nuevo}}^{(j)} = 2x_c - x^{(j)}\tag{4.23}
$$

Este algoritmo de optimización tiene las siguientes ventajas:

- Los cálculos son simples y la lógica poco complicada, por lo que su programación es sencilla.
- Requiere de poco espacio de almacenamiento.
- Utiliza, comparativamente, pocos parámetros de ajuste, sólo el factor de escala  $\alpha$ , un factor para reducir a dicho  $\,\alpha\,$  y un parámetro de terminación.

Por otro lado, algunas de sus desventajas son:

- Puede encontrar problemas de escala, pues todas las coordenadas están sujetas al mismo parámetro  $\,\alpha$  .
- El algoritmo es lento, pues no utiliza información pasada para acelerar la búsqueda.
- No hay una forma simple de expandir el simplex sin recalcular todo el patrón. De esta manera una vez que  $\alpha$  es reducido la búsqueda debe continuar con este tamaño de escalón reducido.

Para compensar algunas de estas desventajas, Nelder y Mead [2] propusieron una modificación al algoritmo. Ellos observaron que a pesar de que era conveniente generar un simplex regular en el patrón inicial, no convenía mantenerlo mientras la búsqueda continuaba [26]. En consecuencia, ellos propusieron se permitiera la expansión y contracción del simplex durante el cálculo de la reflexión. De este modo, el cálculo de la reflexión utilizando la modificación de Nelder y Mead es:

$$
x = x^{(h)} + (1 + \theta)(x_c - x^{(h)})
$$
\n(4.24)

Si mantenemos  $\theta = 1$  obtendremos la reflexión normal. Cuando  $-1 \leq \theta < 1$  se produce una reflexión recortada o contracción, mientras que elegir  $\theta > 1$  genera una expansión. Los tres valores de  $\theta$ utilizados para reflexión normal, contracción o expansión se denotan por  $\alpha, \beta$  y  $\gamma$  respectivamente.

#### **4.3.2.2 Algoritmos Genéticos**.

Los algoritmos genéticos son algoritmos de búsqueda basados en la selección natural. De acuerdo a Goldberg [3], los algoritmos genéticos presentan 4 características principales que los diferencian de métodos de búsqueda tradicionales.

- 1. Trabajan con una codificación de los parámetros, no los parámetros en sí.
- 2. La búsqueda se realiza a partir de una población de puntos inicial, y no un solo punto.
- 3. La búsqueda se basa únicamente en la función objetivo, no utiliza derivadas ni otro conocimiento auxiliar.
- 4. Los algoritmos genéticos utilizan reglas probabilísticas en lugar de reglas determinísticas

Estas características ocasionan que el algoritmo genético presente una búsqueda más robusta y menos propensa a atascarse en mínimos locales.

#### **Algoritmo Genético Simple**

Un algoritmo genético simple tiene la siguiente estructura.

#### 1. **Codificación de parámetros.**

La primera etapa consiste en tomar cada uno de los parámetros de la función y realizar una codificación de los mismos. Dicha codificación puede realizarse de diferentes formas ya sea utilizando números reales, enteros o cadenas de números binarios. Tras la codificación obtendremos que a cada combinación de parámetros le corresponde un código en particular. En este trabajo se utilizó codificación binaria simple.

#### 2. **Generación de población inicial.**

Para inicializar el algoritmo genético, creamos una población inicial formada por cierto número de individuos. Dicha población es generada aleatoriamente y se espera que este conformada por puntos que cubran una gran parte del espacio de búsqueda. Cada individuo es una propuesta de solución para la función y le corresponde un código de acuerdo a lo visto en el punto anterior.

#### 3. **Reproducción.**

El proceso de reproducción consiste en generar una nueva población, realizando copias de los individuos de acuerdo a su "aptitud". Evidentemente aquellos individuos que presenten un valor de función objetivo más cercano al óptimo serán considerados más aptos y por consiguiente se les asignará un mayor número de copias en la población en detrimento de aquellos individuos con baja aptitud. En la presente tesis se utilizó el método de muestreo estocástico universal, conocido también como SUS (Stochastic Universal Sampling), presentado por Baker en 1987 [27].

#### 4. **Cruza**

Una vez generada una población de individuos aptos se aplica el operador de cruza. Dicho operador consiste en tomar dos individuos de la población, denominados padres, y generar nuevos individuos que contenga información de ambos. Este operador no se aplica a todos los individuos de la población sino que se realiza de manera aleatoria con probabilidades entre 0.5 y 1.0. Cuando el operador de cruza no se aplica, la descendencia consiste simplemente en una copia exacta de los padres.

El operador de cruza simple consiste en tomar dos individuos y escoger un punto de corte. Dos nuevos individuos serán generados intercambiando las subcadenas resultantes tras el corte. Este proceso se ilustra de manera clara en la figura 4.11.

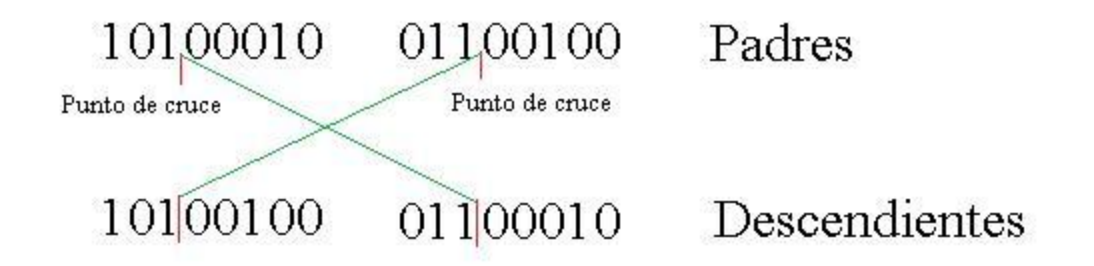

#### **Fig 4.11** Operador de cruza simple.

Este operador simple fue extendido por De Jong (1975) [27], que introdujo la cruza con dos puntos de corte. Este operador no es mucho más complicado que la cruza simple y los estudios realizador por De Jong demostraron que este tipo de cruza mejora el desempeño del algoritmo genético. El funcionamiento de este operador se ilustra en la figura 4.12

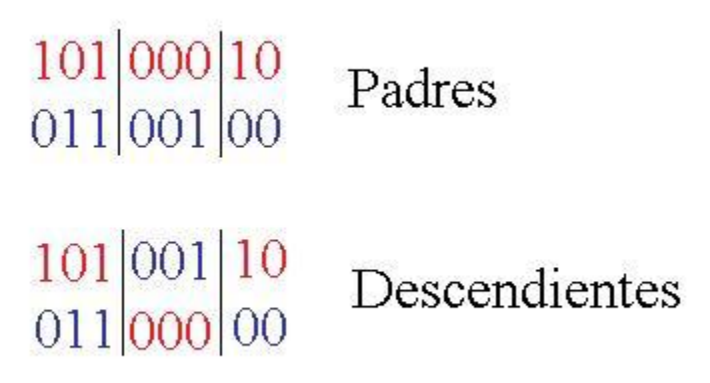

**Fig 4.12** Operador de cruza de dos puntos.

En el presente trabajo se utilizó el operador de cruza de dos puntos.

## 5. **Mutación.**

Este último operador consiste simplemente en cambiar el valor de uno de los dígitos del individuo de manera aleatoria. Se recomienda que este operador se aplique con baja

probabilidad (0.01-0.05) y solamente es introducido para originar una mayor diversidad en la población. La figura 4.13 ilustra el operador de mutación simple.

#### 11001001 Individuo Original 11000001 Individuo Mutado

### **Fig 4.13** Operador de mutación.

Los pasos del 3 al 5 se repiten durante cierto número de iteraciones, también llamadas generaciones. Este número de generaciones puede fijarse previamente o bien puede depender de algún parámetro de terminación.

El resultado del algoritmo genético será aquel individuo que mejor desempeño presente en la última generación. Para la implementación del algoritmo genético se utilizó la caja de herramientas de algoritmos genéticos desarrollada por el departamento de control automático e ingeniería de sistemas de la Universidad de Sheffield en el Reino Unido [24].

# **4.8 Discusión**

En esta sección se describió el algoritmo de segmentación automática del cerebelo. La metodología para la construcción del modelo de distribución de puntos resultó adecuada, y fue posible construir un modelo constituido por la forma promedio del cerebelo y sus posibles modos de variación.

Se diseñaron además dos funciones objetivo, cuya optimización deriva en la segmentación automática del cerebelo. Estas funciones objetivo fueron construidas a partir del conjunto de entrenamiento y concentran características propias del cerebelo en imágenes de ultrasonido 3-D.

Además se implementaron dos algoritmos de optimización: el algoritmo simplex de Neldear Mead [2] y un algoritmo genético simple [3]. La construcción del modelo de distribución de puntos, el diseño de las funciones objetivo y la implementación de los algoritmos de optimización constituyen el motor del algoritmo de segmentación automática del cerebelo. La siguiente sección describe los experimentos realizados con el mismo y los resultados obtenidos.

# Capítulo V. Experimentos y Resultados.

En el presente capítulo se muestran los experimentos realizados para evaluar el desempeño de los algoritmos desarrollados en este trabajo. Se muestran los resultados obtenidos al aplicar dichos algoritmos a diferentes volúmenes, y se discute cuales son las condiciones en las que el algoritmo se desempeñó de mejor manera.

## **5.1 Descripción de los experimentos.**

Para evaluar el desempeño de los algoritmos desarrollados durante la presente tesis se utilizaron dos volúmenes de prueba. Dichos volúmenes no estuvieron incluidos dentro del grupo de 7 volúmenes que se utilizó para la construcción del modelo de distribución de puntos. En cada uno de estos volúmenes se segmentó el cerebelo variando los siguientes parámetros:

- 1. Filtrado
- 2. Función objetivo
- 3. Algoritmo de búsqueda.

Como valores iniciales se utilizaron: la posición promedio del cerebelo, obtenida a través del conjunto de datos de entrenamiento, rotación θ=0, escala s=1 y una nula deformación ocasionada por los parámetros de forma  $\left| {{b_k} = 0} \right\rangle$ 

Además se utilizaron límites para restringir la búsqueda solo a la vecindad de la posición inicial, pues al ser indicada esta por el experto se espera que no haya demasiada variación. La escala se limito a tamaños observados durante el entrenamiento. Para la rotación tampoco se esperan cambios demasiado grandes, debido a que la metodología de obtención de los volúmenes hace que el cerebelo se encuentre siempre, aproximadamente, con la misma orientación. Finalmente la deformación se restringió a los límites indicados por Cootes et al [19], que indican que los parámetros de forma deben de mantenerse entre  $-3\sqrt{\lambda} \le b_i \le 3\sqrt{\lambda}$ .

Para validar la calidad de la segmentación de una manera cuantitativa se compararon dos volúmenes diferentes, anotados manualmente por el experto, y se compararon con los resultados obtenidos en los mismos volúmenes por el algoritmo de segmentación automática.

Las medidas utilizadas fueron:

Sensibilidad. Corresponde al porcentaje de voxeles verdaderos positivos. Es decir, nos dirá que proporción de voxeles de la imagen segmentada automáticamente que fueron considerados como cerebelo son también considerados como parte del cerebelo por el experto.

$$
Se = V_p / (V_p + F_N)
$$
\n
$$
(5.1)
$$

**Especificidad**. Indica el porcentaje de verdaderos negativos. Por lo tanto, nos indicará que porcentaje de los voxeles de la imagen que no fueron segmentados automáticamente tampoco fueron segmentados manualmente.

$$
Es = V_N / (V_N + F_P) \tag{5.2}
$$

**Coeficiente de similitud de Dice [20]**. Este índice también conocido como DSC, fue inicialmente publicado por Dice [20] para medir el grado en que dos diferentes especies están asociadas en la naturaleza y ha sido adoptado como medida cuantitativa en el procesamiento digital de imágenes [21]. Este coeficiente nos indica en qué grado se sobreponen ambos volúmenes (el anotado manualmente y el segmentado automáticamente), como se muestra en la figura 5.1. Es decir, cuando tengamos una segmentación automática idéntica a la segmentación manual tendremos un coeficiente de similitud de Dice igual a 1. Valores menores a 1 nos indicarán que los volúmenes no ocupan el mismo espacio.

DSC = 
$$
DSC = 2V_p / (2V_p + F_p + F_N)
$$
 (5.3)

Donde  $V_{\scriptscriptstyle P}$  corresponde a verdaderos positivos,  $V_{\scriptscriptstyle N}$  a verdaderos negativos,  $F_{\scriptscriptstyle P}$  a falsos negativos y $F_{\scriptscriptstyle N}$ a falsos negativos. Los positivos corresponden a aquellos pixeles que forman parte del cerebelo, mientras que los negativos a aquellos que no lo incluyen.

La figura 5.2 muestra un ejemplo que ilustra la utilidad del DSC. En ella se muestra en rojo una anotación de un objeto, mostrado en verde. En la primera figura se muestra una anotación que está completamente contenida dentro del objeto. Observando la ecuación (5.1) veremos que en este caso todos los pixeles de la anotación corresponderán a verdaderos positivos y no habrá falsos positivos, por lo que la especificidad será igual a 1, por su parte, los parámetros de sensibilidad y DSC serán menores a 1. En la segunda imagen tenemos una anotación que contiene completamente al objeto; en este caso, ante la ausencia de falsos negativos, la sensibilidad será igual a 1, mientras que el DSC y la especificidad serán menores a 1. La última imagen, en la que tanto la anotación como el objeto coinciden es la única en la que el DSC puede ser igual a 1. Esto nos permite observar que de estás tres medidas, el DSC será el que nos entregará una medida más confiable de la calidad de la segmentación. Por estas razones se eligió al DSC como la medida a utilizar para medir la calidad de las segmentaciones automáticas, y se utilizó a la especificidad y a la sensibilidad como medidas auxiliares.

Adicionalmente a estas medidas se decidió utilizar un parámetro alternativo para determinar la calidad de las segmentaciones automáticas. Esta medida consiste en obtener las distancias absolutas entre los puntos generados por la segmentación automática y la segmentación manual. Haciendo esto para cada punto del modelo obtendremos 450 distancias, que al promediarlas nos darán la distancia media entre la anotación manual y la automática. Es de esperarse que entre menor sea esta distancia media, la calidad de la segmentación será mayor.

56

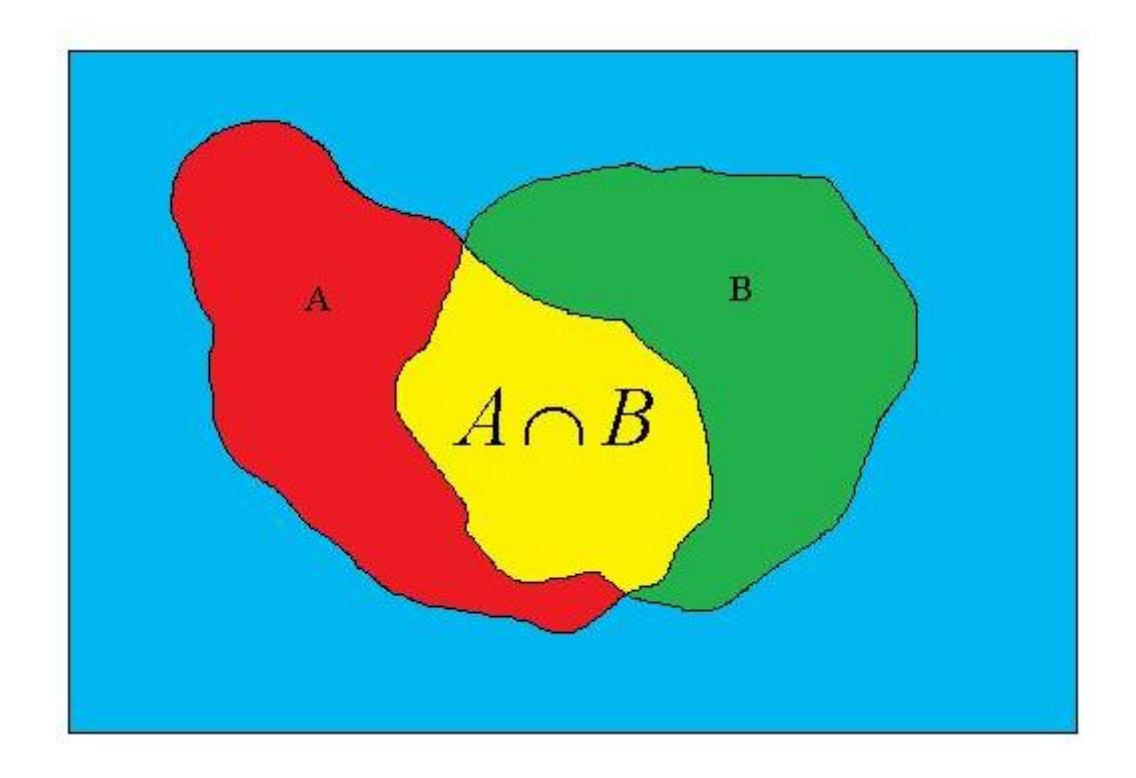

**Fig 5.1** Ilustración de dos superficies que se intersectan. El DSC [20] mide la intersección entre ambas superficies (mostrada en amarillo).

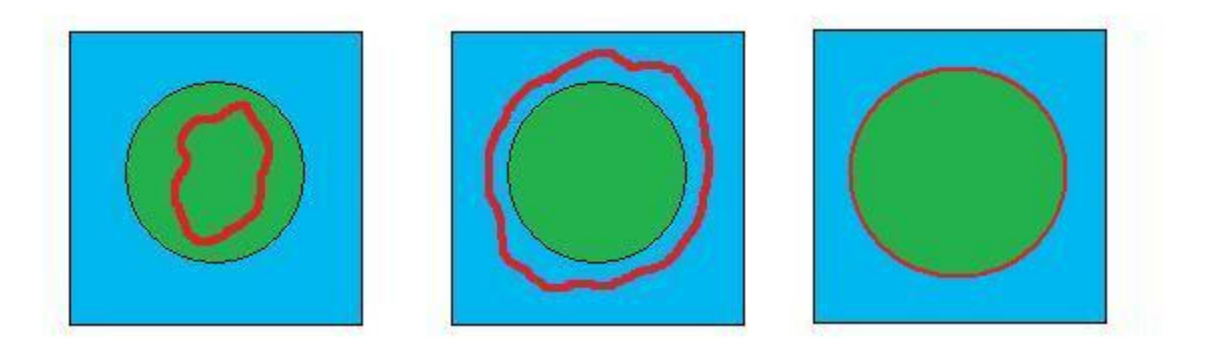

**Fig 5.2** Imagen que ilustra la superioridad del coeficiente de similitud de Dice [20] contra la sensibilidad y la especificidad. El coeficiente de Dice solo es igual a 1 cuando la segmentación es perfecta, como en el caso de la imagen de la derecha.

## **5.2 Adquisición de volúmenes**

Para la adquisición de los volúmenes del cerebelo fetal se utilizó un equipo Voluson 730 Expert (GE Medical Systems, Kretztechnik, Zipf, Austria) equipado con un transductor volumétrico motorizado de 4-8 Mhz. Para realizar el estudio se siguió el siguiente procedimiento [23] :

- Con la paciente en decúbito dorsal o semi-lateral (para evitar la hipotensión supina) se realiza la obtención del volumen cerebelar fetal con las siguientes especificaciones.
- Con el feto en reposo, se obtiene en imagen bidimensional, un corte axial modificado en el cual se deberá observar en sentido anteroposterior, los cuernos anteriores, el cavum del septum pellucidum, los tálamos, el cerebelo y la cisterna magna. Esto se ilustra en la figura 5.3.

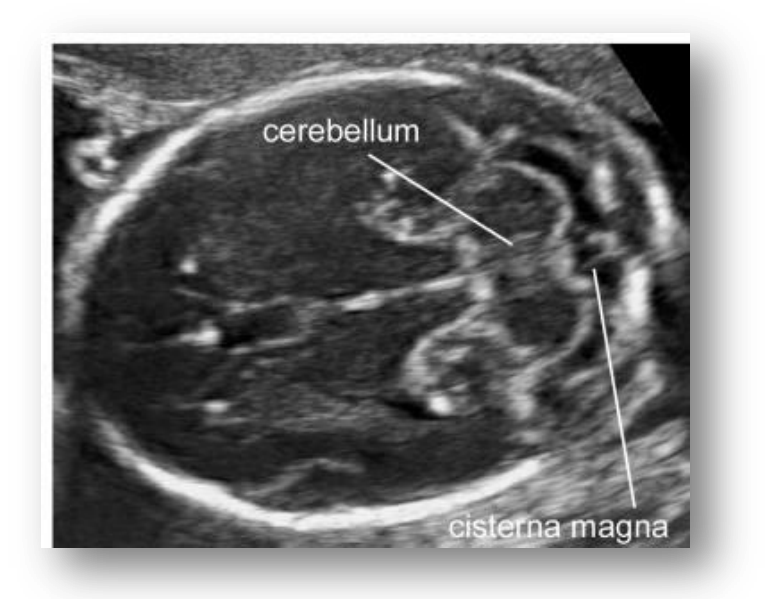

**Fig 5.3** Corte axial modificado en donde puede apreciarse claramente el cerebelo fetal.

- Se procede entonces a cambiar al modo tridimensional, ajustando la caja tridimensional a la región de interés (el cerebelo fetal que incluye los 2 lóbulos cerebelares y el vermis).
- Se ajusta entonces el ángulo y tiempo de barrido, el cuál es de 90 grados y de 4 segundos, y se procede a la adquisición del volumen.
- Al término, se almacena en el disco duro del equipo de ultrasonido el clip obtenido para posteriormente ser almacenado en una unidad de memoria portátil.
- Se descartarán aquellos volúmenes en los cuales se haya observado movimientos fetales durante su adquisición o bien, en aquellos que sea imposible delimitar adecuadamente los bordes del cerebelo.

# **5.3 Conversión de formato**

Tras este procedimiento contamos con el volumen almacenado en el formato propiedad de General Electric. Un inconveniente que tuvimos con la adquisición de los volúmenes es que dicho formato no puede ser leído directamente por MATLAB ni es compatible con el formato DICOM. Por lo tanto no nos era posible acceder a la información del volumen de ultrasonido y este solo podía ser almacenado y editado por la herramienta proporcionada por General Electric. Para solventar este problema hicimos uso del software llamado USIMAG Tool [22], desarrollado por la Universidad de Valladolid. Dicho software, de licencia libre, nos permitió convertir los volúmenes adquiridos por el equipo de ultrasonido a archivos de formato crudo que pueden ser leídos por MATLAB.

## **5.4 Anotación del conjunto de entrenamiento.**

Para construir el conjunto de entrenamiento se utilizaron 7 volúmenes, anotados manualmente por el obstetra. Dicha anotación se realizó en 2D en cortes seleccionados por el experto utilizando el procedimiento que normalmente se usa para la anotación manual. Para ello se diseño una herramienta en MATLAB que permite la anotación manual de volúmenes en dos dimensiones y su almacenamiento para incluirlos en el conjunto de entrenamiento

# **5.5 Segmentación del cerebelo utilizando diferentes parámetros de filtrado.**

En la sección 3.1, se determinó la escala óptima del filtro gaussiano para lograr una correcta segmentación del cerebelo. El filtrado implica aumentar el tiempo de procesamiento del algoritmo, pues la tarea de realizar un pre-procesamiento en 3D toma entre 15 y 20 segundos, dependiendo del tamaño del volumen. Debido a ello es necesario justificar la utilización del filtro pasa bajas y comprobar que su utilización mejore la calidad de la segmentación.

Para verificar la diferencia en el desempeño del algoritmo de segmentación al realizar un pre-filtrado del volumen, se realizó el siguiente experimento. Se tomaron los dos volúmenes de prueba y se realizaron 6 segmentaciones en cada uno de ellos: en 3 de estas evaluaciones se utilizaron los volúmenes sin aplicarles ningún tipo de filtrado y en 3 se utilizó el filtro gaussiano con la escala determinada en la sección 3 ( $\sigma$  = 2). Se utilizó un algoritmo genético para realizar la optimización de la función objetivo y los resultados para cada uno de los volúmenes de prueba se muestran en las tablas 5.1 y 5.2.

Estas tablas muestran las medidas descritas en la sección 5.1 para las 6 diferentes corridas, y como explicamos en dicha sección, los parámetros que utilizamos para medir la calidad de la segmentación son el coeficiente de similitud de Dice y la distancia media en voxeles.

En las tablas, se encuentra marcado con negritas el mejor resultado para cada uno de los casos y subrayado el peor caso. Observando la tabla 5.1, correspondiente al primer volumen de prueba, podemos notar que las mejores segmentaciones fueron las corridas 2 y 6, de acuerdo a la distancia media en voxeles y el coeficiente de similitud de Dice respectivamente. Esa misma tabla nos dice que

60

la peor corrida fue la 5, correspondiente a un volumen sin filtrar, pues tanto el coeficiente de similitud de Dice como la distancia media resultaron las peores.

Realizando un análisis similar para la tabla 5.2, notaremos que los mejores resultados fueron las corridas 5 y 6 y la peor fue la corrida número 4, todas ellas correspondientes a volúmenes sin filtrar.

Analizando estos resultados, podemos darnos cuenta que si bien en varios de los casos se obtuvieron buenos resultados utilizando volúmenes sin filtrar, también el peor resultado ocurrió siempre que no filtramos. Por el contrario, la segmentación en los volúmenes filtrados resultó más repetible, y en todos los casos obtuvimos desempeños aceptables.

La figura 5.4 muestra un corte del cerebelo anotado automáticamente, que corresponde a la corridas número 3 (parte superior) y número 5 (parte inferior) de la tabla 5.1. La parte superior muestra la anotación utilizando el volumen sin filtrar, y la parte inferior muestra el resultado de segmentar utilizando un filtrado previo. A simple vista podemos notar que la segmentación de la parte superior es errónea mientras que el resultado de la segmentación en el volumen filtrado presenta una mejora importante.

Debido entonces a la mayor repetibilidad de los resultados tras aplicar el filtrado gaussiano, y a que, en algunos casos, obtuvimos resultados muy malos al aplicar la segmentación en los volúmenes sin filtrar, se tomó la determinación de utilizar el filtrado gaussiano antes de la segmentación.

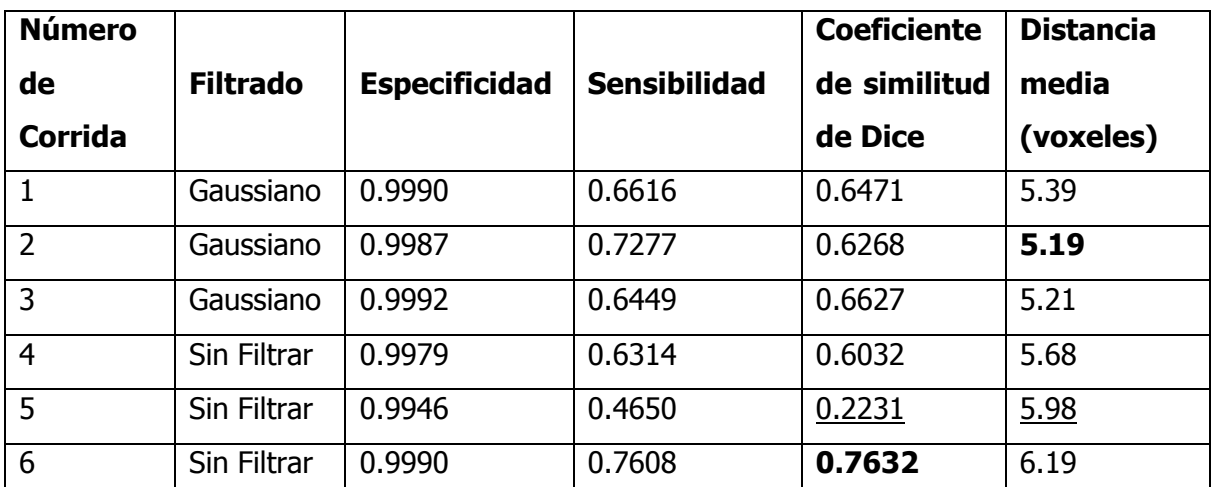

**Tabla 5.1** Resultados de la segmentación del volumen de evaluación 1 Se observan las diferencias al filtrar o no el volumen. En negritas se muestran los mejores resultados, y subrayados se resalta a los peores.

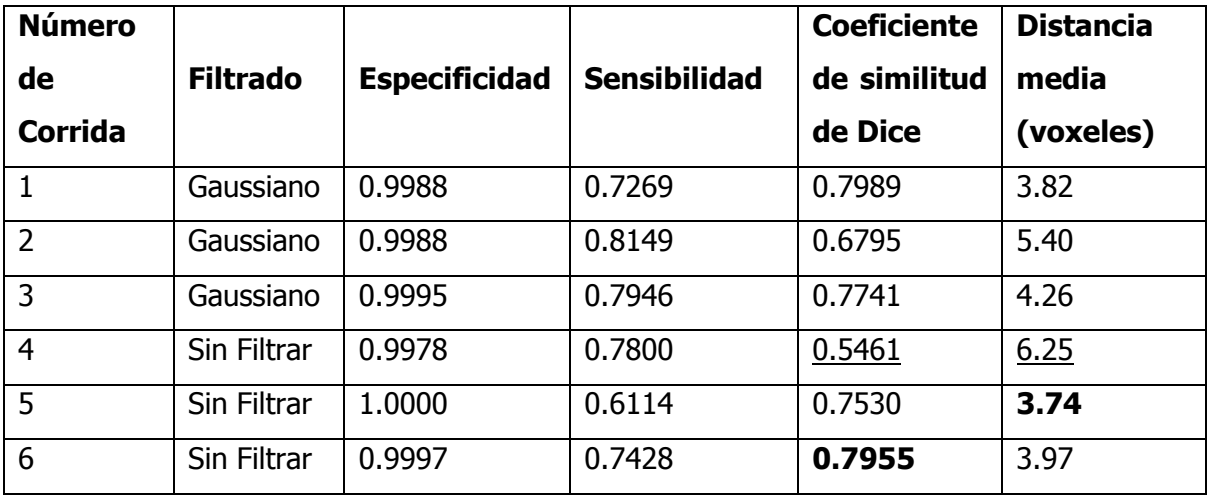

**Tabla 5.2** Resultados de la segmentación del volumen de evaluación 2. Se observan las diferencias al filtrar o no el volumen. En negritas se muestran los mejores resultados, y subrayados se resalta a los peores.

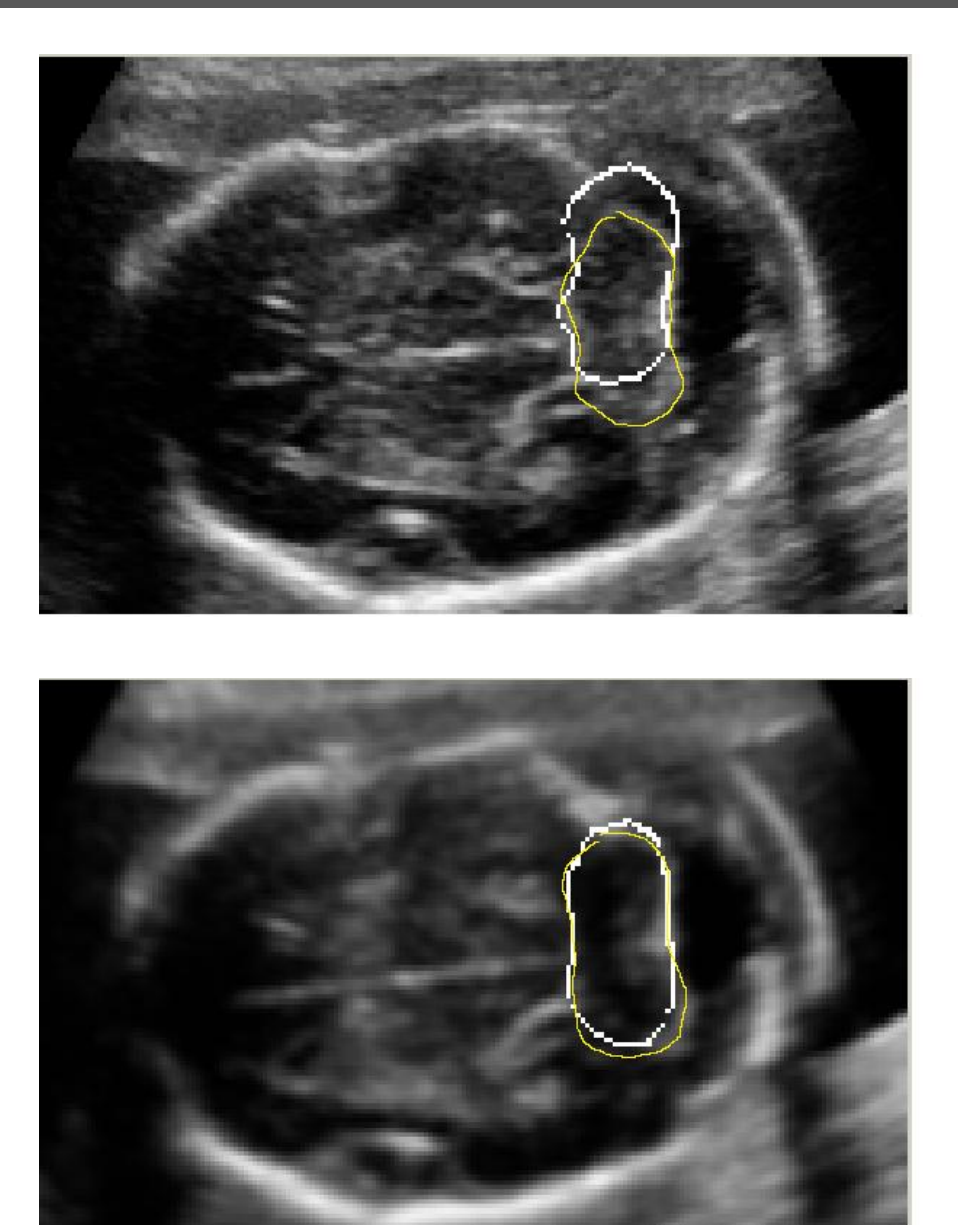

**Fig. 5.4** Comparación de segmentación del cerebelo. En la parte superior sin filtrado y abajo con filtrado gaussiano. En amarillo se muestra la anotación del experto.
# **5.6 Segmentación del cerebelo utilizando diferentes funciones objetivo.**

Como se describió anteriormente, el ajuste del modelo de distribución de puntos para la segmentación del cerebelo se realizó utilizando una función objetivo. Se espera que dicha función alcance su valor mínimo con aquellos parámetros de pose y forma que mejor se ajusten al cerebelo en un volumen de ultrasonido específico. En el presente trabajo se probaron dos funciones objetivo diferentes y se compararon los resultados obtenidos. La figura 5.5 muestra un volumen en donde el cerebelo fue segmentado automáticamente utilizando la función objetivo basada en la distancia de Mahalanobis mientras que la figura 5.6 muestra el mismo volumen segmentado utilizando la función basada en la búsqueda de contornos.

Las tablas 5.3 y 5.4 concentran los experimentos realizados para comparar el desempeño de ambas funciones objetivo; en estas tablas se marca en negrita el mejor resultado y se subraya al peor. Si observamos la tabla 5.3, podemos notar que los mejores resultados de acuerdo al coeficiente de similitud de Dice y a la distancia media, se obtuvieron cuando utilizamos la función objetivo basada en contornos (corridas 2 y 3), mientras que los peores resultados fueron los de las corridas 4 y 6, que corresponden a la función objetivo de la distancia de Mahalanobis.

Observando la tabla 5.4, tenemos una vez más que los mejores resultados se obtuvieron con la función objetivo basada en contornos (corridas 2 y 3) y los peores con la distancia de Mahalanobis (corridas 4 y 6). Estos resultados nos indican que el desempeño de la función basada en la distancia de Mahalanobis no fue tan bueno como el de la función basada en búsqueda de contornos, por lo que se decidió utilizar a esta última para el algoritmo de segmentación del cerebelo.

Si observamos detenidamente las tablas 5.3 y 5.4, podemos notar también que no existe una relación directa entre los parámetros que utilizamos para medir la calidad de la segmentación y el valor de la función objetivo. Por ejemplo, la corrida 3 de la tabla 5.3 fue en la que se obtuvo el peor valor en la función objetivo, sin embargo fue en la que se obtuvo un mejor valor de distancia media. Esto nos indica, que el alcanzar un valor óptimo en las funciones objetivo no garantiza que la segmentación del cerebelo sea la mejor. Las figuras 5.5 y 5.6 muestran el resultado de realizar anotaciones automáticas en uno de los volúmenes de prueba utilizando tanto la función objetivo de distancia de Mahalanobis como la función objetivo basada en contornos.

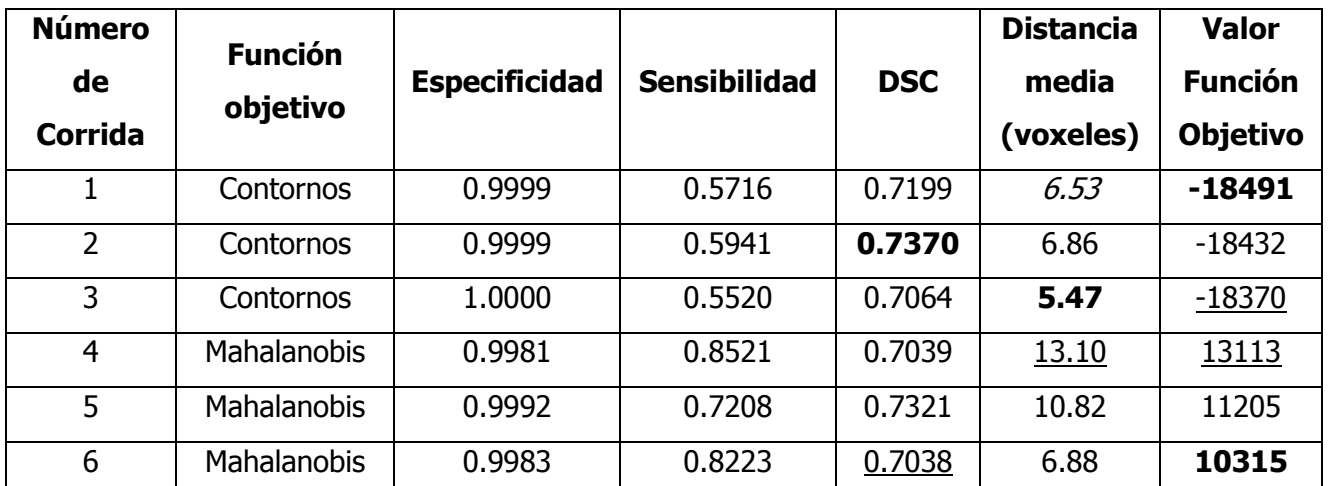

**Tabla 5.3** Resultados de la segmentación del volumen de evaluación 1 utilizando diferentes funciones objetivo. Los valores en negrita corresponden a los mejores resultados y los valores subrayados a los peores.

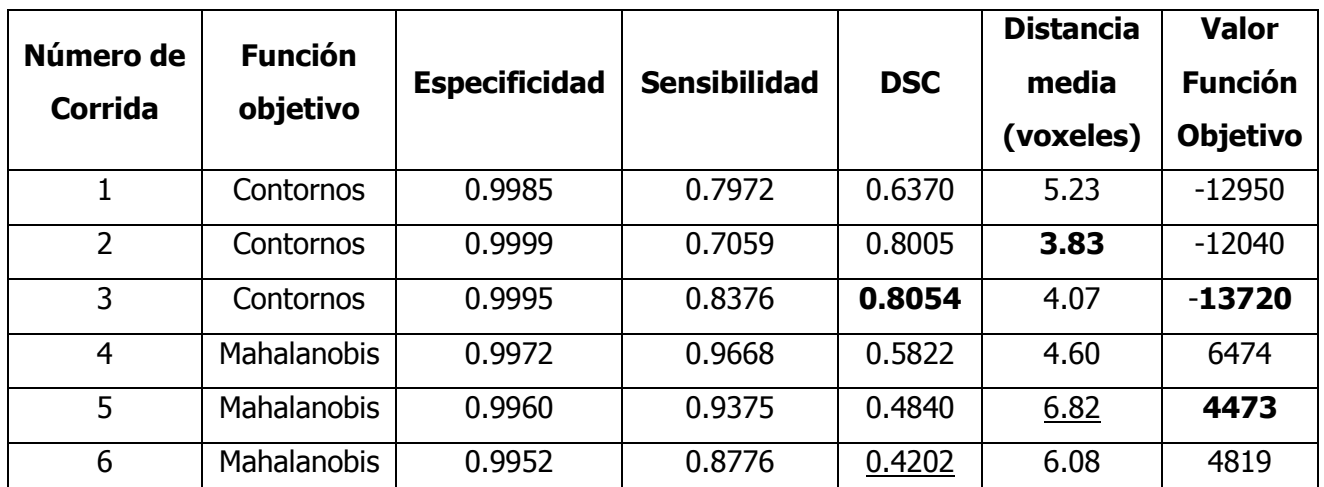

**Tabla 5.4** Resultados de la segmentación del volumen de evaluación 2 utilizando diferentes funciones objetivo. Los valores en negrita corresponden a los mejores resultados y los valores subrayados a los peores.

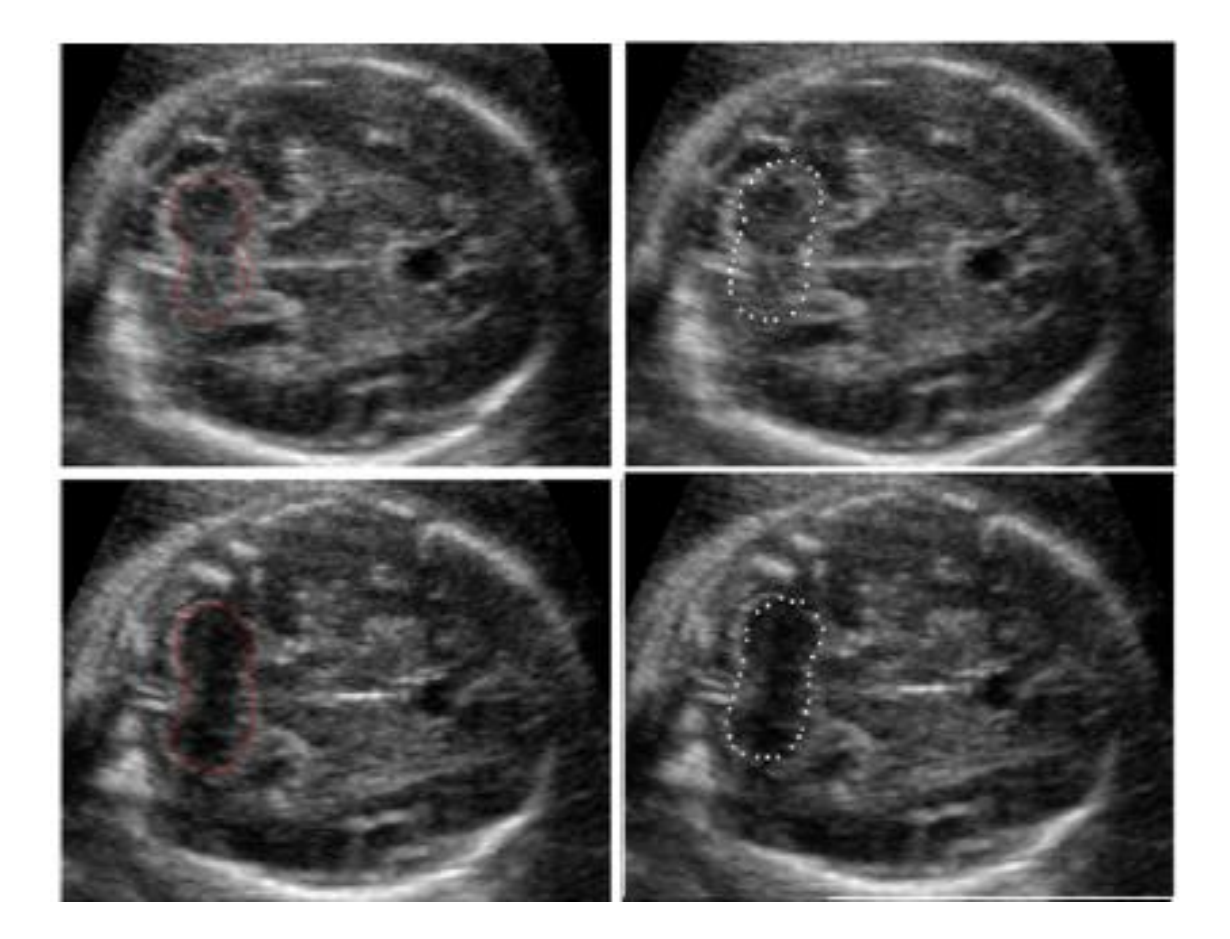

**Fig 5.5** Comparación entre la anotación manual del experto (línea continua roja) y la segmentación automática utilizando la función objetivo basada en la distancia de Mahalanobis (línea punteada).

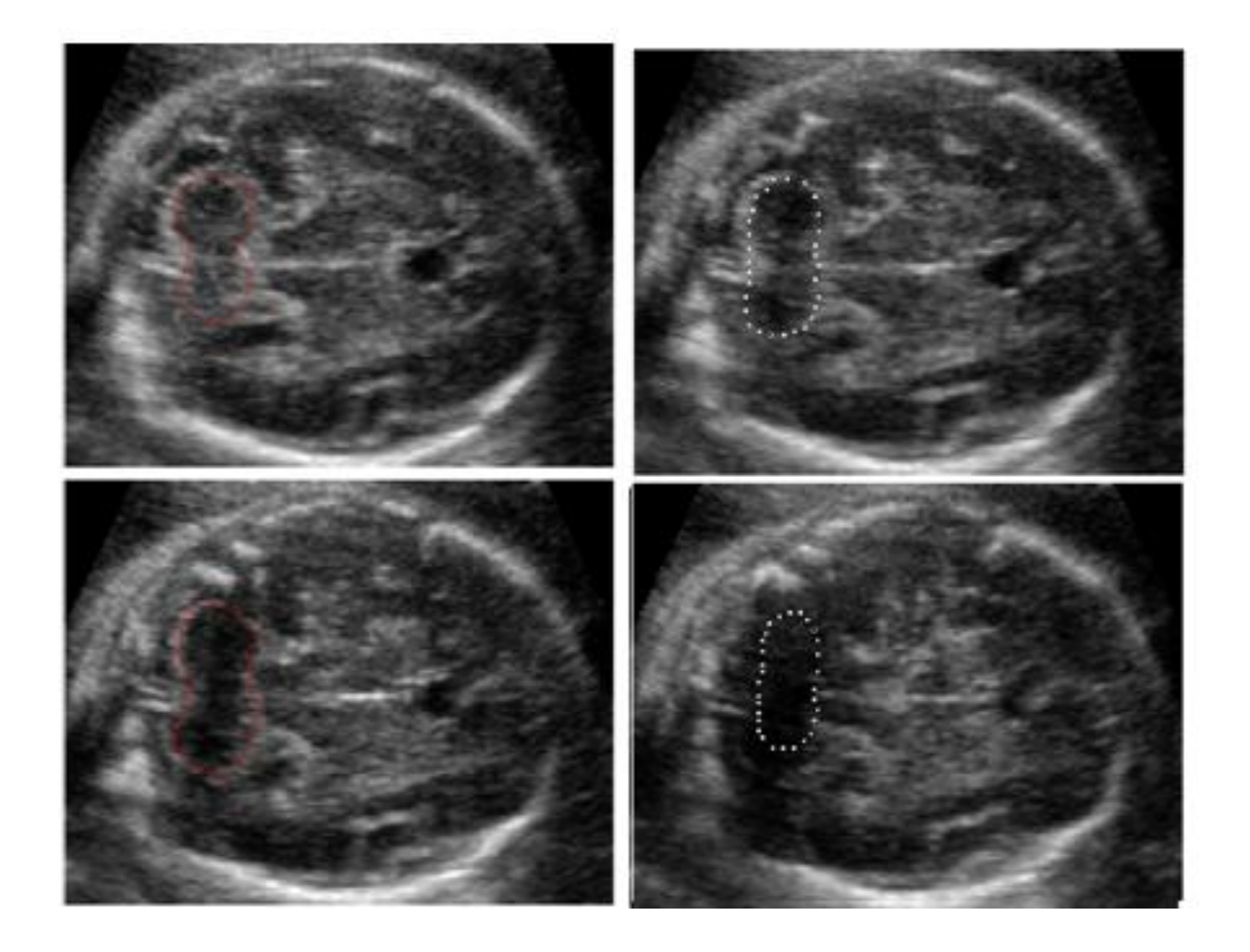

**Fig 5.6** Comparación de la anotación manual realizada por el obstetra. (línea continua en rojo) contra la segmentación automática utilizando la función objetivo basada en búsqueda de contornos (línea punteada) .

Es también importante recalcar que, en ambos casos, no existió una relación directa entre el valor alcanzado por la función objetivo y las medidas de validación. Es decir, que no se obtuvieron los mejores resultados cuando la función objetivo alcanzó su mínimo. Esto quiere decir que, lamentablemente, una adecuada búsqueda del mínimo de la función, no garantiza que el resultado de la segmentación sea el mejor.

### **5.7 Comparación de algoritmos de búsqueda.**

Para la optimización de las funciones objetivo descritas se utilizaron dos métodos diferentes que se describen en esta sección. La implementación del algoritmo de búsqueda basada en un algoritmo genético consiste en las etapas descritas a continuación.

Cada una de las variables que modifica la pose o forma del modelo de distribución de puntos fue codificado en forma binaria. Para ello se utilizó diferente número de bits para cada variable, asignándole un mayor número de bits a aquellas variables que más afectan al modelo, como la rotación, y dejando un menor número a variables menos significativas, como los valores característicos de menor relevancia.

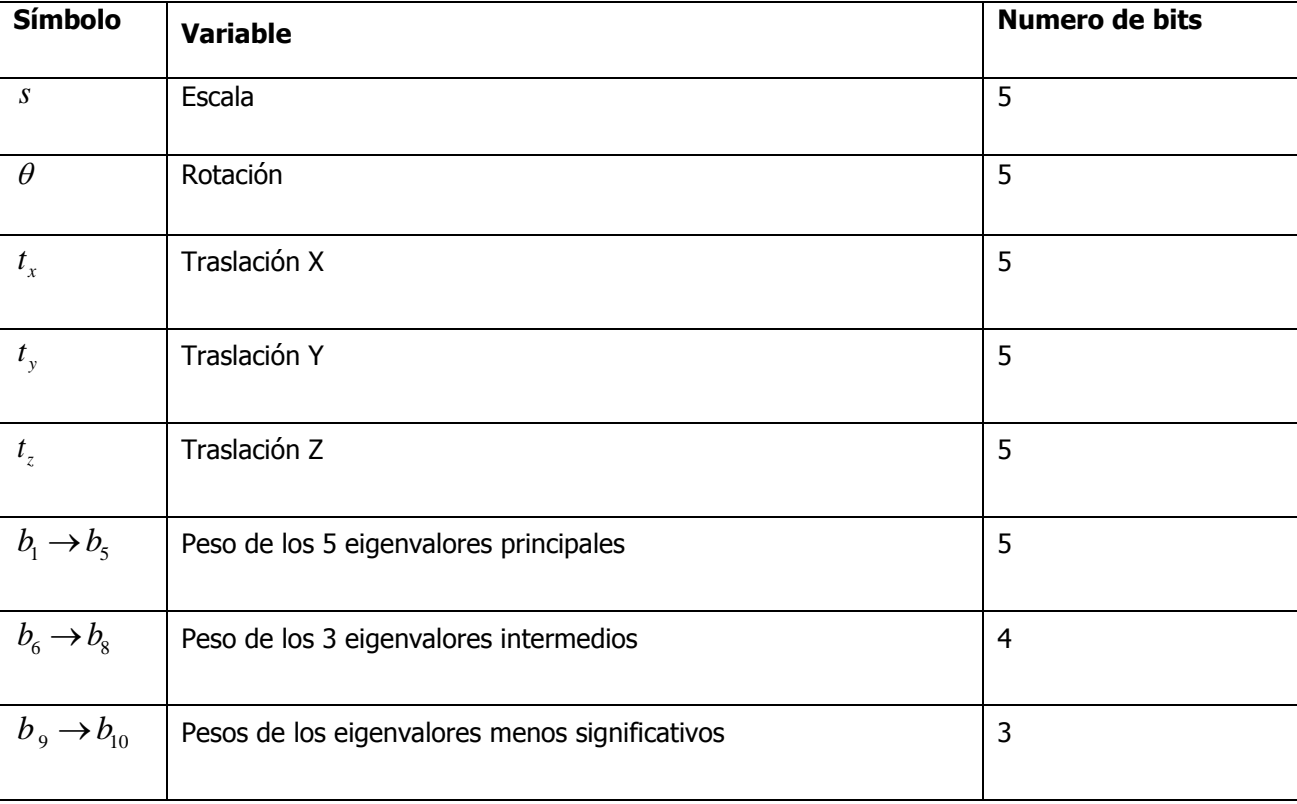

La tabla 5.5 muestra dicha asignación de bits.

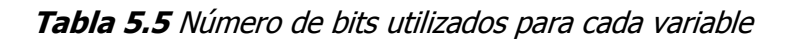

De esta manera cada cromosoma del algoritmo genético está formado por 68 bits. El algoritmo genético fue inicializado con una población aleatoria de 30 individuos, se utilizó una brecha generacional del 90%. Las probabilidades de cruza y mutación se fijaron en 0.90 y 0.05 respectivamente.

Para el algoritmo simplex se utilizaron los mismos parámetros iniciales que en el algoritmo genético, es decir, escala s=1, rotación  $\theta$ =0 y traslaciones  $t_{_{x}},t_{_{y}},t_{_{z}}$  nulas. El algoritmo utilizado fue el simplex de Nelder-Mead [2], descrito en la sección 4.7.3

Para evaluar el desempeño de cada uno de los algoritmos de optimización se realizaron una serie de experimentos, en los que se segmento el cerebelo en los volúmenes de evaluación. Se probaron ambos métodos de optimización con las dos funciones objetivo. Se midieron el tiempo de evaluación del algoritmo y el número de iteraciones que le tomó a cada uno de los algoritmos para alcanzar el mínimo de la función objetivo.La figura 5.7 muestra la evolución del valor de la función objetivo encontrada utilizando ya sea el algoritmo simplex o el algoritmo genético. Cada una de estas gráficas corresponde aproximadamente al mismo tiempo de evaluación del algoritmo (350 segundos). Las gráficas de la parte superior corresponden a la evaluación utilizando el algoritmo simplex, mientras que las de la parte inferior corresponden al algoritmo genético.

Inspeccionado las gráficas del lado izquierdo (correspondientes al volumen de evaluación 1) podemos apreciar que el valor de la función objetivo permanece prácticamente constante a partir de la iteración 400 (correspondiente al número 20 en el eje horizontal), mientras que el valor de la función objetivo sigue mejorando hasta prácticamente el final del tiempo de ejecución. Un comportamiento similar puede observarse en las gráficas del lado derecho, que corresponden al volumen de evaluación 2.

Este análisis nos indica que el algoritmo simplex converge de manera más rápida a una solución óptima, sin embargo, si observamos el valor final de la función objetivo, podemos notar que en el caso del

algoritmo simplex (parte superior) se obtiene un valor final mayor que en el caso del algoritmo genético (parte inferior). Debido a esto podemos concluir que si bien al algoritmo genético le toma un mayor tiempo de procesamiento el alcanzar una solución, esta resultará mejor que la obtenida por el algoritmo simplex, que en nuestros experimentos tendió a converger a mínimos locales. Por esta razón se decidió implementar el algoritmo genético para optimizar la función objetivo utilizada para la segmentación automática del cerebelo.

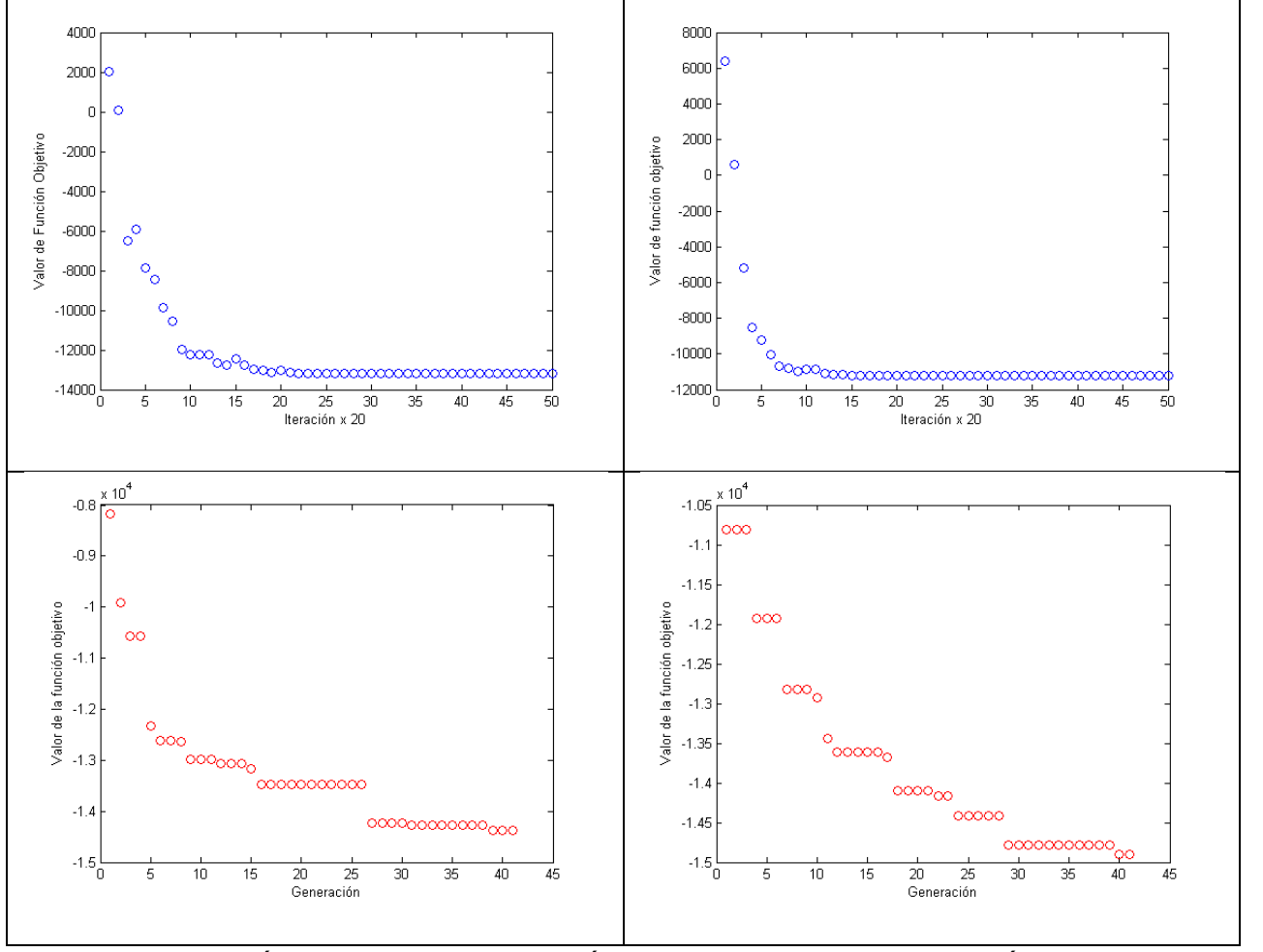

**Fig. 5.7.** Evolución del valor de la función objetivo durante la evaluación de los algoritmos de optimización tanto en el volumen de evaluación 1 (izquierda) como en el volumen 2 (derecha). Las gráficas de la parte superior muestran el desempeño del algoritmo simplex y las de la parte inferior las del algoritmo genético.

Las figuras 5.8 que muestra vistas corte por corte del cerebro y la 5.9 que ilustra una reconstrucción tridimensional del cerebelo anotado manualmente y automáticamente, nos exponen el resultado de realizar una segmentación automática utilizando las condiciones que, de acuerdo a nuestros experimentos, resultaron las mejores para la implementación del algoritmo. Es decir utilizando volúmenes previamente filtrados, y optimizando la función objetivo basada en la búsqueda de contornos utilizando un algoritmo genético.

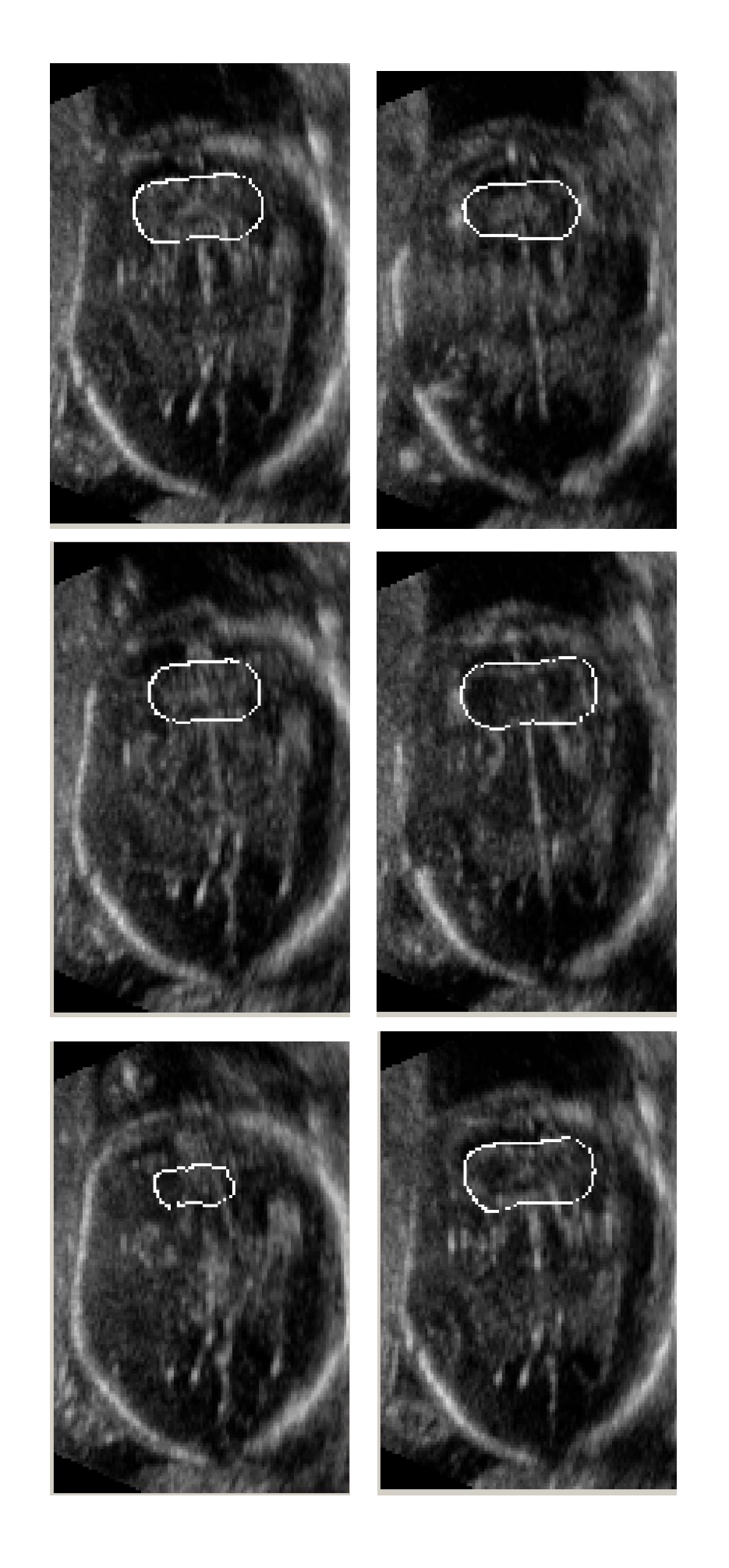

Fig. 5.8 Cortes axiales del cráneo fetal que muestran la segmentación del cerebelo llevada a cabo por el algoritmo de segmentación **Fig. 5.8** Cortes axiales del cráneo fetal que muestran la segmentación del cerebelo llevada a cabo por el algoritmo de segmentación automática utilizando el método de optimización simplex. automática utilizando el método de optimización simplex.

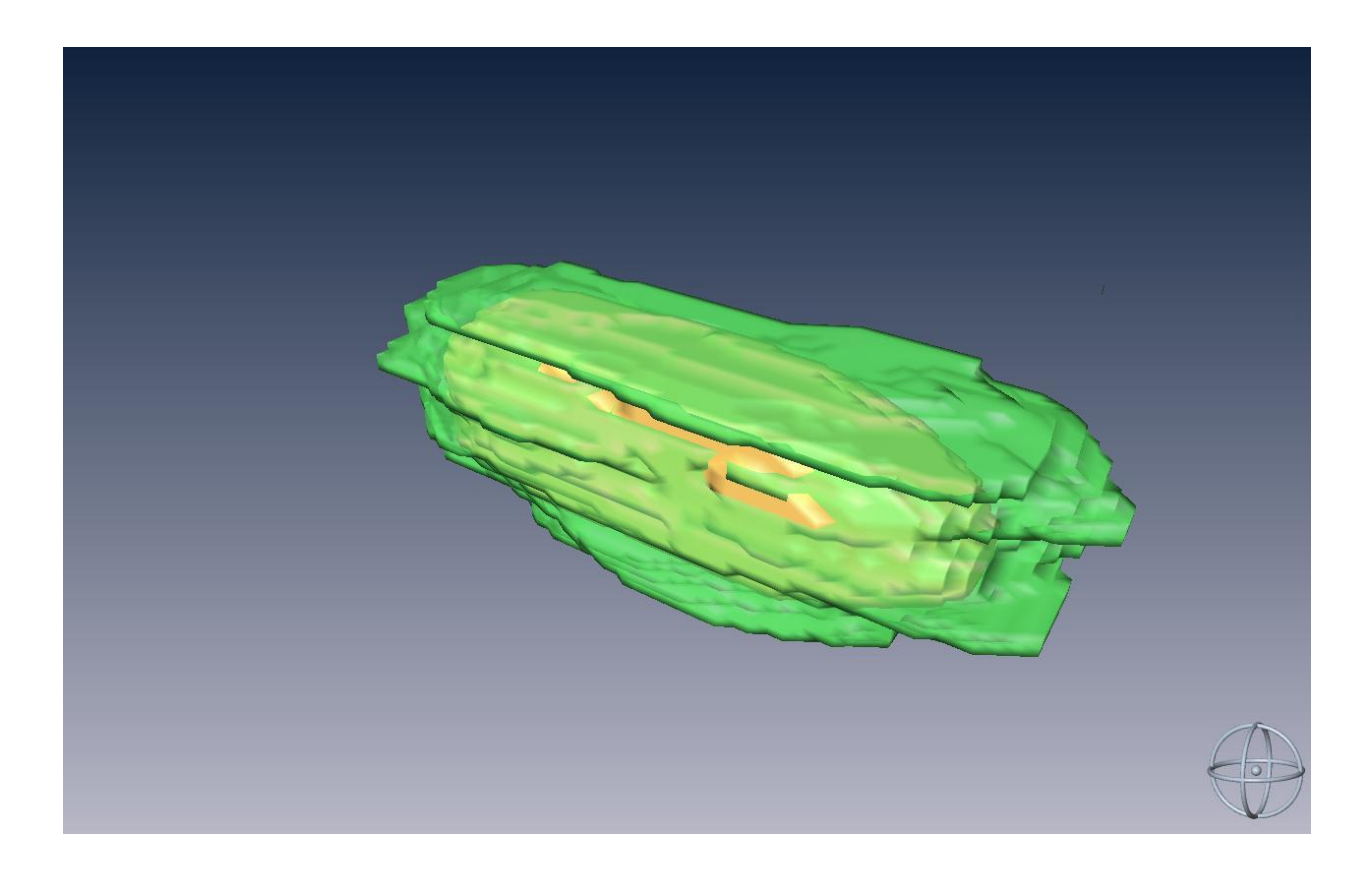

**Fig. 5.9** Visualización en 3D de los volúmenes segmentados. En verde la segmentación manual realizada por el experto y en amarillo la segmentación automática.

# **5.8 Experimentos bajo condiciones óptimas.**

Los anteriores experimentos nos llevaron a las siguientes conclusiones:

- 1. El filtrado mejora la calidad de la segmentación. (Tablas 5.1,5.2 y Figura 5.4)
- 2. Ambas funciones objetivo mostraron una calidad en la segmentación similar, sin embargo la función basada en contornos resultó ser más consistente. (Tablas 5.3 y 5.4)
- 3. El método de optimización que funcionó de manera más efectiva fue el Algoritmo Genético. (Figura 5.7)

A partir de estas conclusiones, se decidió realizar segmentaciones del cerebelo en cada uno de los volúmenes adquiridos, utilizando volúmenes filtrados, la función objetivo de detección de contornos y el algoritmo genético. Se utilizó la metodología conocida como "leave one out" que consiste en realizar el entrenamiento del algoritmo con todos los volúmenes del conjunto excepto uno, que será utilizado para la evaluación. Es decir, de los 7 volúmenes con los que contamos se utilizaron 6 para realizar el entrenamiento y se llevó a cabo la segmentación en el volumen restante.

Siguiendo esta metodología se realizaron nuevas segmentaciones, obteniendo los resultados mostrados en la tabla 5.8.

Dicha tabla muestra que los resultados obtenidos utilizando el algoritmo de segmentación automática fueron variables. En volúmenes con bajo contraste (casos 3 y 6) el desempeño del algoritmo de segmentación automática resultó desfavorable y de acuerdo al coeficiente de similitud de Dice [20], se obtuvieron resultados poco satisfactorios. En el resto de los casos se obtuvieron resultados prometedores.

Las figuras 5.8 y 5.9 muestran la reconstrucción del cerebelo segmentado en el volumen de evaluación, que resultó ser el mejor en el experimento (volumen 2). En contraparte las figuras 5.10 y 5.11 muestran la reconstrucción del peor caso: el volumen 6. La reconstrucción del resto de los volúmenes puede encontrarse en el Apéndice A.

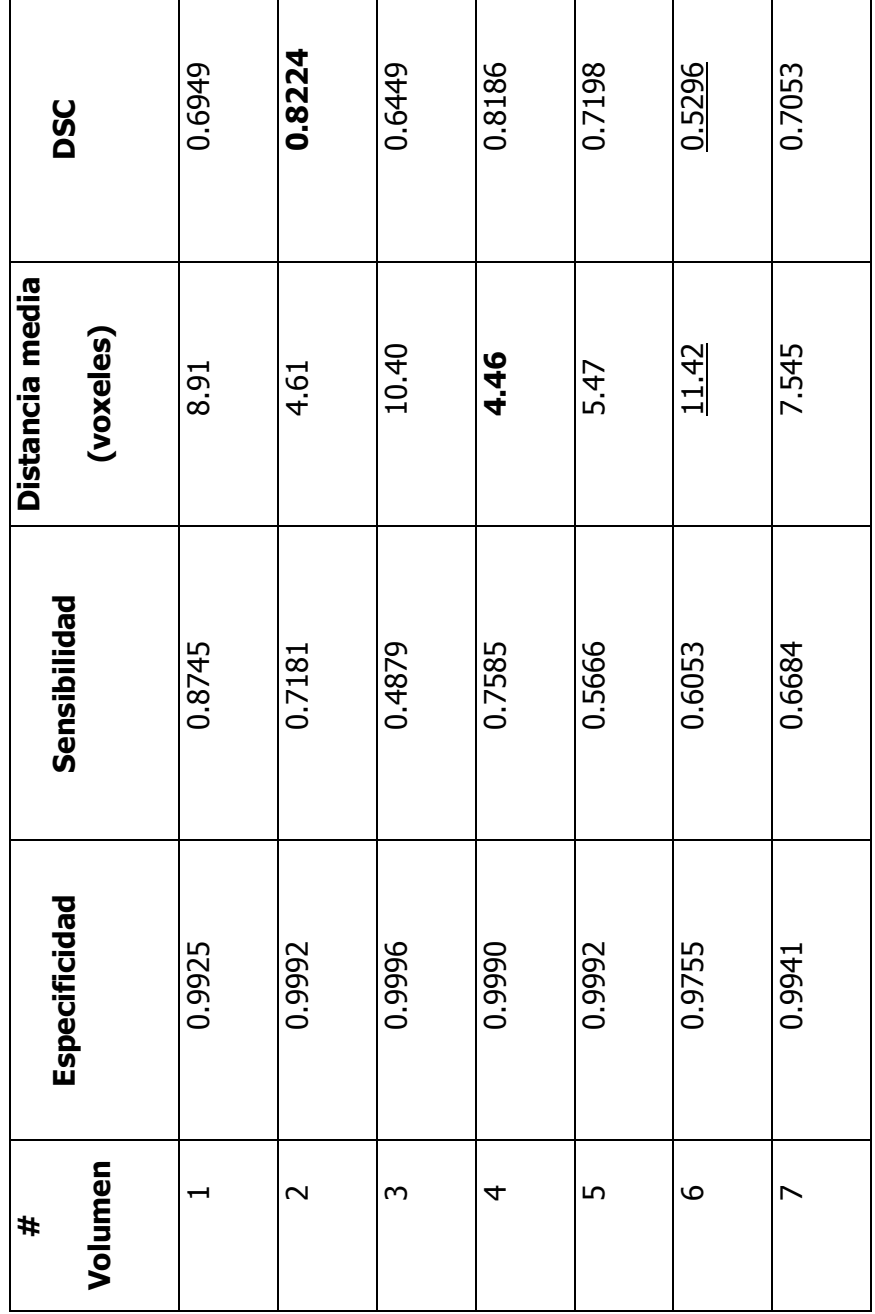

Tabla 5.8 Resultados de realizar segmentaciones automáticas del cerebelo en cada uno de los volúmenes del conjunto, utilizando la **Tabla 5.8** Resultados de realizar segmentaciones automáticas del cerebelo en cada uno de los volúmenes del conjunto, utilizando la

metodología "Leave One Out". metodología "Leave One Out".

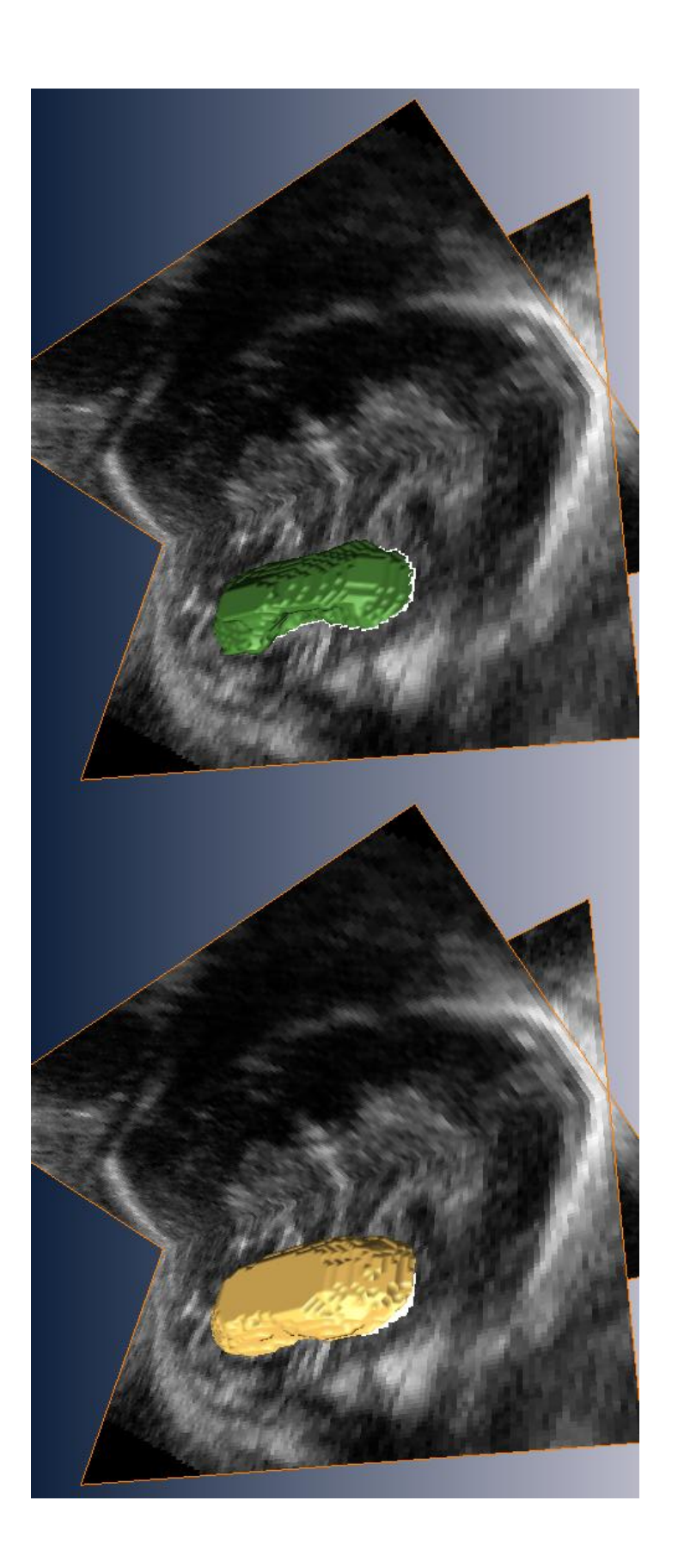

Fig. 5.10 Reconstrucciones en 3D de las segmentaciones manual (amarillo) y automática (verde) llevadas a cabo en el volumen de **Fig. 5.10** Reconstrucciones en 3D de las segmentaciones manual (amarillo) y automática (verde) llevadas a cabo en el volumen de

evaluación 2. evaluación 2.

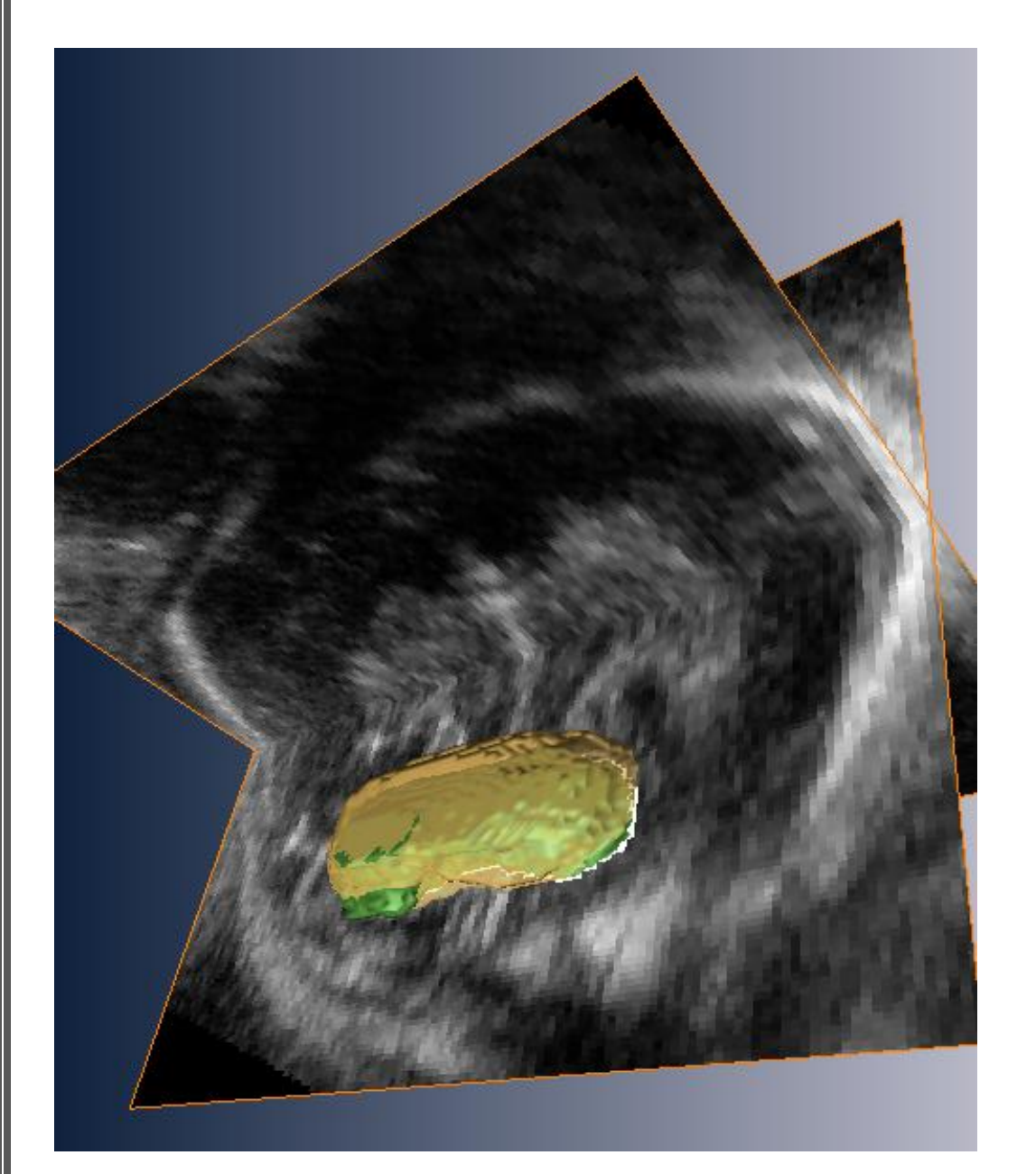

Fig. 5.11 Superposición de la reconstrucción del cerebelo a partir del cerebelo segmentado manualmente (amarillo) y automáticamente **Fig. 5.11** Superposición de la reconstrucción del cerebelo a partir del cerebelo segmentado manualmente (amarillo) y automáticamente

(verde) del volumen de evaluación 2. (verde) del volumen de evaluación 2.

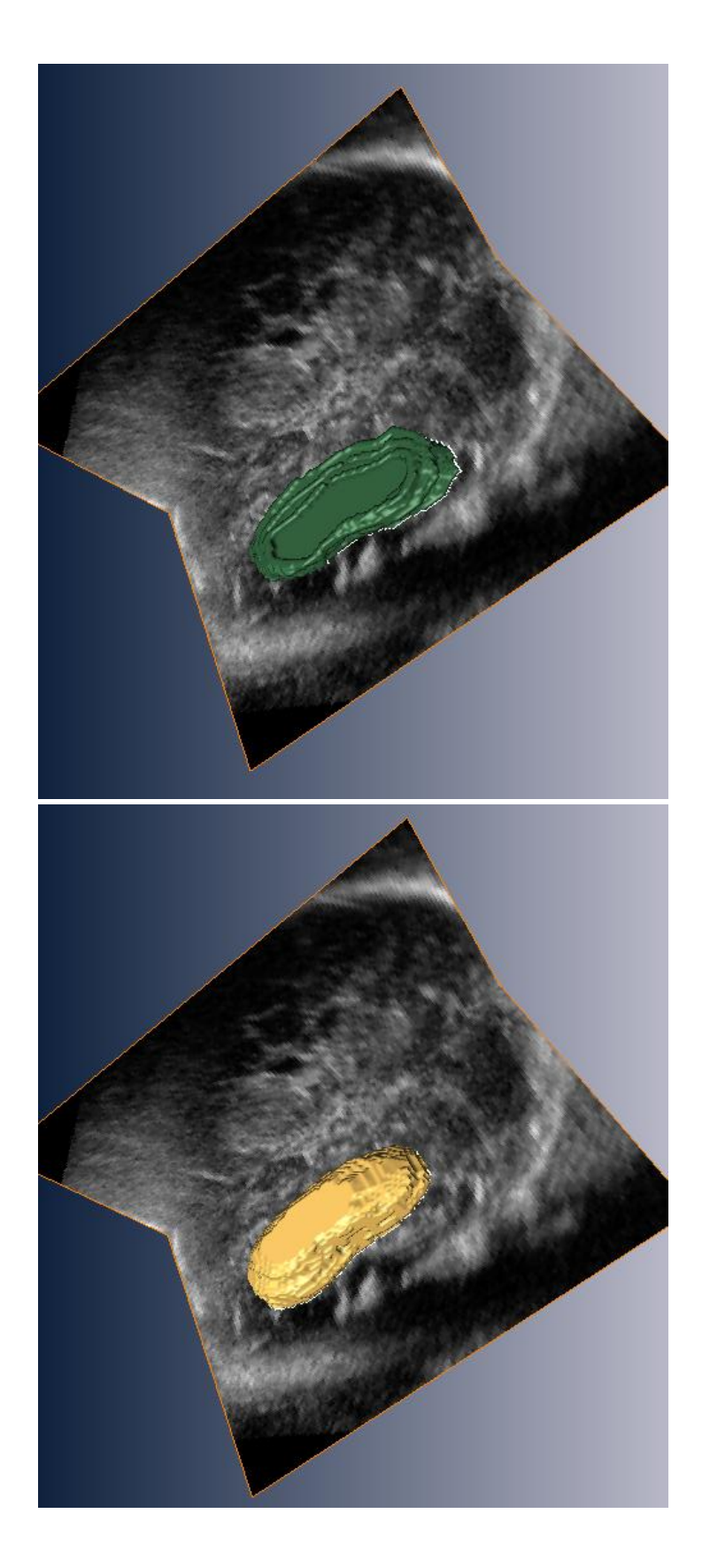

Fig. 5.12 Reconstrucciones en 3D de las segmentaciones manual (amarillo) y automática (verde) llevadas a cabo en el volumen de **Fig. 5.12** Reconstrucciones en 3D de las segmentaciones manual (amarillo) y automática (verde) llevadas a cabo en el volumen de

evaluación 6. evaluación 6.

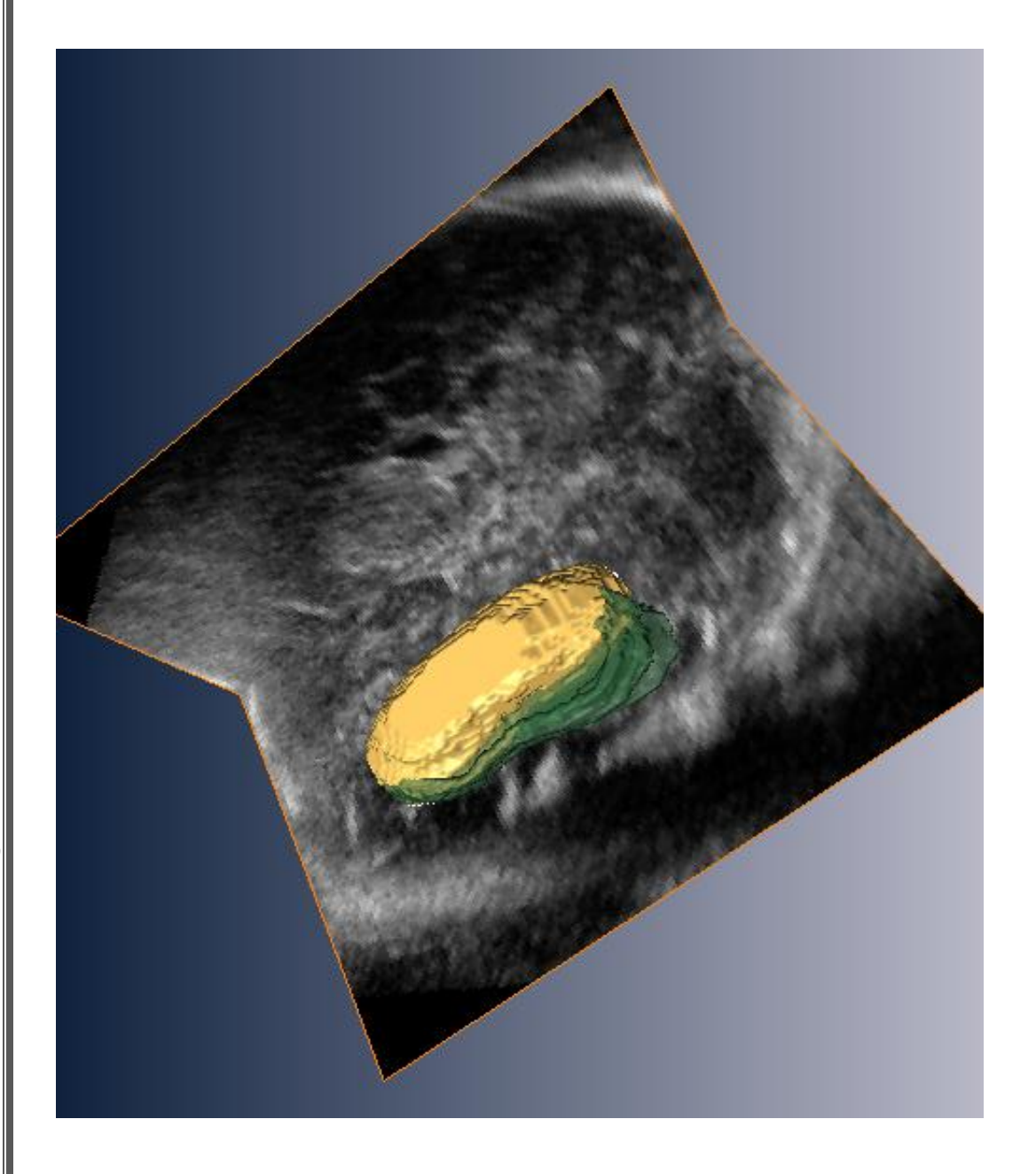

Fig. 5.13 Superposición de la reconstrucción del cerebelo a partir del cerebelo segmentado manualmente (amarillo) y automáticamente **Fig. 5.13** Superposición de la reconstrucción del cerebelo a partir del cerebelo segmentado manualmente (amarillo) y automáticamente

(verde) del volumen de evaluación 6. (verde) del volumen de evaluación 6.

#### **5.9 Discusión.**

En este capítulo se presentaron los resultados de aplicar el algoritmo de segmentación del cerebelo a diferentes volúmenes de ultrasonido. Tras los resultados obtenidos hemos llegado a las siguientes conclusiones.

- 1. El ruido inherente a las imágenes de ultrasonido puede ocasionar que el modelo de distribución de puntos se ajuste a bordes que no perteneces al contorno del cerebelo. Por lo tanto el pre-procesamiento de los volúmenes utilizando un filtro pasa bajas mejora el desempeño del algoritmo de manera importante.
- 2. Las dos funciones objetivo utilizadas muestran resultados prometedores. La función que se ajusta a los contornos fue más consistente, pues siempre entregó segmentaciones de regulares a buenas. Sin embargo, el hecho de que dicha función fue diseñada de manera totalmente arbitraria y empírica le resta validez y es imposible determinar si su desempeño seguirá siendo aceptable en otros volúmenes.

La función basada en la distancia de Mahalanobis entre perfiles de gris mostró un desempeño más incierto y, a pesar de que obtuvo buenos resultados en la segmentación, pudo observarse que el mínimo de la función objetivo no siempre corresponde a la mejor segmentación posible. A pesar de ello, considerando el escaso número de volúmenes utilizados para la construcción del modelo de distribución de puntos y el error en anotaciones manuales por parte del experto, consideramos que el resultado fue aceptable.

Es de esperarse que incrementando el número de volúmenes que integran el conjunto de entrenamiento, las segmentaciones utilizando la función basada en la distancia de Mahalanobis pueden mejorar de manera significativa.

- 3. Los algoritmos de optimización utilizados para alcanzar el mínimo de las funciones objetivo mostraron buenos resultados. El tiempo promedio de convergencia a una solución final fue, en promedio, de aproximadamente 90 segundos para el algoritmo simplex y de 280 segundos en el caso del algoritmo genético. Sin embargo, el algoritmo simplex mostró una tendencia a atascarse en mínimos locales, por lo que el algoritmo genético encontró valores menores para la función objetivo en casi todos los casos. Esto último nos plantea un dilema costo-beneficio entre la velocidad de convergencia y la calidad final de la segmentación.
- 4. El experimento utilizando la metodología "leave one out" nos mostró que el algoritmo de segmentación tiene un buen desempeño en términos generales. En casi todos los casos la segmentación realizada automáticamente por el algoritmo es de menores dimensiones a aquella realizada por los expertos. Si bien esto podría considerarse un error importante, los médicos del Instituto Nacional Perinatología coinciden en que, regularmente, los expertos tienden a realizar segmentaciones manuales que sobreestiman el tamaño de la anatomía. Están por realizarse estudios que verifiquen la variación de las segmentaciones manuales, con lo que estaremos en la posibilidad de determinar que tan correctos son los resultados obtenidos.

# Capítulo VI. Conclusiones.

En este capítulo se abordan los puntos de vista finales y las conclusiones alcanzadas producto del trabajo de investigación. Se da además un vistazo a los objetivos cumplidos y se hacen algunas propuestas sobre trabajos futuros que pueden llegar a expandir o mejorar el trabajo expuesto en esta tesis.

## **6.1 Conclusiones Generales**

El diseño del algoritmo de segmentación automática del cerebelo presentó problemáticas y retos interesantes que fueron, en su mayoría, resueltos. Las imágenes de ultrasonido en 3D mostraron ser muy propensas al ruido y a artefactos propios de la adquisición, por lo que se requirió del diseño de un algoritmo bastante robusto.

La primera etapa del algoritmo consistió en el pre-procesamiento de las imágenes aplicando un filtro suavizante. Se decidió utilizar un filtro gaussiano y se implementó además un filtro de detección de bordes utilizando el Laplaciano de una Gaussiana a los volúmenes. De esta manera se determinó la escala del filtro Gaussiano pasa-bajas a aplicarse a las imágenes para la segmentación del cerebelo.

La segunda etapa consistió en la construcción de un modelo de distribución de puntos. Para ello se utilizó una metodología similar a la descrita por Hill [1]. El modelo de distribución se construyo a partir de un conjunto de volúmenes anotados manualmente por el Dr. Jesús Andrés Benavides del Instituto Nacional de Perinatología.

El modelo de distribución de puntos fue utilizado para realizar segmentaciones del cerebelo en ultrasonido 3D. Para ello se probaron dos diferentes funciones objetivo, una basada en la distancia de Mahalanobis y la otra en la detección de contornos. Ambas mostraron resultados prometedores y se espera que ampliando el conjunto de volúmenes de entrenamiento el desempeño del algoritmo puede mejorar. Además, para la optimización de las funciones objetivo se utilizaron dos diferentes métodos de optimización: algoritmo simplex de Nelder Mead y algoritmo genético simplex. No se observaron diferencias demasiado significativas en la aplicación de cada uno de ellos y con ambos fue posible realizar segmentaciones adecuadas del cerebelo.

Los experimentos llevados a cabo utilizando la metodología "leave one out" mostraron que el algoritmo de segmentación del cerebelo en ultrasonido 3D presenta resultados favorables, pero perfectibles. A pesar de que se presentan variaciones importantes entre las anotaciones del experto y las segmentaciones automáticas, una variación simlar existe cuando la segmentación se realiza entre dos diferentes expertos.

#### **6.2 Logros.**

El trabajo de investigación realizado para la realización de la presente tesis llevó a la consecución de importantes resultados y tras su finalización se alcanzaron los siguientes objetivos.

- Con la colaboración del Instituto Nacional de Perinatología, se sentaron las bases para proyectos de segmentación de imágenes de ultrasonido. Dicha cooperación continúa y conllevará a nuevos proyectos de investigación.
- Se logró la adquisición y lectura de archivos de volumen en formato cartesiano y su conversión a formato crudo o RAW, por lo que fue posible analizar y trabajar sobre los volúmenes en MATLAB.
- Se diseño una aplicación en MATLAB que permite la construcción de modelos de distribución de puntos tridimensionales y su utilización para segmentación de imágenes.

Dicha aplicación es lo suficientemente flexible como para permitir la construcción de un modelo de distribución de puntos de prácticamente cualquier objeto en 3D.

#### **6.3 Trabajo Futuro.**

El Instituto Nacional de Perinatología y la Universidad Nacional Autónoma de México planean continuar con el trabajo expuesto en esta tesis. Algunos de los trabajos a corto y mediano plazo que se proyectan son los siguientes.

- El Instituto Nacional de Perinatología realizará un estudio para determinar la variación intra-observador e inter-observador en la segmentación manual del cerebelo. Este trabajo permitirá tener una perspectiva de que tan buenas son las segmentaciones realizadas de manera automática por nuestro algoritmo.
- La segmentación del cerebelo es solo la punta de lanza de un proyecto mayor que busca la segmentación completa del cerebro fetal. Por lo tanto, los algoritmos desarrollados serán utilizados como base para realizar modelos del resto de las estructuras anatómicas del cerebro del feto.
- Existieron varios inconvenientes para la conversión de los volúmenes de ultrasonido. Los volúmenes convertidos tienen aparentemente menor calidad de imagen que los volúmenes visualizados en el equipo de ultrasonido y, además, carecemos de información sobre el tamaño del voxel. Para resolver estos inconvenientes se está buscando la colaboración de General Electric, la empresa fabricante del equipo, con quienes se hizo ya un primer contacto.

84

 Se planea mejorar el desempeño del algoritmo de segmentación automática del cerebelo utilizando dos estrategias diferentes. La primera consiste en adquirir un mayor número de volúmenes e incluirlos en el conjunto de datos de entrenamiento. Esto permitirá capturar más modos de variación y hacer al algoritmo más robusto. La segunda consiste en probar nuevas funciones objetivo, que tomen en cuenta más características de los pixeles o bien que incorporen técnicas de segmentación diferentes.

# Apéndice A. Reconstrucciones Tridimensionales del cerebelo utilizando segmentaciones manuales y automáticas.

# **Volumen 1.**

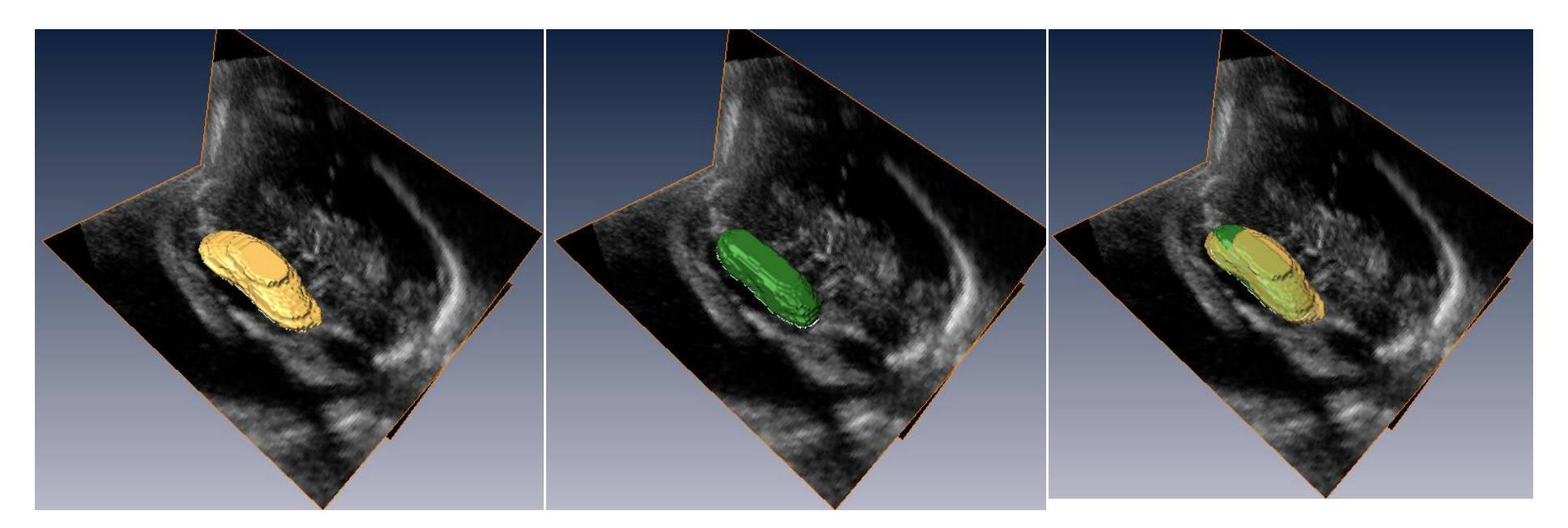

Manual **Automática** Automática **Automática** Ambas

# **Volumen 3.**

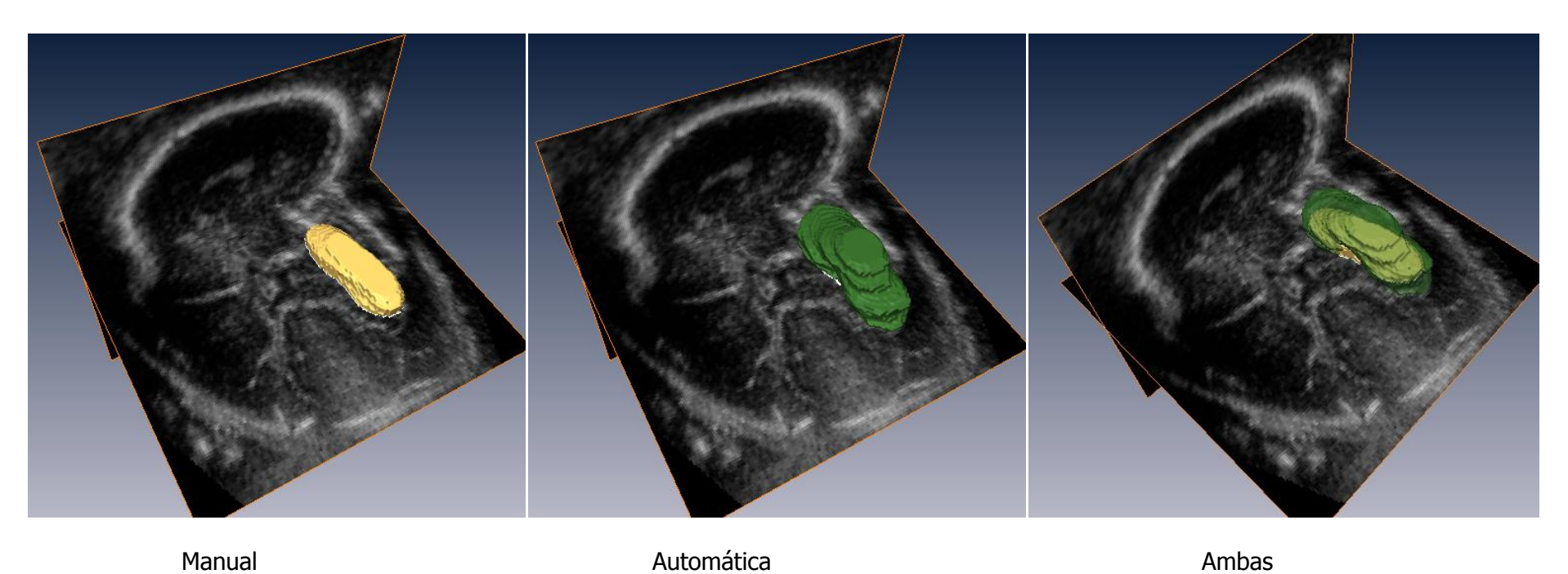

## **Volumen 4.**

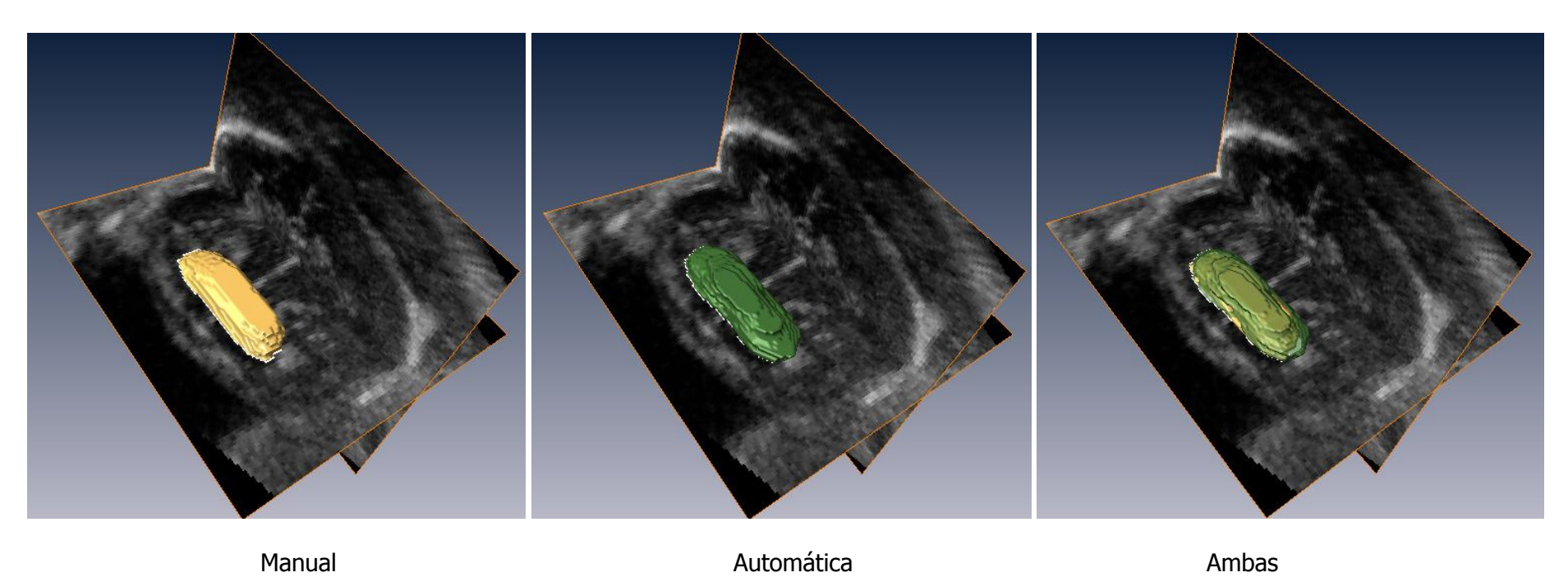

# **Volumen 6.**

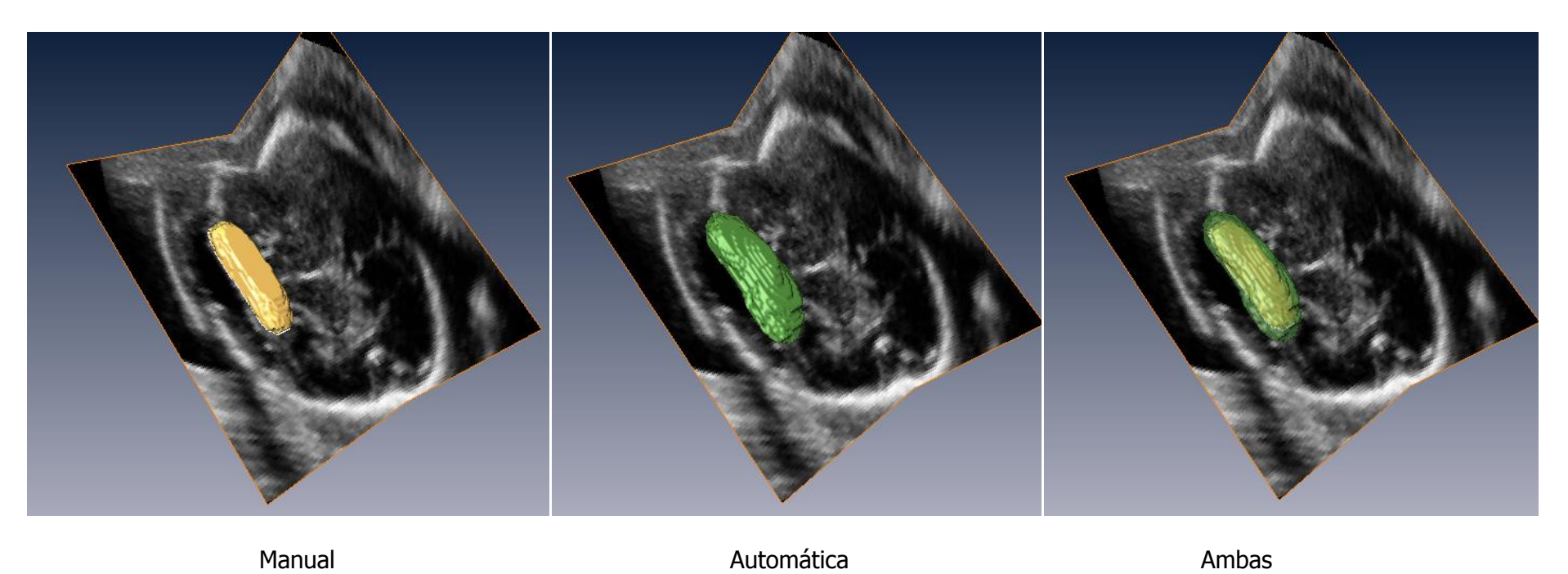

# REFERENCIAS.

[1] **Hill A., Thornham A., Taylor C.J.** "*Model-Based Interpretation of 3D Medical Images"* 4<sup>th</sup> British Machine Vision Conference, pp 339-348. Guildford, England. Septiembre 1993

[2] **Nelder J.A. y Mead R.** "A simplex method for function minimization" Computer Journal, vol 7. pp 308-313. 1965

[3] **Goldberg D.E.** "Genetic algorithms in search, optimization, and machine learning.**"** Reading, Massachusetts: Addison-Wesley. 1989

[4] **Blaas H.G., Eik-Nes S.H., Kiserud T., Berg S., Angelsen B., Olstad B.** "Three-dimensional imaging of the brain cavities in human embryos". Ultrasound Obstetric Gynecology, vol 5, pp 219–221. Abril 1995.

[5] **Chang C.H., Yu C.H, Chang F.M., Ko H.C., Chen H.Y.** "The assessment of normal fetal brain volume by 3-D Ultrasound". Ultrasound in Medicine and Biology, vol 9, pp 1267-1272 Septiembre 2003.

[6] **Correa F.F., Lara C., Bellver J., Remohi J., Pellicer A.** "Examination of the fetal brain by transabdominal three-dimensional ultrasound: potential for routine neurosonographic studies" Ultrasound in Obstetrics and Ginecology, vol 27(5), pp 503-508. Mayo 2006.

[7] **Araujo E., Rodrigues C., Machado L.M., Guimaraes H.A., Fernandes A.** "Correlation of the fetal cerebellar volume with other fetal grow indices by three dimensional ultrasound". The Journal of Maternal-Fetal and Neonatal Medicine, vol 20(8), pp 581-587. Agosto 2007.

[8] **Alcazar J.L.** "Fundamentos de la ecografía tridimensional". Revista Médica de la Universidad Navarra. vol 49(4), pp 186-189. 2005.

[9] Szabo T." Diagnostic Ultrasound Imaging: Inside Out." Academic Press Series in Biomedical Engineering. Trinity College – Hartford,Conneticut 2004.

[10] **Isabelle C., Daire J.L., Sebag G.** "Fetal Brain MRI: Segmentation and Biometric Analysis of the Posterior Fossa". IEEE Transactions on Biomedical Engineering, Vol 51(4). pp 617-626.

[11] **Bega G, Lev-Toaff A, Kuhlman K, Kurtz A, Goldberg B, Wapner R.** "Three-dimensional ultrasonographic imaging in obstetrics: present and future applications." Journal of Ultrasound in Medicine, vol 20(4), pp 391-408. Abril 2001.

[12] Voluson 730 Expert User Manual. General Electric.

[13]. **Timor-Trisch I.E., Platt L.D.** "Three dimensional ultrasound experience in obstetrics." Current Opinions in Obstetrics and Gynecology, vol 14(6) , pp 569-575. Diciembre 2002.

[14] **Campbell S, Lees C, Moscoso G, Hall P.** "Ultrasound antenatal diagnosis of cleft palate by a new technique: The 3D "reverse face" view." Ultrasound in Obstetrics and Gynecology, vol 25(1), pp 12–18. Enero 2005;

[15] **Gonzalez R., Woods R.** "Digital Image Processing Second Edition". Ed. Prentice Hall Reading, Massachusetts 2002.

[16] **Bovik A.C.** "On Detecting Edges in Speckle Imagery." IEEE Transactions on Acoustics, Speech and Signal Processing, vol. 36(10), pp 1618-1627. Octubre 1998

[17]Czerwinski R.N., Jones Douglas L., O'Brien W.D. "Edge Detection in Ultrasound Speckle Noise" Image Processing, Proceedings. ICIP-94., IEEE International Conference. vol 3, pp 304-308 1994.

[18] **Dzung L.P., Chenyang X., Prince J.** "Current Methods in Medical Image Segmentation" Annual Review of Biomedical Engineering, vol 2, pp 315-337. 2000

[19] **T.F.Cootes, C.J.Taylor,** "Active Shape Models - `Smart Snakes'". Procedures British Machine Vision Conference. Springer-Verlag, pp.266-275. 1992

[20] **Dice L.**, "*Measures of the amount of ecologic association between species"* Ecology, vol 26(3) pp.297-302. 1945.

[21] **Fripp K., Crozier S.** "Automatic Segmentation and Quantitative Analysis of the Articular Cartilages From Magnetic Resonance Imagesn of the Knee" IEEE Transactions on Medical Imaging. Vol 29 (1). pp 146-158. 2009

[22] **Cárdenes-Almeida R., Tristán-Vega A., Vegas-Sánchez G., Aja-Fernández S., García-Pérez V., Muñoz-Moreno E., Luis-García R.** "Usimag Tool: An open source freeware software for ultrasound imaging and elastography". Enterface Final Project Report. 2007.

[23] **Benavides-Serralde A**. "Three-dimensional sonographic calculation of the volume of intracranial structures in growth-restricted and appropriate-for-gestational age fetuses". Ultrasound in Obstetrics and Gynecology.; vol 33, pp 530-537. 2009

[24] Evolutionary Computation Research Team: Genetic Algorithm Toolbox. http://www.shef.ac.uk/acse/research/ecrg/gat.html

[25] **Dzung L.P., Chenyang X., Prince J.** "Current Methods in Medical Image Segmentation" Annual Review of Biomedical Engineering. pp 315-337, 2002.

[26] **Ravindran A., Ragsdell K.M., Reklaitis G.V.**, "Engineering Optimization: Methods and Applications" John Wiley and Sons Inc. 2006

[27] **Baker J.E.**, "Reducing Bias and Inefficiency in the Selection Algorithm". Proceedings of the Second International Conference on Genetic Algorithms and their Application". pp 14-21, Hillsdale, New Jersey. 1987

[28] **De Jong K.A.** "Analysis of Behavior of a Class of Genetic Adaptive Systems" PhD Thesis, University of Michigan English T M. 1975.